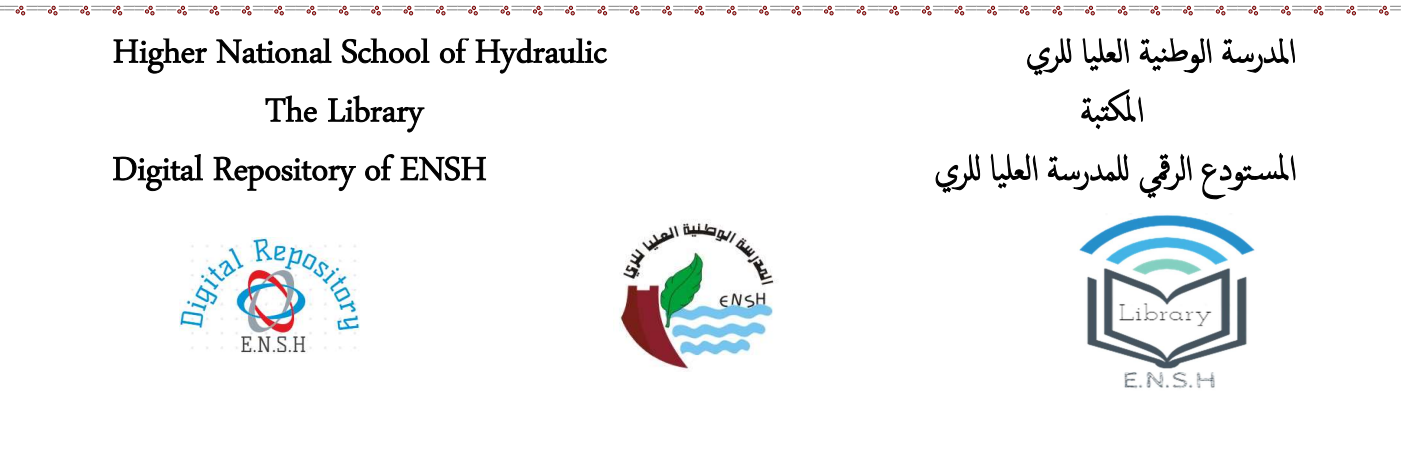

The title (العنوان):

Prévision des évènements extrêmes dans deux bassins versants de l'Est de l'Algérie.

The paper document Shelf mark (الشفرة) : 7-0001-13

APA Citation ( توثيق APA):

 Abdi, Ishak (2013). Prévision des évènements extrêmes dans deux bassins versants de l'Est de l'Algérie[Thèse de magister, ENSH].

The digital repository of the Higher National School for Hydraulics "Digital Repository of **ENSH"** is a platform for valuing the scientific production of the school's teachers and production of the school's teachers and researchers.

Digital Repository of ENSH aims to limit scientific production, whether published or unpublished (theses, pedagogical publications, periodical articles, books...) and broadcasting it online.

Digital Repository of ENSH is built on the open DSpace software platform and is managed by the Library of the National Higher School for Hydraulics. http://dspace.ensh.dz/jspui/

المستودع الرقمي للمدرسة الوطنية العليا للري هو منصة خاصة بتثمين الإنتاج العلمي لأساتذة و Դحثي المدرسة.

يهدف المستودع الرقمي للمدرسة إلى حصر الإنتاج العلمي سواء كان منشورا أو غير منشور (أطروحات،مطبوعات بيداغوجية، مقالات الدوريات، كتب....) و بثه على الخط.

المستودع الرقمي للمدرسة مبني على المنصة المفتوحةDSpace و يتم إدارته من طرف مديرية المكتبة للمدرسة العليا للري.

كل الحقوق محفوظة ̥لمدرسة الوطنية العليا ̥لري.

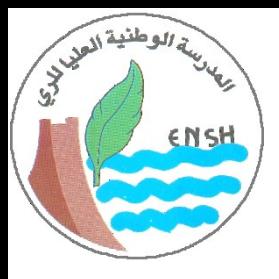

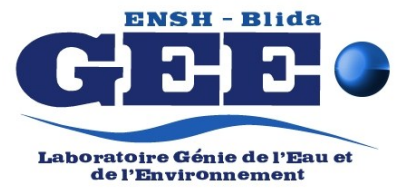

# **ECOLE NATIONALE SUPERIEURE D'HYDRAULIQUE ARBAOUI ABDELLAH**

 $N^{\circ}$  d'ordre : Série : ………….

## **MEMOIRE DE MAGISTER**

OPTION : **GENIE DE L'EAU**

Présenté par :

**Abdi Ishak** 

### **Thème**

# **Prévision des évènements extrêmes dans deux bassins versants de l'Est de l'Algérie**

**Devant le jury composé de :**

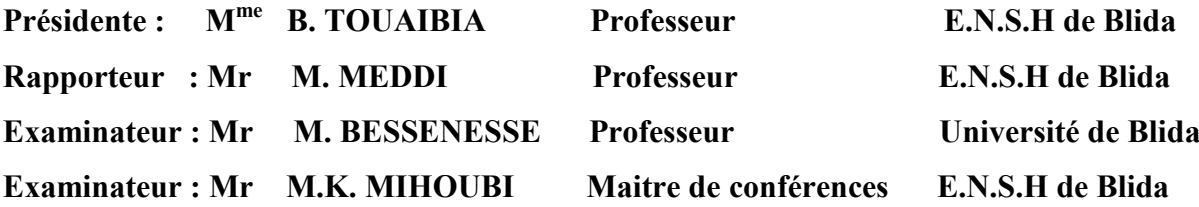

**Soutenu à l'E.N.S.H, le 10/12/2013**

*« L'homme qui déplace une montagne commence par déplacer les petites pierres. Avec la seule force de persévérance un ruisseau peut creuser des montagnes »*

*Proverbe Chinois - Confucius*

#### **Résumé :**

La modélisation hydrologique est devenue un moyen incontournable pour l'aide à la décision en matière de de bonne gestion des ressources en eaux notamment en présence de scénario de changement climatique et de scénario catastrophe. Il existe de nombreux moyens tels que : la modélisation physique, la modélisation conceptuelle et la modélisation stochastiques. Pour réaliser une bonne modélisation, des séries de données observées de pluies et de débits sont nécessaires

Atelier Hydrologique Spatialisé, ATHYS, réunit dans un environnement convivial et homogène un ensemble de modèles hydrologiques spatialisés, associés à des traitements de données hydro-climatiques et géographiques : (Christophe Bouvier HSM Montpellier).

Ce logiciel se prête à des applications diverses. Il a été développé à L'IRD pour des applications diverses : gestion des ressources en eau, prévisions des évènements extrêmes, études d'impact liées à des modifications anthropiques ou climatiques.

Dans ce travail ATHYS est appliqué pour la prévision des évènements extrêmes dans deux bassins versant de l'EST de l'Algérie ; bassin versant de Bouhamdene wilaya de Guelma et le bassin versant de Kissir wilaya de Jijel.

La spécialité d'ATHYS étant la modélisation spatialisée de la relation pluie débit, donc on applique une panoplie de modèles distribués et pour soutenir nous résultats on a comparé les résultats obtenus avec des résultats issus d'un modèle Global, pour confirmer ou non la performance des modèles distribués.

**Mots-Clés** : évènements extrêmes, modèle pluie débit, ATHYS, bassin versant, spatialisé, prévision, global, distribué.

#### **Abstract :**

The hydrological modeling became a major way for the decision-making support regarding good resource management in waters in particular in the presence of scenario of climate change and nightmare scenario. There are numerous ways such as: the physical stochastic modeling, the abstract modeling and the modeling. To realize a good modeling, series of data observed of rains and flows are necessary.

ATHYS gathers in a friendly and homogeneous environment a set of hydrological spatial models, associated to hydro-climatic and geographical data processing: (Christophe Bouvier HSM Montpellier).

This software lends itself to diverse applications. it was developed in the IRD for diverse applications: resource management in water, forecasts of the extreme events, the environmental studies bound to anthropological or climatic modifications.

In this work ATHYS is applied for the forecast of the extreme events in two watersheds from the east of Algeria; watershed of Bouhamdene wilaya of Guelma and the watershed of Kissir wilaya of Jijel.

ATHYS being the spatial modeling of the relation rainfall flow, thus we apply an outfit of distributed models and to support we results we compared the results obtained with results stemming from a Global model, to confirm or not the performance of the distributed models.

**Keywords**: extreme events, model rainfall flow, ATHYS, Watershed, spatial, forecast, global, distributed.

#### **ملخص:**

النماذج الهيدرولوجية أصبح لا مفر منها من اجل دعم اتخاذ القرار بشان ادارة الموارد في المياه ولا سيما في وجود سيناريو من السيناريوهات تغير المناخ والكوارث وهناك العديد من الطرق مثل: وضع النماذج العشوائية.

ATHYS، تجمع (تجمع بين) في بيئة متجانسة مجموعة من النماذج الهيدرولوجية المرتبطة إقليميا وتصرفك المعالجة البيانات الجغر افية.

في هذا العمل ATHYS ينطبق على التنبؤ بالأحداث المتطرفة في البرك قلب من شرق الجزائر الحوض بوحمدان ولاية فالمة و الحوض كيسير ولاية جيجل.

التخصص ATHYS هو نمذجة العلاقة المطر و التدفق ومن ثم نطبق جماعة نماذج بالمقارنة مع نتائج عن نموذج عالمي.

م**فتاح الكلمات :** البيانات الجغرافية<sub>,</sub> العلاقة المطر و التدفق<sub>,</sub> نموذج عالمي, النماذج الهيدرولوجية.

### **SOMMAIRE**

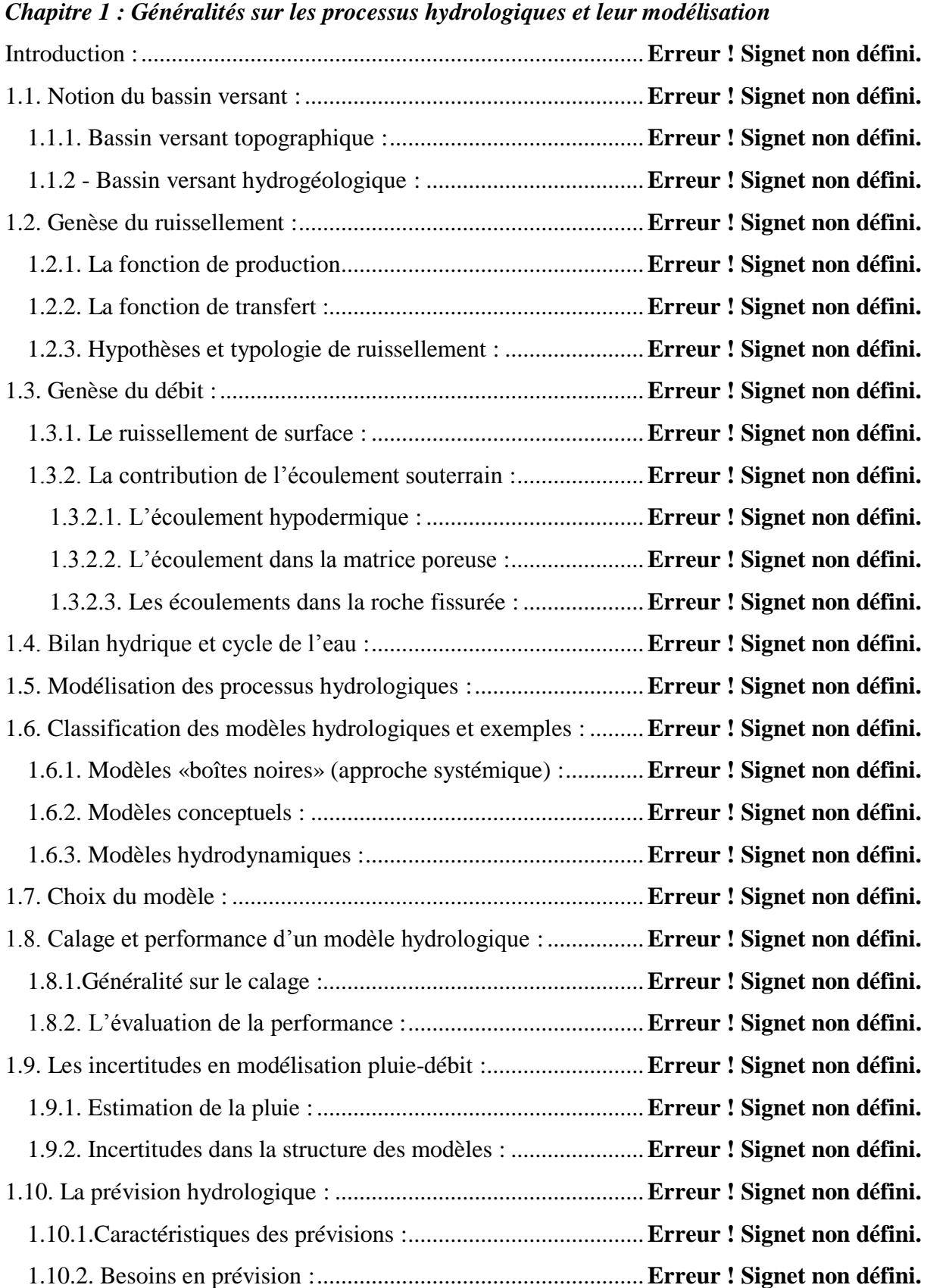

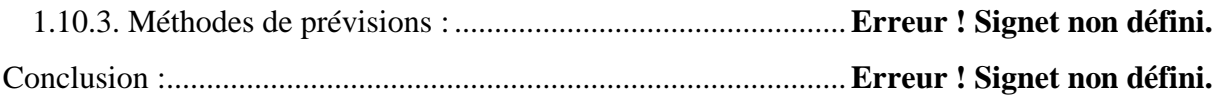

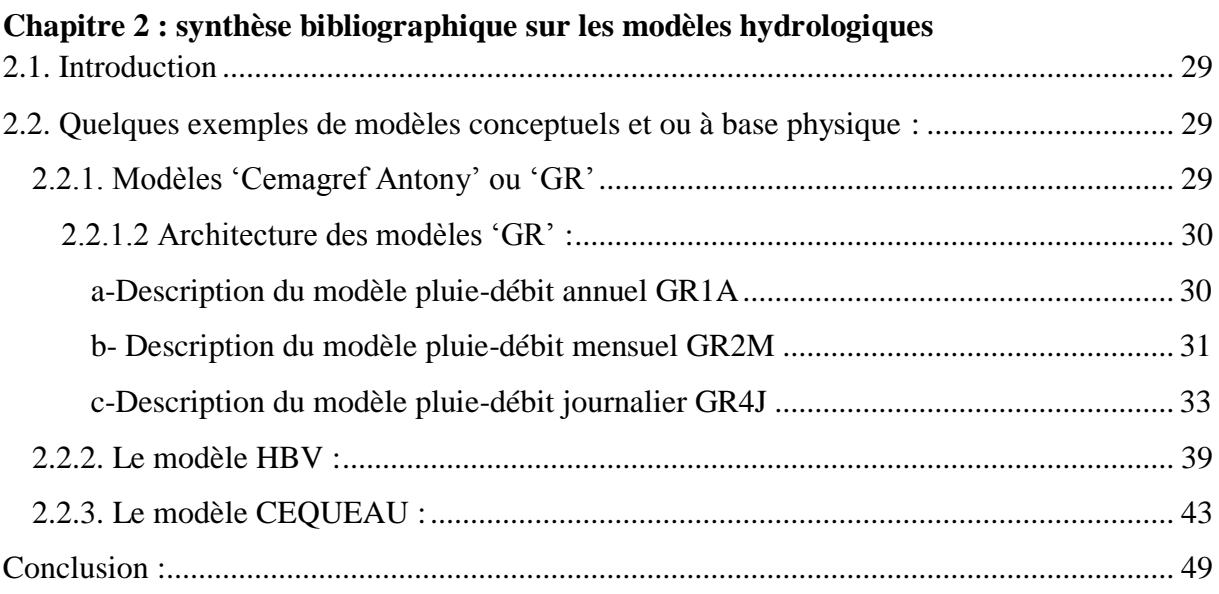

# **Chapitre 3 : Présentation d'ATHYS**

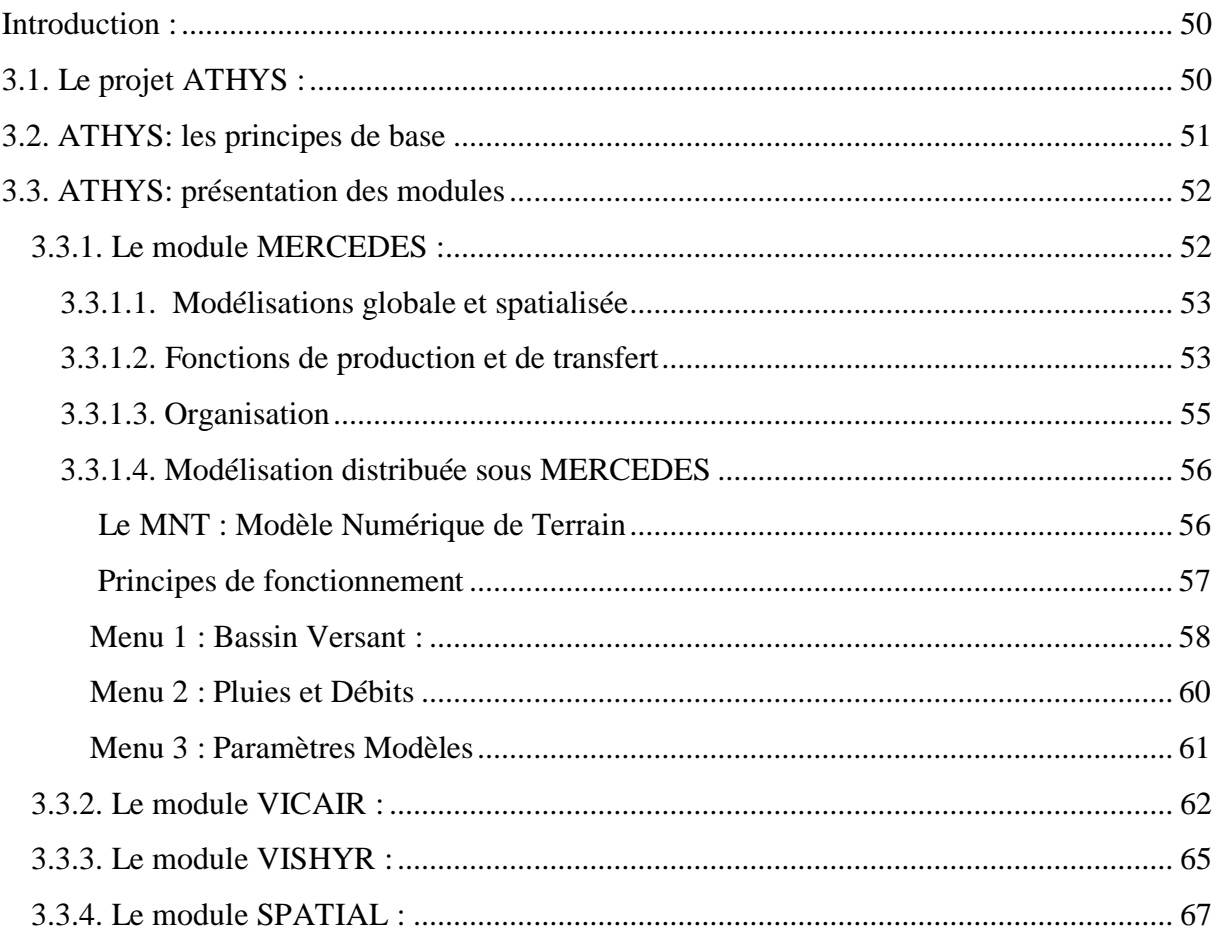

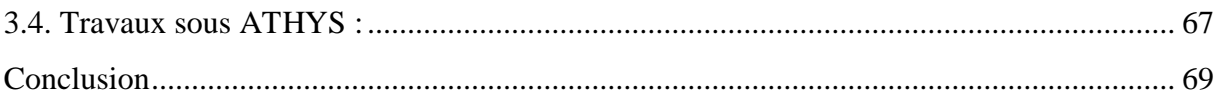

### Chapitre 4 : présentation des zones d'études

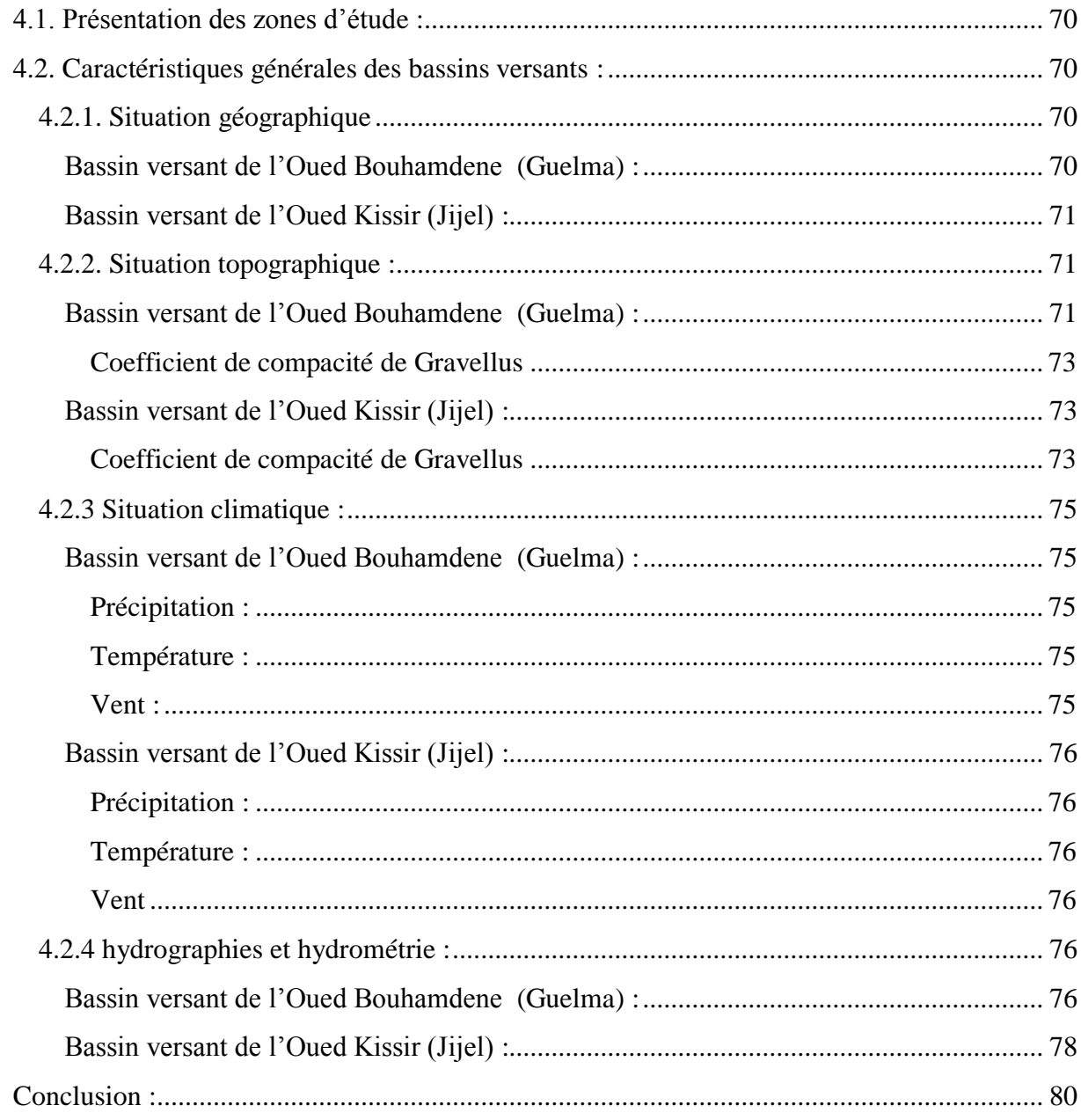

# **Chapitre 5: Simulation avec ATHYS**

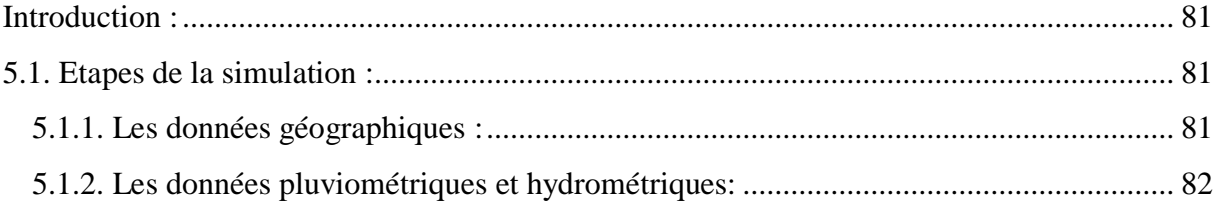

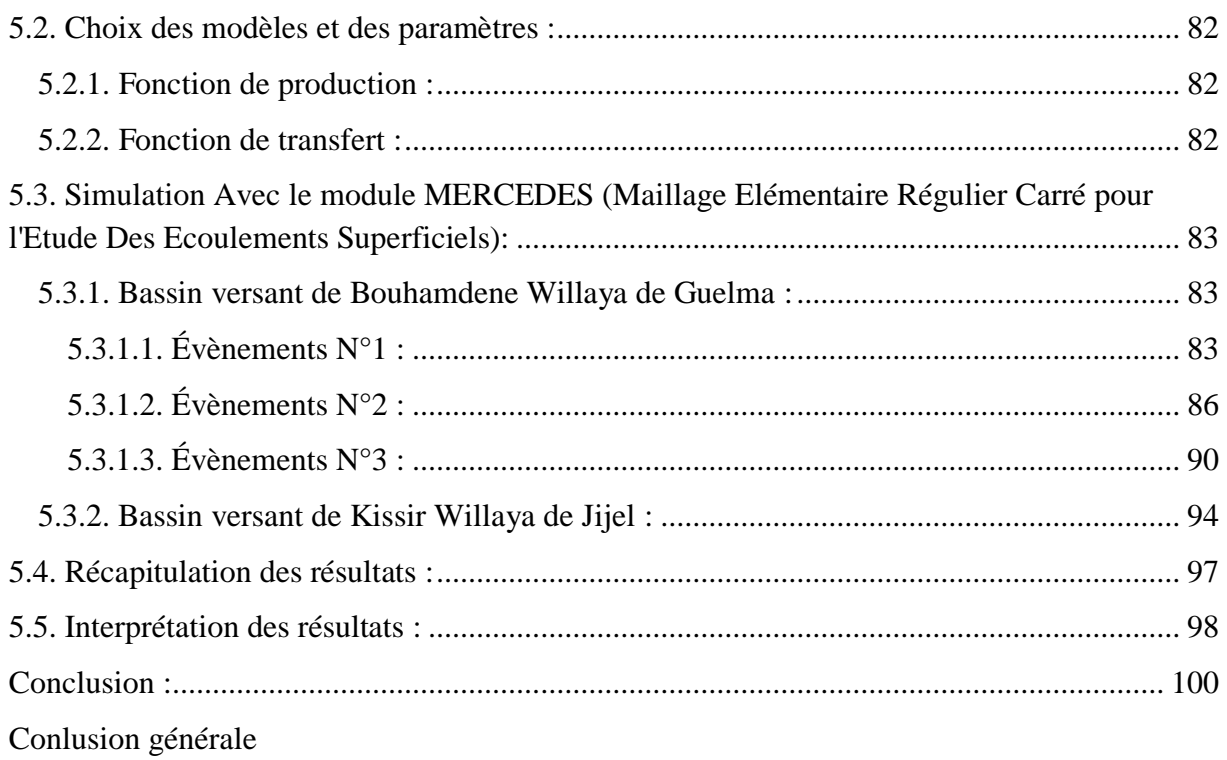

Annexes

# *Listes des figures*

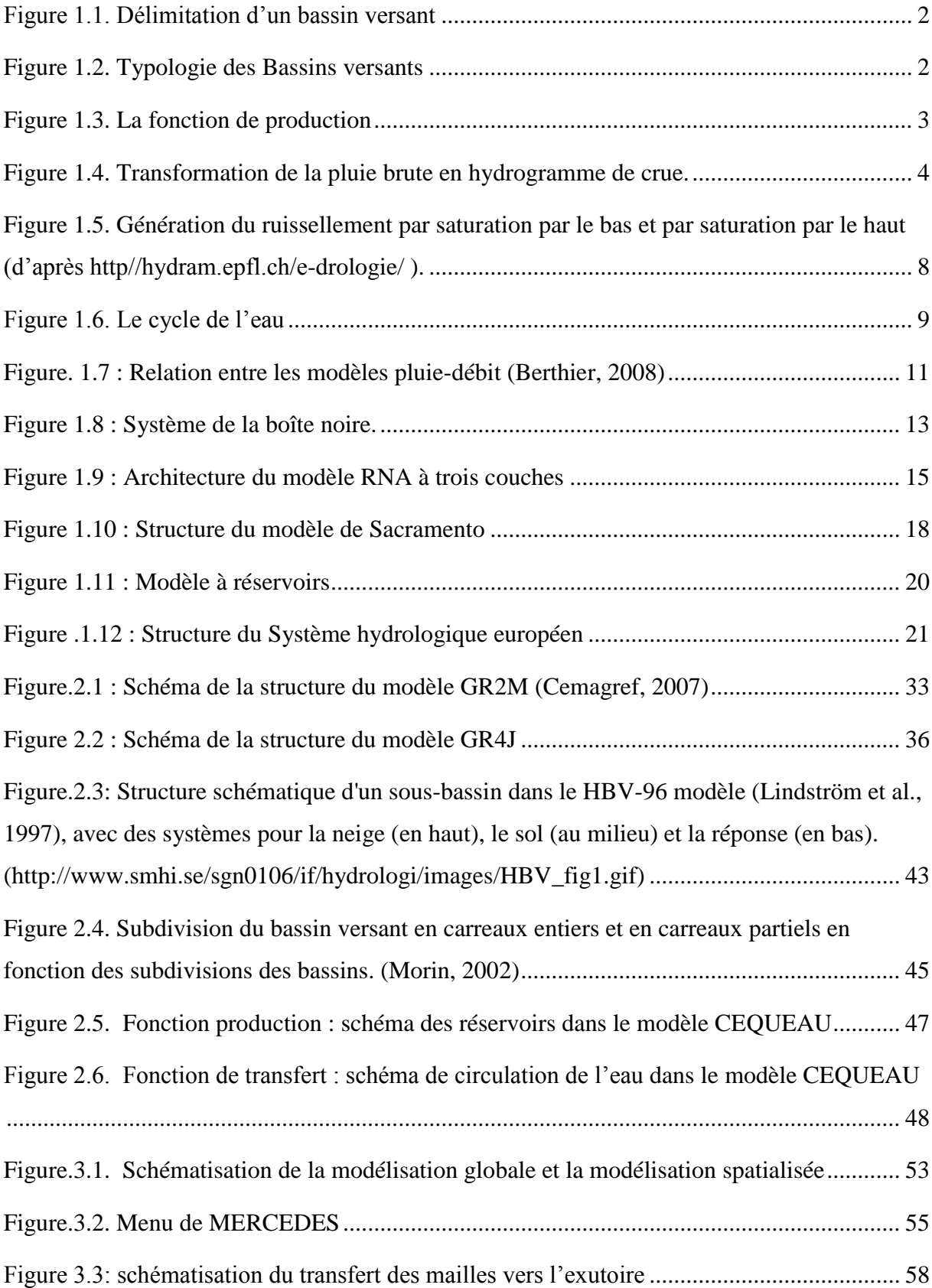

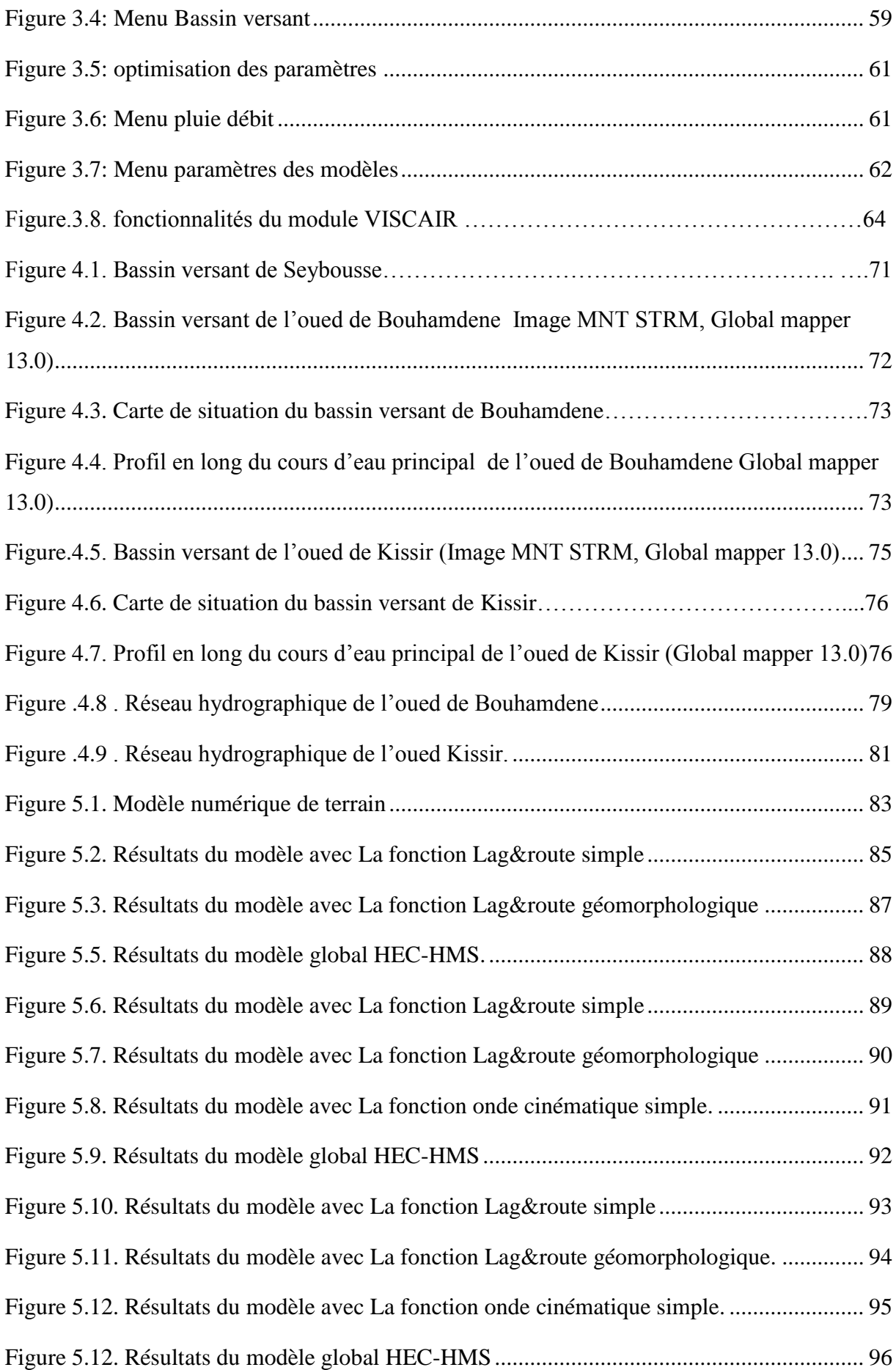

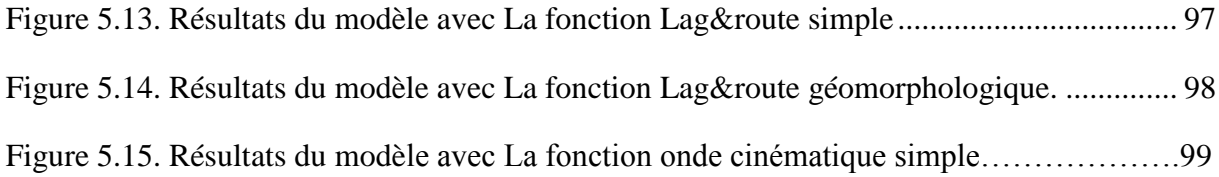

# *Liste des tableaux*

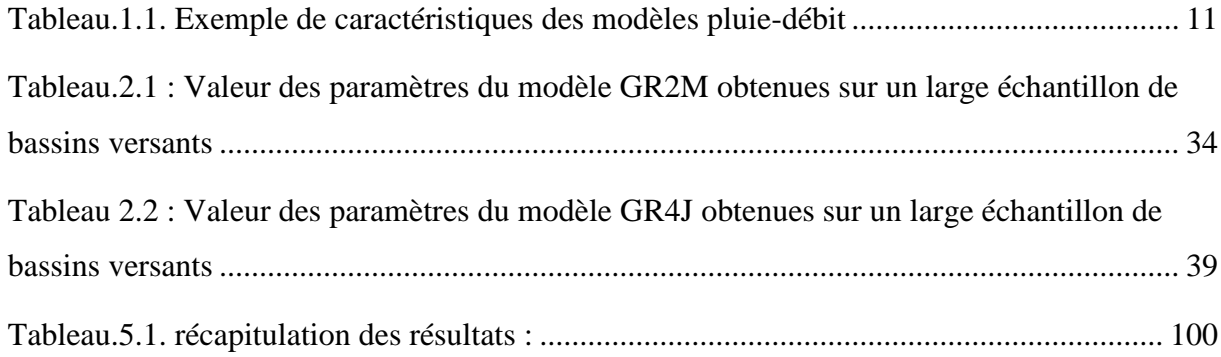

#### **Introduction générale**

Constituant un élément précieux et indispensable à la survie de l"être humain, l"eau a été le centre de préoccupation de l"être humain pendant des millénaires, tous les berceaux des civilisations ont vu le jour dans régions riveraines.

 A l'instar de certains pays de la région, l'Algérie est touchée par le problème de pénurie d'eau, cet élément indispensable au bien être de la population de plus en plus rare. Les ressources hydriques de l'Algérie sont limitées, et dépendent essentiellement de l'apport du ciel. Cette situation s'explique d'une part par une pluviométrie précaire, irrégulière et mal répartie, et d'autre part par la croissance démographique et ces aléas sur l'accroissement des besoins et la pollution de la ressource, Dans ce cadre interviennent les études hydrologiques des bassins versant pour appréhender le fonctionnement du processus de création de ruissèlement en fonction de la pluviométrie et d"identifier quantitativement et qualitativement la ressource pour l"exploiter à bon escient.

 L"hydrologie moderne a pris un essor déterminant avec l"arrivée des calculateurs numériques, puis des ordinateurs personnels, permettant ainsi le développement et l"application des modèles mathématiques de plus en plus complexes et représentatifs des processus à l"échelle du bassin versant. A partir du moment où les modèles complexes ont réussi à représenter les liens entre les différents processus (physiques, chimiques, biologiques) à une échelle relativement fine sur l"ensemble du bassin versant, le concept de la gestion intégrée est devenu réalisable. Ces modèles une fois ajustés, pour représenter au mieux la dynamique du comportement du bassin, permettent de vérifier l"impact de modifications imposées à un bassin et d'en prédire les répercussions dans l'espace et le temps.

 La nécessité des prévisions hydrologiques se fait sentir pour une régularisation rationnelle de l'écoulement, l'utilisation de l'énergie hydraulique, la navigation intérieure, l'irrigation et l'alimentation en eau. Ces prévisions présentent également une grande importance pour la lutte contre les dangers résultant du régime des cours d'eau. Grâce aux alertes aux crues, il est possible de prendre toutes mesures destinées à prévenir des pertes en vies humaines et des dommages matériels de manière que les destructions causées par ces calamités naturelles puissent être réduites au minimum. Les prévisions hydrologiques présentent également un intérêt majeur dans la conception, la réalisation et les aménagements hydrauliques. L'existence de méthodes éprouvées permet de prévoir l'écoulement saisonnier et le débit maximal d'un cours d'eau permet, par exemple, de projeter et de construire des barrages d'une manière plus économique, en réduisant les dimensions des évacuateurs de crue.

La transformation des pluies incidentes en débits à l"exutoire d"un bassin, représente le processus le plus complexe à modéliser. Deux types de modèles sont couramment utilisés pour conceptualiser cette relation pluie–débit: les modèles conceptuels et les modèles "boîtes noires". Les modèles conceptuels (modèles à réservoirs et empiriques) ont longtemps été une référence opérationnelle pour les hydrologues pour transformer la pluie en débit. Nous nous intéressons dans cette étude au modèle ATHYS développé par l"IRD au niveau de l"HSM (Bouvier 1995, Bouvier et als, 2006) car c"est un modèle distribué qui permet l"introduction de plusieurs de paramètre et donc un degré de signification plus important.

#### Notre mémoire est structuré en cinq parties

- le premier chapitre intitulé " Généralités sur les processus hydrologiques et leur modélisation"" illustre le cycle de l"eau au niveau d"un bassin versant ainsi que la genèse des différents processus, et l"intérêt de la prévision des événements hydrologiques.

- le deuxième chapitre intitulé " Synthèse bibliographique de modèles hydrologiques" dans lequel nous avons présenté quelques modèles conceptuels et à base physiques globaux et distribués. Notre choix a été porté sur le modèle ATHYS (modèle distribué avec une grande panoplie de fonctions de production et de transferts).

- le troisième chapitre intitulé " Présentation de ATHYS et de ces composants " qui porte sur la présentation du modèle ainsi que ces composants et les étapes effectuées pour la modélisation.

- le quatrième chapitre intitulé « Présentation des zones d"étude » présente les éléments importants des zones d"études ; caractéristiques morphologiques des bassins versants, la topographie et la densité de drainage

- le cinquième chapitre intitulé «Simulation avec ATHYS » dans ce chapitre nous avons effectué la simulation et une comparaison des résultats selon des critères bien définies

#### **Introduction**

 La modélisation du comportement hydrologique des bassins versants est incontournable dès lors que l'on s'intéresse à des problématiques relatives à la gestion des ressources en eau, à l'aménagement du territoire, ou à l'une des différentes facettes du risque hydrologique. Elle doit pouvoir décrire les différentes étapes de la transformation pluie-débit et en particulier les processus liés à la formation des crues et à l'apparition des étiages. Elle est censée aussi fournir des informations exploitables pour le dimensionnement d'ouvrages hydrauliques, de protection contre les crues ou pour la gestion hydrologique et écologique du bassin versant étudié.

#### **1.1. Notion du bassin versant**

 Le bassin versant en une section d'un cours d'eau est défini comme la surface drainée par ce cours d'eau et ses affluents en amont de la section. Tout écoulement prenant naissance à l'intérieur de cette surface doit donc traverser la section considérée, appelée exutoire, pour poursuivre son trajet vers l'aval.

Selon la nature des terrains, nous serons amenés à considérer deux définitions :

#### **1.1.1. Bassin versant topographique**

 Si le sous-sol est imperméable, le cheminement de l'eau ne sera déterminé que par la topographie. Le bassin versant sera alors limité par des lignes de crêtes et des lignes de plus grande pente comme le montre la figure ci-jointe.

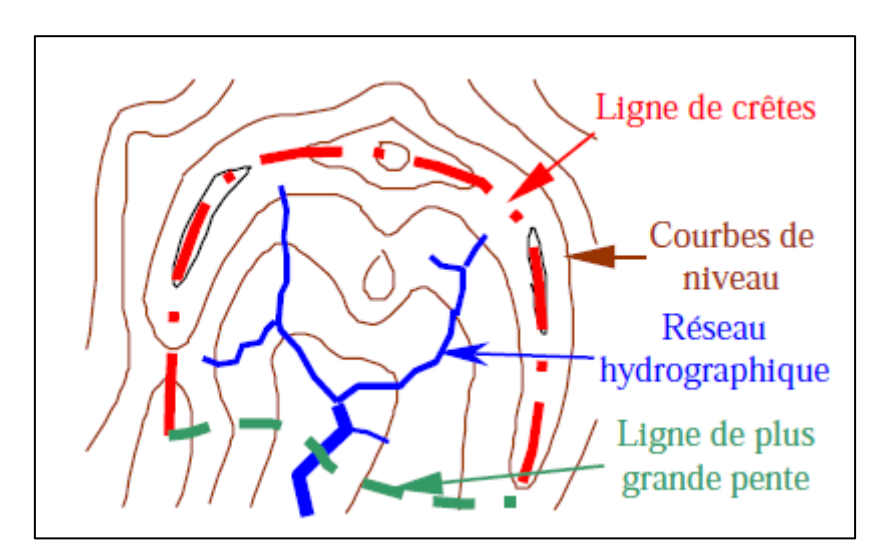

**Figure 1.1.** Délimitation d'un bassin versant (<http://fr.scribd.com/doc/187308448/Hydro-Logie>)

#### **1.1.2 - Bassin versant hydrogéologique**

 Dans le cas d'une région au sous-sol perméable, il se peut qu'une partie des eaux tombées à l'intérieur du bassin topographique s'infiltre puis sorte souterrainement du bassin (ou qu'à l'inverse des eaux entrent souterrainement dans le bassin).

Dans ce cas, nous serons amenés à ajouter aux considérations topographiques des considérations d'ordre géologique pour déterminer les limites du bassin versant.

 Cette distinction entre bassin topographique et hydrogéologique se justifie surtout pour les petits bassins. En effet, lorsque la taille du bassin augmente, les apports et les pertes souterraines ont plus de chance de se compenser. De plus, on peut admettre que le débit des cours d'eau est proportionnel à la surface du bassin, les échanges souterrains se font, eux, aux frontières et varient donc sensiblement comme le périmètre. Lorsque la taille du bassin augmente, la surface croît plus vite que le périmètre et la valeur relative des échanges souterrains par rapport au débit de surface tend à devenir négligeable.

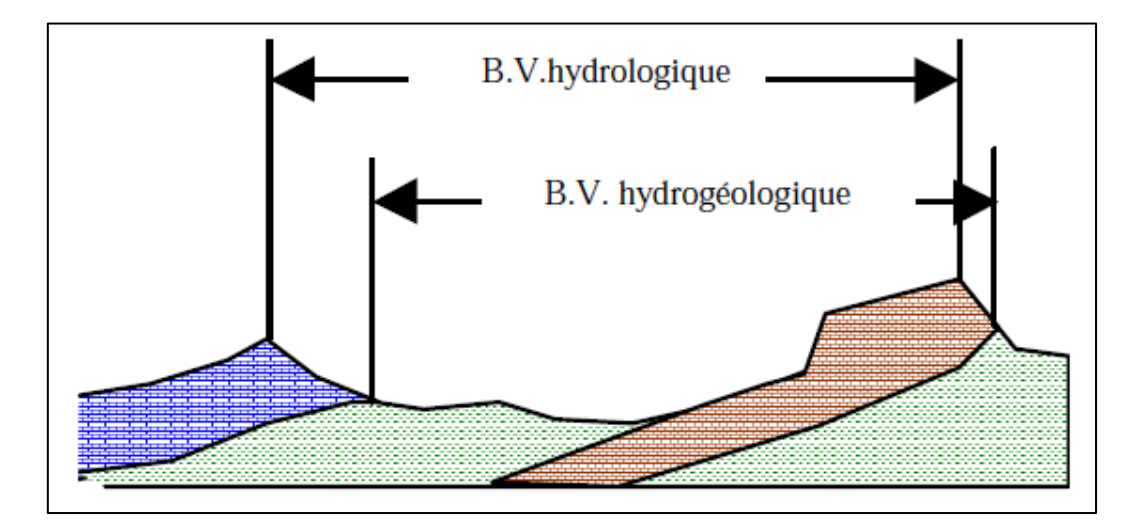

**Figure 1.2.** Typologie des Bassins versants (<http://fr.scribd.com/doc/187308448/Hydro-Logie>)

#### **1.2. Genèse du ruissellement**

Le ruissellement désigne le mouvement de l'eau à la surface du sol suite à une pluie et il se répartit en plusieurs composantes : interception par la végétation, évapotranspiration, infiltration dans le sol, ruissellement en surface.

#### **1.2.1. La fonction de production**

 La connaissance de ces pluies brutes n'est pas directement exploitable pour la détermination d'un hydrogramme de ruissellement puisque la totalité de la précipitation ne participe pas à l'écoulement. En d'autres termes, il convient tout d'abord de déterminer la fraction de la pluie totale qui va effectivement participer au ruissellement. Cette fraction s'appelle la pluie nette et sa détermination fait appel à la fonction de production. Donc la fonction de production détermine la part de la pluie brute qui va s'écouler à l'exutoire, par ruissellement direct ou retardé, elle permet de déterminer le [hyétogramme](http://echo2.epfl.ch/e-drologie/chapitres/chapitre11/chapitre11.html#hy%C3%A9togramme) de pluie nette à partir de la pluie brute c'est-à-dire les pertes initiales, comme le montre la Figure 1.3.

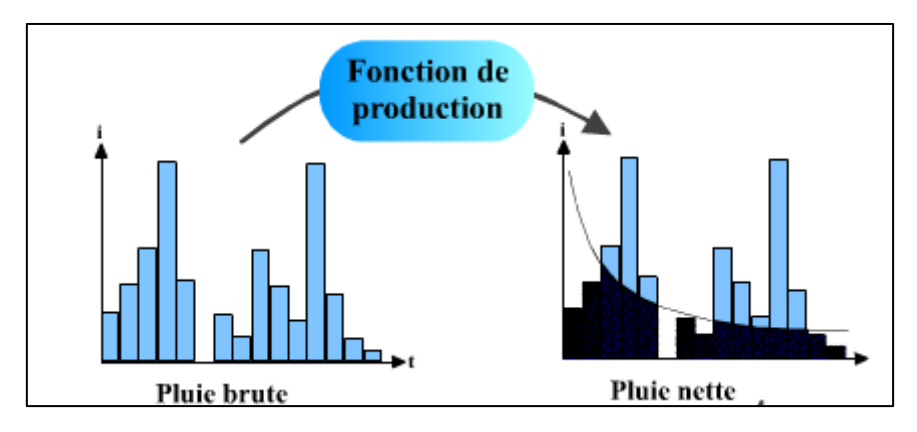

**Figure 1.3.** La fonction de production

#### **1.2.2. La fonction de transfert**

 La fonction de transfert permet quant à elle de déterminer l'hydrogramme de crue résultant de la pluie nette qui est la fraction de pluie brute participant totalement à l'écoulement. Le passage du hyétogramme de pluie à l'hydrogramme de crue fait intervenir toutes les caractéristiques météorologiques, physiques et hydrologiques du bassin versant considéré. Dès lors, on comprendra aisément que la détermination d'une relation analytique rigoureuse entre précipitations et débits est une tâche très difficile. Toutefois, l'analyse de séries de couples pluies-débits permet d'obtenir des informations pertinentes sur la fonction de transfert du bassin versant, comme l'illustre la figure.1.4.

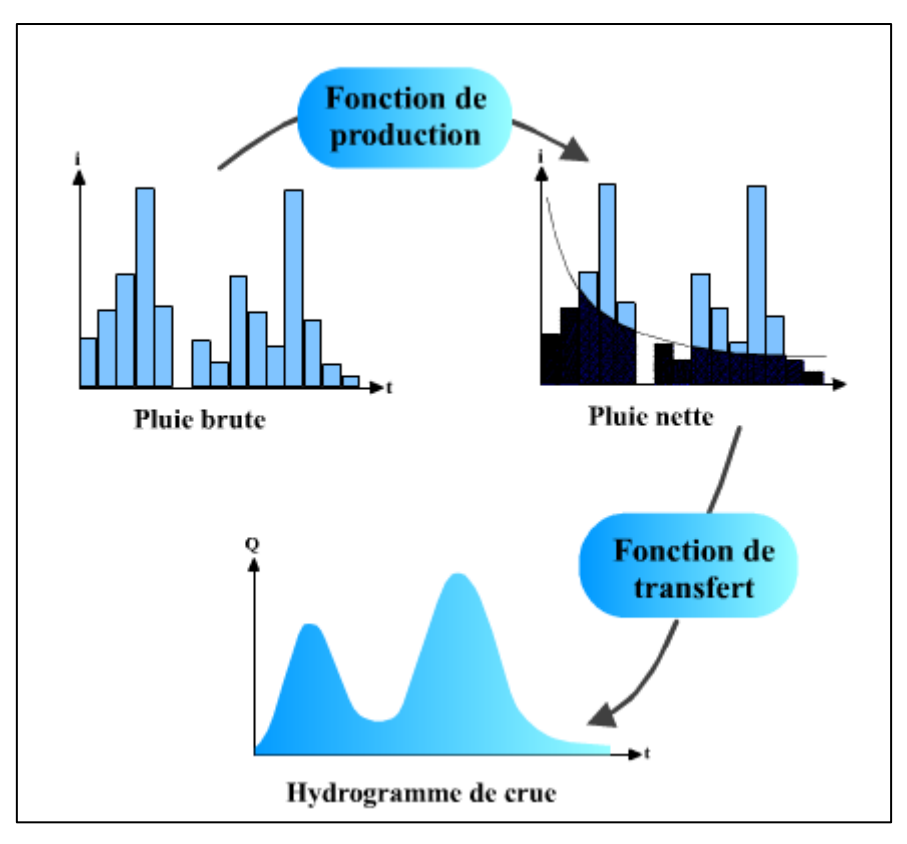

**Figure 1.4.** Transformation de la pluie brute en hydrogramme de crue.

#### **1.2.3. Hypothèses et typologie de ruissellement**

Trois hypothèses permettent d'expliquer la genèse du ruissellement: le ruissellement d'après HORTON (1933), le ruissellement selon les aires contributives, et l'occurrence d'organisations pelliculaires superficielles (OPS). (COSANDEY et Als, 1996)

- Le ruissellement hortonien se produit lorsque l'intensité des pluies dépasse la vitesse d'infiltration des sols. Les premières pluies provoquent dans le sol la saturation d'un horizon superficiel à travers lequel l'infiltration se stabilise à la valeur de la conductivité hydraulique à saturation (Ks). Il se produit en général sur des sols faiblement perméables, sur des sols tassés en surface (chemins, zones de pâturages…), et lors des expérimentations de simulation de pluie sur des sols végétalisés ;
- Le ruissellement selon le concept des aires contributives s'explique par la combinaison de certaines conditions topographiques et géomorphologiques qui font « sub-alterner » la nappe phréatique. Lorsqu'il pleut sur ces surfaces imperméabilisées par saturation, l'eau ruisselle. A Bangui, les terrains marécageux sont des aires contributives en saison humide. Il en existe une grande variété, alimentées de façon discontinue par

l'écoulement hypodermique ; leur extension change au cours d'un événement pluvieux et suivant la topographie locale ;

 Le ruissellement de type OPS s'observe lorsque l'impact des gouttes de pluie (splash) provoque un tassement de la surface nue du sol, un éclatement des agrégats et une redistribution des particules, conduisant à la fermeture des pores et donc à l'imperméabilisation du sol. L'eau qui tombe sur cette croûte de battance ruisselle de manière diffuse et colmate les micro-dépressions de la surface du sol en y entraînant les particules fines. Ainsi, le taux de couverture du sol, son état de tassement, l'intensité et la durée des pluies, la stabilité structurale des sols, sont des facteurs qui conditionnent l'importance du ruissellement.

Selon CROS-CAYOT (1996), les processus de ruissellement sont amorcés (i) lorsque le sol est saturé ou quasi-saturé, (ii) lorsque les aspérités du sol sont remplies d'eau, et (iii) lorsque les forces gravitaires sont capables de vaincre les tensions superficielles. Ces conditions induisent une non-linéarité des processus de genèse du ruissellement, avec des interconnexions entre flaques et une hétérogénéité du champ de vitesse, qui se produisent avec la mobilisation des sédiments (CROS-CAYOT, 1996, in Raghunath, 2006).

#### **1.3. Genèse du débit**

Plusieurs processus interviennent dans la genèse du débit à savoir :

#### **1.3.1. Le ruissellement de surface**

 Etant donné les cinétiques de transfert mises en jeu lors des crues « éclair », un ruissellement direct de surface quasi-généralisé, passé un certain cumul de pluie, peut être, dans un premier temps, une hypothèse acceptable. Ce ruissellement peut être déclenché :

- Par l'absence ou la quasi-absence de sols sur certains terrains. Une roche mère affleurant et imperméable laisse à la pluie tout le loisir de ruisseler. Il peut expliquer une part non négligeable du ruissellement de surface. Néanmoins la situation de ces sols, généralement en haut de versant laisse penser que le ruissellement ainsi généré, à moins d'être intercepté par le réseau de drainage, peut être ré-infiltré en aval sur des terrains où les sols sont plus développés.
- Par un ruissellement de type hortonien : le ruissellement est provoqué par un dépassement de la capacité d'infiltration de surface. Les sols soumis au ruissellement

hortonien sont des sols qui se déstructurent facilement sous l'effet de fortes intensités de pluie. Les pores superficiels sont obstrués et les vitesses d'infiltration diminuent sans que pour autant le sol soit saturé en dessous de la couche superficielle. L'eau qui ne s'infiltre pas ruisselle ensuite en surface. La végétation, la rugosité du sol et les remous causés par les gouttes de pluie, sont les principaux facteurs qui influencent l'écoulement (Albergel *et al.* 2003).

 Par un ruissellement sur surface saturée l'état de surface du sol n'est plus limitant. L'eau de pluie s'infiltre tant que le profil local du sol n'est pas saturé. Une fois qu'il est saturé, c'est le ruissellement total. Dans cette approche, c'est donc l'évolution spatiale et temporelle des surfaces saturées qui va réguler la génération du ruissellement et l'évolution de la crue. Cette approche a séduit les hydrologues travaillant sur les bassins versants des milieux tempérés à partir des années 1960 (Freeze, 1974, in Albergel, 2003). Pour expliquer cette saturation, certains proposent une saturation locale par l'eau de pluie (Dunne et Black, 1970, in Albergel, 2003) sur des sols peu épais sur substratum imperméable (Cosandey, 1994, in Albergel, 2003). D'autres l'expliquent par une répartition des écoulements dans les sols au cours de la crue (Darboux et Gascuel-Odoux, 1999, in Albergel, 2003) ou avant la crue qui va favoriser la saturation des fonds de vallée et des bas de versants où les déficits hydriques sont moins importants.

#### **1.3.2. La contribution de l'écoulement souterrain**

On distingue plusieurs types d'écoulement souterrain suivant la position de l'écoulement par rapport à la surface du sol :

- L'écoulement hypodermique
- L'écoulement dans la matrice poreuse du sol
- L'écoulement dans la roche fissurée

Suivant leur nature, ils peuvent contribuer directement aux volumes de crue ou y participer indirectement, en accélérant la saturation du bassin versant.

#### **1.3.2.1. L'écoulement hypodermique**

C'est l'écoulement qui a lieu dans l'horizon superficiel du sol, à savoir dans l'humus et la zone racinaire d'un versant forestier. Une nappe perchée, guidée par la topographie et favorisée par une conductivité latérale importante (quelques cm/s) constitue une zone d'écoulement préférentiel (Hewlett, 1974, in Marchandise, 2007). Si certains auteurs doutent

de l'importance d'un tel processus, arguant qu'avant la saturation du profil de sol les écoulements sont majoritairement verticaux (Jackson, 1992, in Marchandise, 2007), La présence d'une couche d'humus bien développée (jusqu'à 30 cm par endroits), la présence de sols grossiers en dessous, et de pentes très importantes peuvent expliquer la naissance d'un tel écoulement. Sa cinétique peut être importante. Ayral (2005) l'estime sur parcelle expérimentale à quelques m/min. (Marchandise, 2007)

#### **1.3.2.2. L'écoulement dans la matrice poreuse :**

Les transferts de masse d'eau dans les sols sont réglés par les forces de succion matricielle et par la force de gravité. Les forces de succion matricielle induisent un remplissage des pores du sol, en les remplissant par ordre croissant de taille et donc de force de rétention décroissante. Ces forces sont actives lorsque le sol n'est pas encore totalement saturé. Elles peuvent donner lieu à des vitesses de répartition très rapides des eaux dans les sols, au niveau des zones de fort gradient hydraulique. Les forces de gravité sont responsables de la percolation verticale de l'eau. Ces zones de fort gradient peuvent être localisées au niveau d'un horizon de sol moins perméable. L'intensité de la percolation est réglée par le paramètre conductivité hydraulique du sol. Cette dernière est maximale lorsque le sol est saturé. Suivant le type de sol, elle s'étend de quelques mm/h à plusieurs milliers de mm/h. (Marchandise, 2007)

#### **1.3.2.3. Les écoulements dans la roche fissurée :**

Les écoulements dans la roche fissurée sont les écoulements les plus difficiles à étudier. Leur étude nécessite l'emploi de méthodes spécifiques. Il s'agit de méthodes de traçage naturel, chimique ou isotopique qui permettent de suivre le cheminement des eaux dans la roche après injection du traceur et prélèvements des eaux à des endroits bien choisis.

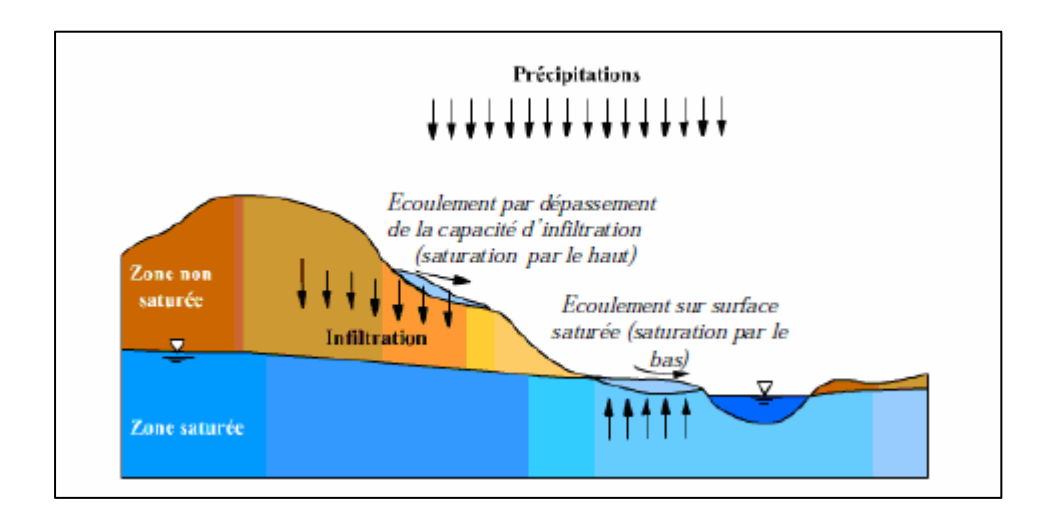

**Figure 1.5.** Génération du ruissellement par saturation par le bas et par saturation par le haut (d'après http//hydram.epfl.ch/e-drologie/ ).

#### **1.4. Bilan hydrique et cycle de l'eau :**

Dans la nature rien de ne perd tout se transforme, le cycle hydrologique est le cycle de transfert d'eau, qui arrive continuellement dans la nature; les trois phases importantes du cycle hydrologique sont : (a) l'Évaporation et l'évapotranspiration (b) la précipitation et (c) l'écoulement comme l'illustre la figure 1.6. Le globe contient un tiers terre et deux tiers d'océans. L'évaporation des surfaces d'étangs, lacs, réservoirs. Surfaces océaniques, etc. Et la transpiration de la végétation superficielle etc..., surgissent. Ces vapeurs montent au ciel et sont condensées aux altitudes plus hautes par des noyaux de condensation et des nuages de forme aboutissant à la croissance de gouttelette. Les nuages fondent et éclatent parfois aboutissant à la précipitation de formes différentes comme la pluie, la neige, la grêle, la neige fondue, la brume, la rosée et le gel. Une partie de ces flux de précipitation afflue sur le sol qui crée l'écoulement superficiel et l'autre partie s'infiltre dans le sol qui donne naissance la nappe phréatique. L'écoulement superficiel rejoint les cours d'eau et le L'eau est stockée dans des réservoirs naturels. Une partie de l'écoulement superficielle et l'eau souterraine se déversent dans l'océan. De nouveau l'évaporation commence des surfaces de lacs, des réservoirs et l'océan et le cycle se répète de ces trois phases du cycle hydrologique, à savoir, évaporation, précipitation. (Raghunath, 2006).

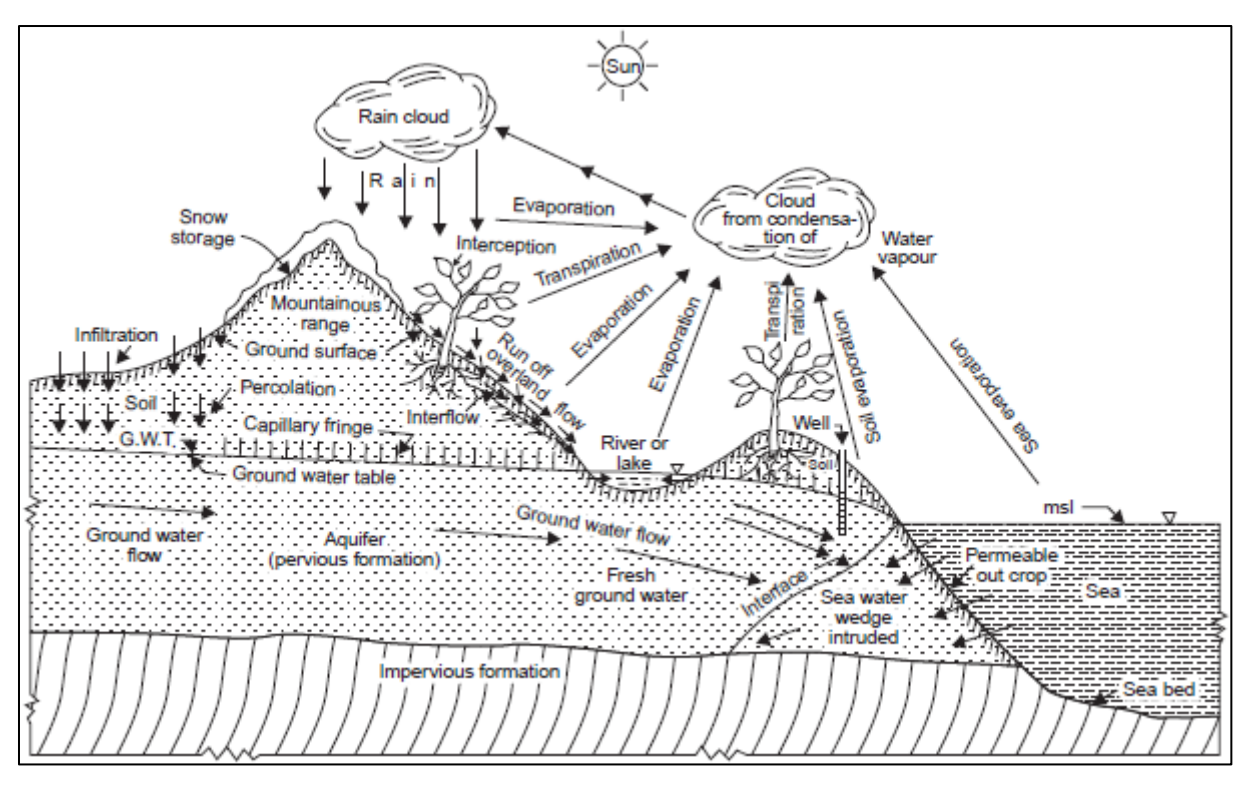

**Figure 1.6.** Le cycle de l'eau (Raghunath, 2006).

#### **1.5. Modélisation des processus hydrologiques :**

 Un modèle hydrologique est une représentation mathématique simplifiée de tout ou partie des processus du cycle hydrologique. Un ensemble de concepts hydrologiques sont exprimés en langage mathématique pour représenter le comportement correspondant observé dans la nature. Pour l'utilisateur, l'intérêt d'un modèle réside dans sa capacité à apporter une réponse "satisfaisante" aux questions qu'il se pose à propos de l'objet modélisé. De nos jours il existe différents types de modèles : du modèle physique au modèle empirique, du distribué au global, et chaque type exprime une façon de concevoir le cycle hydrologique (Mouelhi, 2003). Une classification peut être faite sur quelques clefs de différentiation d'après des critères énoncés par Clarke (1973) & Ambroise (1998).

 Un bassin versant, par exemple, peut être considéré comme un tout défini par un certain nombre de caractéristiques globales (par exemple, le débit à l'exutoire, la surface....) dont les variations ou la constance peuvent être observées et décrites dans diverses conditions de l'environnement. Il peut aussi être vu comme constitué par l'air, la végétation, le sol, le soussol, la rivière, les lacs...., liés entre eux par certaines relations ou fonctions.

Les modèles hydrologiques ont la particularité d'intégrer des facteurs complexes tout en ayant l'ambition de décrire, par une représentation voulue aussi simple que possible, le comportement d'un bassin versant.

 En hydrologie, les modèles constituent des outils de base, de simulation et de prévision, essentiels à la gestion adéquate des ressources en eau, afin de répondre de manière optimale aux différents besoins et usages des ressources en eau.

L'apparition et l'essor des modèles pluie-débit ont commencé dans les années soixante. (Nascimento, 1995, in Perrin, 2002). Le souci de la modélisation pluie-débit est de mettre à la disposition des aménageurs ou bien des ingénieurs un outil «simple» permettant l'estimation ou la prévision des débits pour une étude d'aménagement désirée (barrages, lacs, ponts,  $etc...$ ).

La modélisation pluie-débit a de nombreuses applications (Michel, 1989 ; Refsgaard & Abbott, 1996, in Perrin, 2002) parmi lesquelles on peut citer :

- Estimation des débits de rivières pour des sites non jaugés ;
- Dimensionnement des ouvrages d'art (barrages, ponts, déversoirs de sécurité…) ;
- Délimitation des zones inondables ;
- Simulation des débits pour des reconstitutions historiques ;
- Prévision des crues ;
- Détection de l'influence des changements d'occupation du sol ;
- Simulation de l'impact du changement climatique ;
- Pré détermination des débits de crue ou d'étiage (fréquence et durée) ;
- Prévision des étiages.

#### **1.6. Classification des modèles hydrologiques et exemples :**

 Il existe, dans la littérature, de nombreux modèles hydrologiques de bassins versants ayant chacun leurs spécificités et leur domaine d'application. Une fois le modèle choisi, il faut évaluer sa capacité à représenter la réalité. Ceci se fait le plus souvent en comparant les résultats du modèle avec les observations. C'est une étape très délicate.

 Les classifications de modèles que l'on trouve dans la littérature sont nombreuses et peuvent être fonction de plusieurs caractéristiques (Berthier, 2008). Pour ironiser, Perrin (2002) disait qu'il y a presque autant de classifications que d'hydrologues. Le tableau 2 propose de classer

les différents types de modèles selon leurs caractéristiques (Clarke, 1973 ; Ambroise, 1998 ; Andréassian, 2002 ; Perrin, 2002 ; Oudin et als 2008 ; Makhlouf 1994).

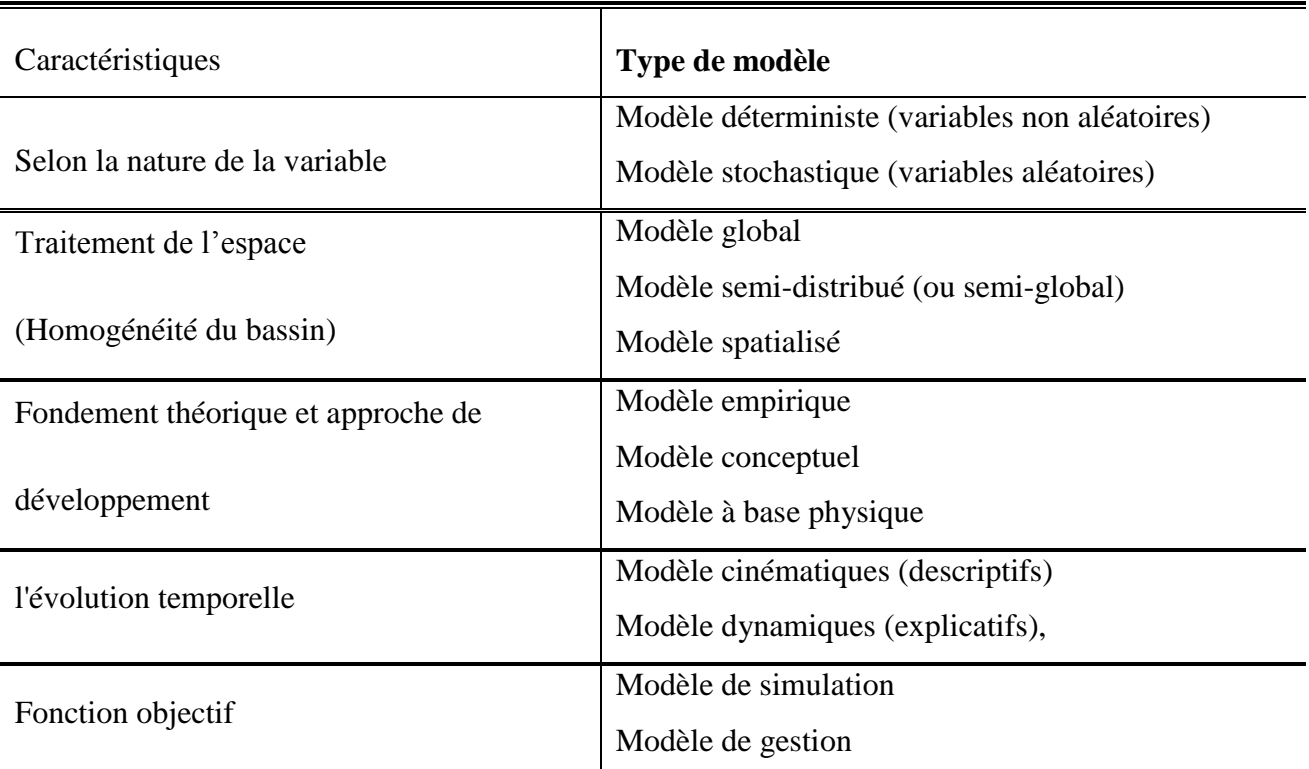

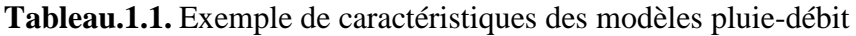

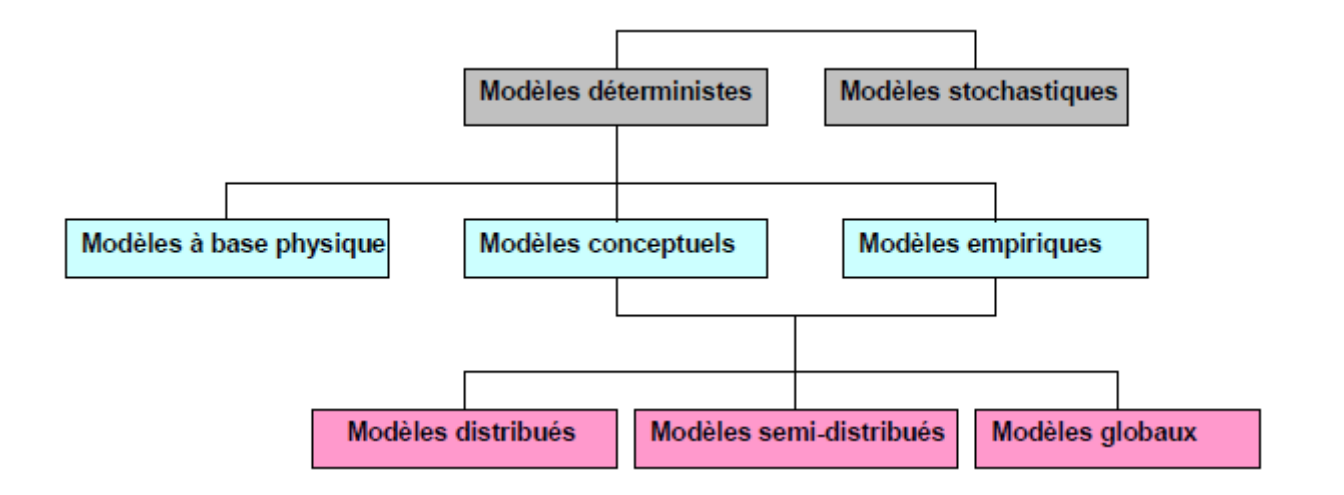

**Figure. 1.7 :** Relation entre les modèles pluie-débit (Berthier, 2008)

Un modèle hydrologique est généralement défini par :

- **Variables d'entrée** (variables indépendantes) : il s'agit des entrées du modèle, qui sont essentiellement les chroniques de pluie, d'ETP ou de température ;

- **Variables de sortie** (variables dépendantes) : il s'agit des sorties du modèle, qui sont généralement les débits simulés à l'exutoire du bassin versant, mais qui peuvent parfois être aussi l'ETR, des niveaux piézométriques, ...etc.
- **Variables d'état** : il s'agit des variables internes au système, qui évoluent en fonction du temps et rendent compte de l'état du système à un moment donné. Typiquement, ces variables sont les niveaux de remplissage des différents réservoirs (neige / production / routage) ;
- Paramètres : les paramètres des modèles hydrologiques, qu'ils aient une pseudosignification physique ou qu'ils soient calés, servent à adapter la paramétrisation des lois régissant le fonctionnement du modèle, au bassin versant étudié ;
- Performances : il s'agit d'estimer l'amplitude des erreurs de modélisation, calculées généralement sur la base d'une mesure de l'écart entre les valeurs simulées et les valeurs mesurées. Le critère le plus souvent employé en hydrologie pour quantifier l'erreur est l'écart quadratique :

$$
E_{rr} = \sum_{i=1}^{N} (P_i - P_i^m)^2
$$
 (1)

- : Nombre d'observations ;
- : Débit simulé pour le pas de temps i ;
- $P_i^m$ : Débit mesuré pour le pas de temps 1.
- **Calage** : au sens strict du terme, c'est l'opération qui consiste à trouver les valeurs des paramètres du modèle qui minimisent l'erreur de modélisation ;
- **Validation** : étape indispensable de la mise en œuvre d'un modèle, il s'agit de l'évaluation des performances du modèle sur un jeu de données qui n'a pas été utilisé lors du calage.

#### **1.6.1. Modèles «boîtes noires» (approche systémique) :**

 Un bassin hydrographique peut être considéré comme un système dynamique dans lequel des paramètres globaux, invariants sur le bassin, transforment les entrées, précipitations et eau de fonte de la neige, en une sortie qui est l'hydrogramme à l'exutoire du bassin. Il en est de même pour un bief de cours d'eau, sauf que le débit entrant au(x) point(s) amont vient 'ajouter aux entrées. Ces systèmes peuvent être schématiquement illustrés comme à la figure 1.8 où P(t) représente les entrées et Q(t) les sorties, toutes deux fonctions du temps t. Du point de vue de la théorie des systèmes dynamiques, les systèmes hydrologiques se comportent en

systèmes linéaires s'ils satisfont le principe de superposition, c'est-à-dire que la réaction du système à un ensemble combiné d'entrées est égale à la somme de ses réponses à chaque entrée considérée séparément et que les paramètres du système sont indépendants de la réponse du système. La prémisse voulant que l'hydrogramme en sortie d'un bassin puisse être prédit à partir d'une succession d'épisodes de précipitations et de fonte de la neige suppose uniquement que la variabilité des autres entrées naturelles, comme l'évapotranspiration, est faible ou s'exprime comme une fonction connue du temps. Ces modèles sont globaux, Nous en donnons quelques exemples:

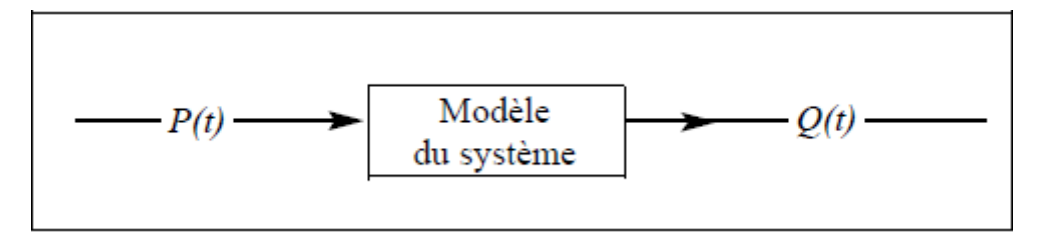

**Figure 1.8 :** Système de la boîte noire.

#### **Les modèles ARMAX (Auto Regressive Moving Average with eXogenous inputs) :**

Ces modèles autorégressifs sont parmi les plus simples. Initialement développés par Box et Jenkins (1976), ils ont suscité beaucoup d'intérêt, principalement du fait de leur fondement mathématique, qui s'appui sur la théorie des modèles linéaires (modèles de régression et de corrélation). La forme générale du modèle est donnée par l'équation (Salas, 1993) :

$$
y_{t} = \mu + \sum_{j=1}^{p} \phi_{j} \left( y_{t-j} - \mu \right) + \sum_{j=1}^{r} \psi_{j} z_{t-j} + \varepsilon_{t} - \sum_{j=1}^{q} \theta_{j} \varepsilon_{t-j}
$$

Ou  $\mu$  et  $\psi_1$  .........  $\psi_r$  sont les paramètres du modèle, et  $y_t$  et  $z_t$  respectivement la sortie et l'entrée (pluie) à l'instant t,  $\phi_1$  ..........  $\phi_p$  sont des p paramètres autorégressifs,  $\theta_1$  ..........  $\theta_q$  sont des q paramètres de moyenne mobile et le bruit  $\varepsilon_t$  est un processus normal non autocorrélé, de moyenne nulle et non corrélé à  $y_{t-1}$ ..........  $y_{t-p}$ .

Bien qu'ils aient des résultats satisfaisants dans un certains nombre de cas, ces modèles trouvent leur limite dans le fait que leur linéarité n'est pas adaptée pour représenter la transformation pluie-débit non linéaire. Ils doivent donc être utilisés en combinaison avec des opérations de transformation non linéaires.

#### **Les modèles des réseaux de neurones artificiels :**

Le modèle de réseaux de neurones a été développé par analogie avec le neurone biologique (Touzet, 1992). Un réseau de neurones est formé d'un assemblage d'éléments (neurones) chacun d'eux est lié à d'autres neurones. Ceux-ci sont disposés dans une série de couches: la première couche (couche d'entrée) la (ou les) seconde(s) couche(s) intermédiaire(s) (appelées couche cachées). Et la dernière appelée couche de sortie. Donc un réseau de neurones contient (n-2) couches cachées, les neurones des couches cachées sont reliés (connectés) aussi bien par ceux de la couche d'entrée que ceux de la couche de sortie, et donc chaque neurone peut recevoir une variété d'entrée et produire une seule sortie. Il n'y a pas de connexion entre les neurones au sein d'une même couche (Touzet, 1992).

La première couche appelée couche d'entrée reçoit les informations, le rôle principal de cette couche réside dans la fonction d'identité, c'est-à-dire que le nombre d'entrées dans cette couche est égale au nombre de sorties effectuées par celle-ci, la dernière couche génère les sorties (ou résultats) finales du réseau, chaque point de connexion (appelé coefficient ou poids) entre deux neurones joue le rôle d'un synapse, l'élément principal d'interaction entre les neurones (Touzet, 1992).

Ces connexions ou points synaptiques ont un rôle primordial dans le fonctionnement parallèle et adaptif des neurones. Les neurones des couches cachées transforment les entrées en sorties et cela en deux étapes :

- Pour chaque neurone, chaque entrée est multipliée par son poids correspondant.
- L'entrée du neurone est transformée en sortie: chaque neurone reçoit des entrées sous forme vectorielle (x) et effectue une somme pondérée (α), et génère à l'aide d'une fonction de transfert (G) un résultat réel (Y) :

 $Y=G(WX+b)$ 

W= (Wi1, Wi2, ….. Win) représente les poids du neurone X=(xi1, xi2….. xin) sont les entrées du neurone.

b est le biais du neurone, La fonction d'activation généralement non linéaire classique est la fonction sigmoïde :

$$
G(\alpha) = \frac{1}{(1+e^{\alpha})}
$$

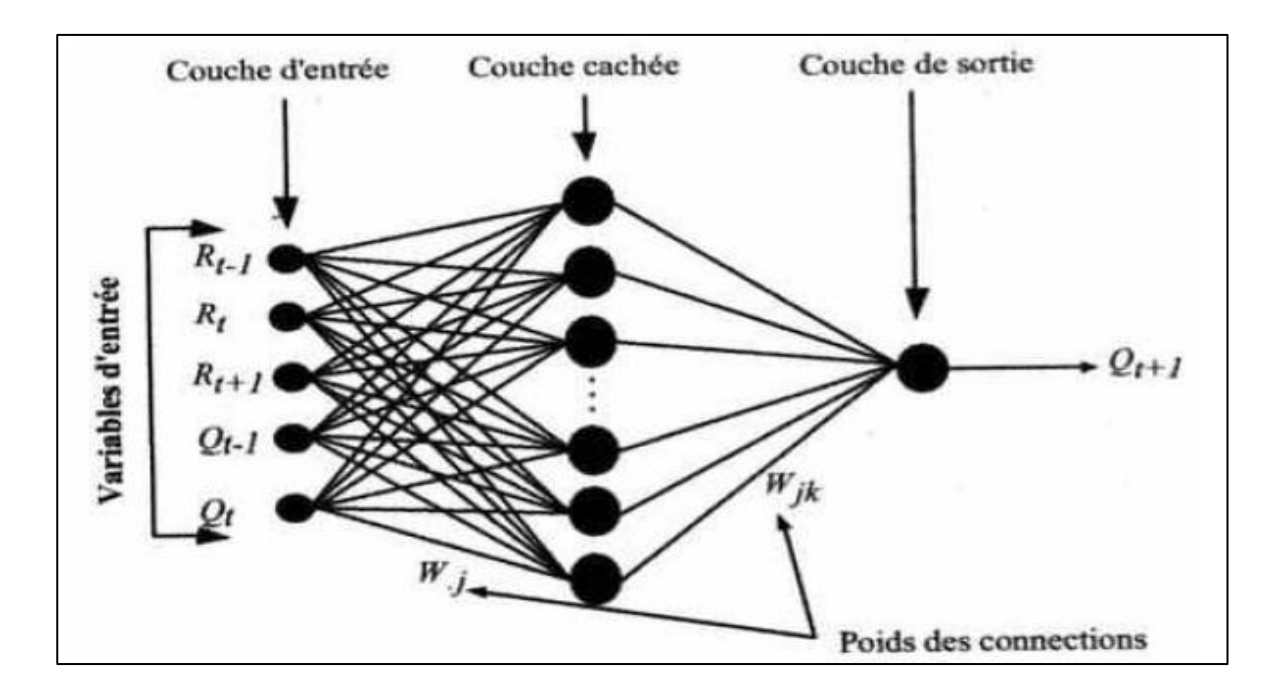

**Figure 1.9 :** Architecture du modèle RNA à trois couches

#### **Indicateurs de performance de RNA:**

L'évaluation de la performance du modèle RNA est basée sur les paramètres statistiques suivants : L'erreur moyenne des carrés *ASE* (Average Squared Error), le coefficient de détermination *R*² et l'erreur moyenne absolue et relative *MARE* (Mean Absolute Relative Error). Ces paramètres sont donnés par les relations suivantes :

$$
ASE = \sum_{i=1}^{N} \left( Qt_i - \hat{Qt}_i \right)^2 / N
$$
  

$$
R^2 = 1 - \frac{\sum_{i=1}^{N} \left( Qt_i - \hat{Qt}_i \right)^2}{\left( \sum_{i=1}^{N} Qt_i - \overline{Qt} \right)^2}
$$

$$
\text{MARE} = \frac{\sum_{i=1}^{N} \left( \frac{\hat{Q}t_i - Qt_i}{Qt_i} \right)}{N} \times 100
$$

 $Qt_i$  la valeur mesurée du débit,  $\hat{Q}t_i$  le débit calculé par le modèle,  $\overline{Qt_i}$  le débit moyen mesuré et N le nombre de données (Touzet, 1992).

La valeur de l'*ASE* donne une indication quantitative sur l'erreur de prévision obtenue lors de la phase de test de la modélisation et *R <sup>2</sup>* montre la variation de la valeur du débit calculé ou estimé par le modèle de la régression linéaire. Les valeurs idéales pour *ASE* et *MARE* sont égales à 0 et *R <sup>2</sup>*peut correspondre à 1. La performance du modèle est aussi déterminée graphiquement par l'alignement du nuage de points autour de la courbe *x=y* (droite linéaire à 45°).

Les réseaux de neurones sont nettement plus performants grâce à leur non linéarité contrairement aux modèles, par ailleurs, l'utilisation du réseau de neurones suppose que les données soient normées, ce qui pose le problème lorsque l'on veut appliquer le modèle sur des données sortant de l'intervalle de variation de celles utilisées pour le calage des paramètres (Touzet, 1992).

#### **1.6.2. Modèles conceptuels :**

 Les problèmes de la modélisation des bassins exigeant des transformations pluie-débit complexes ne sont habituellement pas bien abordés par ce type d'analyse, pas plus que les nombreux cas où l'étude des ressources en eau doit prendre en compte les effets de modifications de l'utilisation des terres, des conditions météorologiques et d'autres activités humaines. En conséquence, une approche de la modélisation intégrant des structures de calcul basées sur divers concepts des processus physiques de la formation de l'écoulement a été mise au point. Les modèles appartenant à cette catégorie sont couramment dits «modèles conceptuels».

 Un des aspects les plus difficiles de l'application des modèles conceptuels est l'étalonnage du modèle retenu dans un bassin particulier. La plupart des paramètres sont déterminés par des processus itératifs faisant intervenir les données historiques sur les entrées et les sorties.

En raison de la limitation des données, des imperfections des modèles et des relations entre les paramètres, un faible accroissement du nombre de ces paramètres aura vraisemblablement un effet majeur sur les difficultés soulevées lors de l'étalonnage. Il faut donc que le nombre de paramètres soit compatible avec la fiabilité des données sur les entrées et avec l'exactitude nécessaire. En d'autres termes, les concepts contemporains présentant un mérite théorique doivent habituellement être simplifiés au profit de l'utilité.

#### **Modèle du Centre hydrométéorologique de l'ex-URSS :**

Ce modèle fait intervenir une formulation conceptuelle pour établir les pertes dans un bassin, après quoi une approche systémique est appliquée pour la propagation des volumes ruisselés jusqu'à l'exutoire du bassin. Le débit fourni par le bassin sous forme de ruissellement est calculé au moyen de l'équation :

$$
P=h-E-I
$$

Où *h* est l'intensité moyenne des précipitations pendant l'intervalle de temps choisi (6 heures, 24 heures, etc.), *E* l'évapotranspiration correspondante et *I* l'intensité moyenne de l'infiltration.

#### **Modèle de Sacramento :**

Le modèle de Sacramento a été mis au point par l'équipe du centre des prévisions fluviales (*River Forecast Centre*) du *National Weather Service* de Sacramento en Californie (Etats-Unis). Ce modèle met en jeu un algorithme complexe de calcul de l'humidité pour calculer les volumes de plusieurs composantes de l'écoulement, alors qu'une méthode plutôt simple et largement empirique est utilisée pour convertir ces entrées en hydrogramme de sortie. Le sol est traité en deux parties, une zone supérieure et une zone inférieure, chacune ayant une capacité pour l'eau capillaire et une autre pour l'eau libre. L'eau capillaire est celle qui est fortement liée aux particules du sol et ne peut en être extraite que par évapotranspiration. Le modèle permet la simulation des déplacements verticaux et horizontaux de l'eau libre. Les capacités de stockage pour l'eau capillaire et pour l'eau libre dans chacune des zones sont spécifiées à titre de paramètres du modèle. L'eau qui entre dans une zone est ajoutée au volume d'eau capillaire stockée tant que la capacité de ce stockage n'est pas dépassée, et tout volume excédentaire est ajouté au volume d'eau libre stocké.

Une partie de toute précipitation se retrouve immédiatement dans le réseau hydrographique en tant que ruissellement direct. C'est celle qui tombe directement sur le réseau lui-même ou sur les surfaces imperméables adjacentes. La superficie en cause varie en fonction du temps dans ce modèle. Toute la pluie et l'eau de fonte de la neige, qui n'entrent pas dans le ruissellement direct, entrent dans la couche supérieure du sol. L'eau libre de cette zone se retrouve soit dans le ruissellement retardé, soit dans l'eau qui percole jusqu'à la couche inférieure. Si le débit d'humidité vers la couche supérieure est plus grand que le débit de vidange, l'excédent devient du ruissellement. L'eau libre de la couche inférieure se répartit entre stockage primaire (drainage lent) et stockage secondaire. La figure 1.10 illustre les principales caractéristiques du modèle.

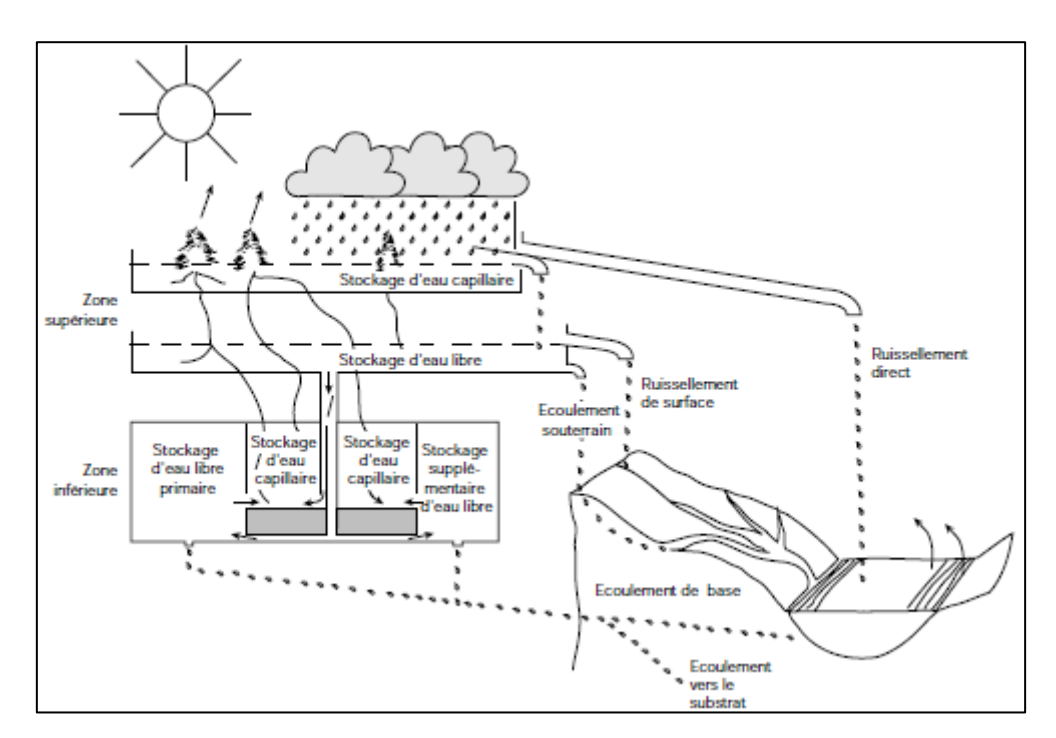

**Figure 1.10 :** Structure du modèle de Sacramento (OMM, 1996)

#### **Modèle à réservoirs :**

Ce modèle a été mis au point au centre national de recherche pour la prévention des désastres de Tokyo au Japon. Comme le nom du modèle l'indique, les couches du sol sont représentées par un ensemble de réservoirs empilés les uns sur les autres comme le montre la figure 1.11 *a*). Il est supposé que toute l'eau de pluie et de fonte de la neige entre dans le réservoir supérieur; chaque réservoir possède un orifice à sa partie inférieure et un ou deux sur le côté à une certaine distance au-dessus du fond.

 L'eau qui quitte un quelconque réservoir par son orifice du fond passe dans le réservoir inférieur suivant, sauf dans le cas du réservoir le plus bas dont toutes les sorties par le bas sont perdues pour le système. L'eau quittant un réservoir quelconque par un orifice latéral (écoulement latéral) se retrouve comme entrée dans le réseau hydrographique. Le nombre de réservoirs, la taille et la position des orifices de sortie sont les paramètres du modèle.

 Cette configuration constitue une représentation convenable du processus précipitationsdébit dans les régions humides, mais pour les zones arides et semi-arides, des dispositions plus complexes sont nécessaires, comme le montre la figure 1.11 *b*). Ces modèles sont structurés à partir de deux composants majeurs (Loumagne et al ,1999) :

- Un module de production responsable de la détermination des bilans en eau, c'est à dire de la répartition de la pluie brute en pluie nette (alimentant le débit), en quantité évaporée et en quantité stockée. parfois présentés dans les modèles, les fonctions d'échanges en eau, permettant de simuler des pertes et /ou des apports vers ou de l'extérieur, font généralement partie de ce module ;
- Un module de routage ou transfert permettant d'assurer la répartition temporelle de la quantité d'eau transitant dans le cours d'eau.

 Devant les problèmes de calage et l'utilisation de tels modèles, ce sont ensuite des modèles moins complexes (moins de paramètre) qui ont été proposés, c'est le cas des modèles GR3 à 3 réservoirs et 3 paramètres (Edijatno et Michel, 1989, in Makhlouf, 1994) et de ses versions plus récentes et complexes, GR4 (Loumagne et al ,1999). Ces modèles sont la plupart du temps globaux, ou dans quelques cas semi distribués ou distribués. Dans ces deux derniers cas, le modèle appliqué sur chaque sous bassin ou maille est une méthode de propagation permet d'assurer le transfert des flux entre sous unités vers l'exutoire.

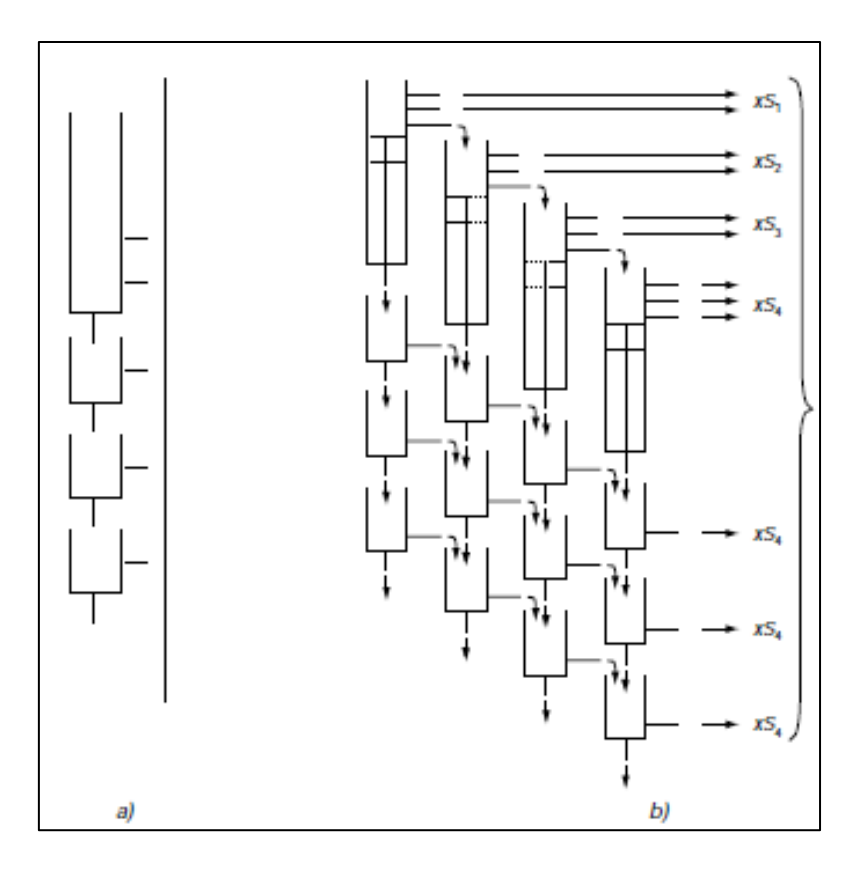

**Figure 1.11 :** Modèle à réservoirs (OMM, 2006)

#### **1.6.3. Modèles hydrodynamiques :**

Depuis peu, la recherche en hydrologie fournit une connaissance des processus physiques en cause dans le cycle hydrologique. De même, la haute technique d'acquisition continue de données et de leur intégration en temps réel en fonction de l'espace et du temps grâce aux ordinateurs modernes permet un traitement rapide de tous genres de données hydrologiques et météorologiques. Ces facteurs ont contribué à l'amélioration d'un troisième type de modélisation, la modélisation hydrodynamique. Les modèles hydrodynamiques sont basés sur une discrétisation spatiale fine des bassins versants et sur l'intégration numérique des équations de conservation de la quantité de mouvement et de la masse décrivant les processus physiques dans les bassins. Ces modèles offrent la possibilité d'utiliser au mieux toute l'information distribuée concernant les processus physiques dans les bassins versants. Puisque les modèles hydrodynamiques sont basés sur les lois de la physique régissant les processus, ils permettent davantage que les modèles conceptuels l'extrapolation au-delà des plages d'étalonnage. Développé dès la première moitié des années 80 (Refsgaard & Storm, 1995, in perrin, 2002), le Système Hydrologique Européen (SHE) poursuivait l'objectif ambitieux de construire un modèle
hydrologique entièrement basé sur des équations physiques : modèle de Barré de Saint venant bidimensionnel pour le ruissellement superficiel, modèle de Richards monodimensionnel vertical pour les écoulements dans les sols non saturés et modèle de Darcy bidimentionnel pour les écoulements de nappes. Remarquons au passage que tous ces modèles sont paramétriques. Un tel outil demande certes un important travail de préparation des données et de temps de calcul, mais permet en théorie de tirer pleinement profit de l'ensemble des informations disponibles sur un bassin versant : topographie, occupation des sols, profondeur et nature des sols, géologie. La fidélité de la représentation du bassin versant dans le modèle dépend bien entendu de la qualité et en particulier du niveau de discrétisation spatiale des données disponibles. Or celui-ci est généralement assez médiocre. La précision de la topographie disponible à l'IGN est généralement du mètre et les mailles des modèles numériques de terrain sont rarement inférieures à l'hectare.

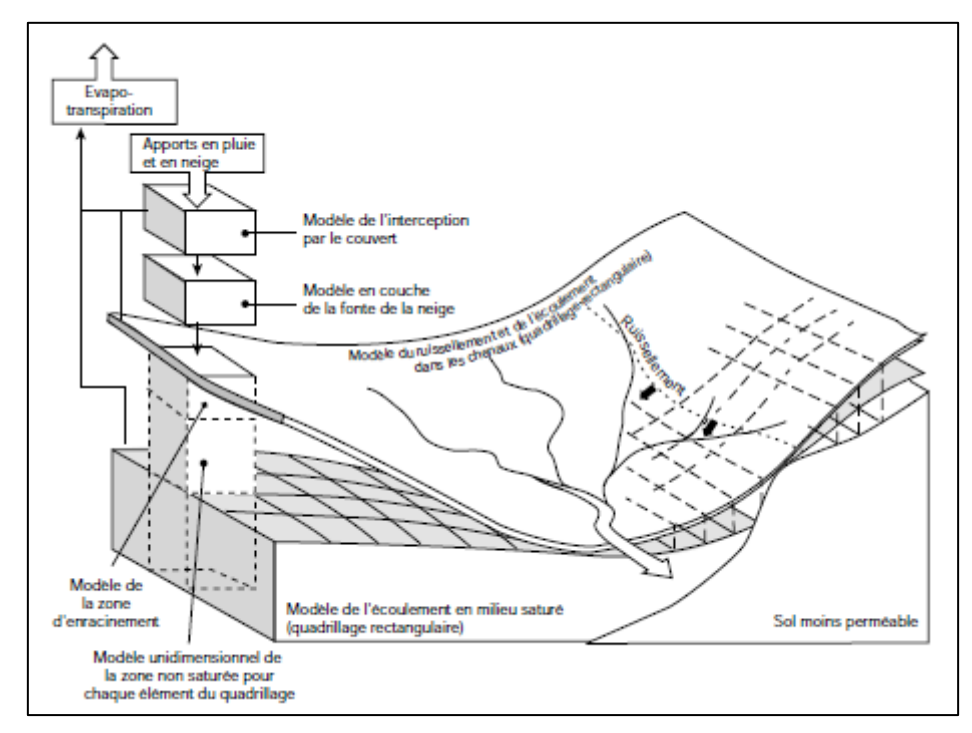

**Figure .1.12 :** Structure du Système hydrologique européen (OMM, 2006)

## **1.7. Choix du modèle :**

La stratégie adoptée lors de la sélection du modèle hydrologique du système de prévision rejoint sensiblement les idées de Snyder et Stall (1965) (OMM, 2006). Selon eux, un modèle doit tenir compte de la disponibilité des données, la variabilité des contextes, le degré de précision requise et le but de l'application. Il devrait être conçu individuellement pour chaque cas. Le choix d'un modèle possédant une structure simple et flexible a permis une adaptation plus facile aux particularités du bassin à considérer, des données disponibles et des besoins des utilisateurs.

### **1.8. Calage et performance d'un modèle hydrologique :**

### **1.8.1. Généralité sur le calage :**

Le calage d'un modèle consiste à déterminer, sur un échantillon d'événements de référence, un ou plusieurs jeux de paramètres avec lesquels les simulations du modèle approchent au mieux les hydrogrammes de la base de données de référence. La plupart du temps, on utilise une méthode d'optimisation qui détermine un jeu « optimal », au sens où la distance entre les simulations du modèle et les hydrogrammes de référence est minimale.

La nécessité de cette phase de calage des paramètres a plusieurs origines (Marchandise, 2007) :

- la schématisation du fonctionnement du bassin versant repose sur des objets conceptuels (de type réservoir) dont les paramètres n'ont pas de signification hydrologique et ne sont donc pas mesurables.
- Le modèle repose sur des hypothèses physiques qui ne sont pas acceptables pour le fonctionnement du bassin considéré. Le calage aura donc tendance à identifier un comportement marginal du modèle, en forçant les paramètres vers des valeurs dont l'interprétation ne correspond pas à la physique du modèle.
- L'intégration et la résolution des équations différentielles qui régissent le fonctionnement interne d'un modèle distribué peuvent être soumises à un biais numérique qui fait dépendre la valeur du paramètre de la taille de la maille de résolution des équations.
- La variabilité spatiale d'un descripteur du bassin versant n'est pas appréhendée par le modèle (faute de données ou mesures disponibles). Il s'agit alors de caler un paramètre qui sera représentatif de la valeur moyenne du paramètre sur le bassin.
- Les données fournies à l'entrée et à la sortie des modèles sont soumises à des incertitudes de mesure. Le calage des paramètres du modèle doit permettre de compenser ces erreurs.

Pour caler un modèle, il faut donc choisir :

Une base de données d'événements (pluie et hydrogrammes de crue) de référence.

- Un critère ou indicateur pour évaluer l'ajustement des simulations du modèle aux données de calage pour un jeu de paramètre donné.
- Une méthode d'exploration de l'espace des paramètres du modèle.

Pour explorer les paramètres et pour évaluer les modélisations, on peut procéder « à la main », en testant des jeux de paramètres au hasard ou prédéfinis et en évaluant visuellement l'ajustement des simulations du modèles aux données de référence. Cette méthode s'appliquera si on a une bonne connaissance de la sensibilité des différents paramètres du modèle et/ou si le modèle est relativement parcimonieux. Dans le cas contraire, on utilisera une méthode d'optimisation automatique associée à des critères de performance.

#### **1.8.2. L'évaluation de la performance :**

Quand on parle de la performance d'un modèle, il faut différencier :

- la performance potentielle en calage : On évalue alors les **capacités d'adaptation** du modèle sur un ou plusieurs événements. Cette performance est généralement toujours bonne et ne permet pas de différencier les modèles.
- La performance en validation : On évalue le modèle calé sur une base de données d'événements qui n'a pas servi pour le calage. Cette étape est nécessaire pour évaluer la **robustesse** du modèle qui nous intéresse dans une optique de simulation opérationnelle des crues. On peut s'intéresser à évaluer la performance du modèle sur des événements de fréquence plus rare pour tester leur capacité d'extrapolation vers les extrêmes · La performance en transposition spatiale On teste un modèle calé sur un bassin donné sur un autre bassin ou un sous-bassin
- La performance en prévision : Il s'agit d'évaluer la simulation du modèle à un pas de temps t+dt à partir de la connaissance de la situation du système (pluie, débits, saturation du bassin) à l'instant t.

#### **1.9. Les incertitudes en modélisation pluie-débit :**

 Les incertitudes concernent à la fois les données d'entrée et de sortie des modèles et les structures des modèles. Leur étude est nécessaire dans la mesure où elles conditionnent l'évaluation des modélisations ainsi que leur interprétation. On présente dans ce qui suit leur origine ainsi que les stratégies adoptées pour y faire face.

## **1.9.1. Estimation de la pluie :**

L'application d'un modèle pluie/débit à l'échelle d'un bassin versant nécessite la connaissance d'une lame d'eau ou d'un champ de pluie estimés sur le pas de temps de calcul du modèle. Ces données sont fournies par le réseau de pluviomètres, et depuis une dizaine d'années, par l'imagerie radar, qui propose une caractérisation spatiale de la pluie. Donc il existe des erreurs d'estimation liées à l'extrapolation des mesures des radars météorologiques et des réseaux de pluviomètres au sol.

## **1.9.2. Incertitudes dans la structure des modèles :**

De nombreux auteurs se sont intéressés à caractériser les incertitudes dans la structure des modèles hydrologiques (Beven et als, 2001 ; Zin, 2002), Les incertitudes dans les structures des modèles ont pour principales origines une connaissance imparfaite des processus actifs à l'échelle d'un bassin et/ou la manière de conceptualiser le processus dans le modèle. La description discrète et incomplète du milieu ainsi que les problèmes d'échelles vient ajouter une source d'incertitude supplémentaire.

# **1.10. La prévision hydrologique :**

Une prévision hydrologique consiste à faire l'estimation préalable de l'état futur d'une caractéristique hydrologique. Le besoin de telles prévisions croît avec l'expansion économique d'un pays et l'utilisation de ses ressources en eau. Le but de cette partie est de fournir des informations sur la nature des prévisions et des avis qu'on peut émettre, sur les données nécessaires à l'élaboration des prévisions, sur les méthodes utilisées pour la mise au point de systèmes de prévision et sur la valeur et l'utilisation des prévisions hydrologiques.

# **1.10.1. Caractéristiques des prévisions :**

Les prévisions et les avis hydrologiques sont émis à des fins diverses, depuis celles qui s'adressent à des événements à courte échéance, tels que les crues éclair, jusqu'à des perspectives saisonnières concernant les possibilités de fourniture d'eau pour l'irrigation, la production d'énergie ou la navigation intérieure. Les méthodes de prévision vont de l'utilisation de formules empiriques simples ou de corrélations à celle de modèles mathématiques complexes simulant toutes les phases du bilan hydrologique d'un bassin.

Le fait de calculer par avance les valeurs de variables données d'un régime à un moment donné distingue les prévisions hydrologiques des calculs statistiques qui servent à l'hydrologue à estimer seulement la probabilité de ces variables. Les processus hydrologiques sont influencés par les facteurs météorologiques, mais les changements qu'ils provoquent dans le régime ne se manifestent pas immédiatement. La durée du ruissellement causé par les précipitations dans un bassin relativement vaste, par exemple, est nettement supérieure à celle de la précipitation elle-même. De même, la fonte des neiges ne provoque pas immédiatement une augmentation brusque du débit, etc. Le rythme relativement lent du déroulement des processus hydrologiques et le fait qu'ils suivent avec un certain retard les processus météorologiques plus rapides, permettent de prévoir et de calculer à l'avance un certain nombre d'éléments importants du régime hydrologique.

Les facteurs fondamentaux qui régissent l'écoulement et les autres processus hydrologiques peuvent être, dans leur ensemble, divisés en deux groupes, à savoir :

*a*) les facteurs initiaux, qui déterminent la situation existant au moment de la prévision et qui peuvent être calculés ou évalués sur la base des données résultant des observations ou mesures hydrométéorologiques courantes;

*b*) les facteurs subséquents, qui influent sur les processus hydrologiques après la formulation de la prévision. Ces facteurs, qui englobent les conditions météorologiques ultérieures, ne peuvent être pris en considération explicitement dans les prévisions hydrologiques que si l'on dispose de prévisions météorologiques.

Néanmoins, les prévisions hydrologiques peuvent être émises au-delà de la période pour laquelle on dispose de prévisions météorologiques fiables si on les fait dépendre des conditions météorologiques possibles ou si on utilise une approche probabiliste pour l'évolution de ces conditions. Ces types de prévisions sont tout à fait courants en matière de prévisions saisonnières d'approvisionnement en eau.

### **1.10.2. Besoins en prévision :**

La nécessité des prévisions hydrologiques se fait sentir pour une régularisation rationnelle de l'écoulement, l'utilisation de l'énergie hydraulique, la navigation intérieure, l'irrigation et l'alimentation en eau. Ces prévisions présentent également une grande importance pour la lutte contre les dangers résultant du régime des cours d'eau. Grâce aux avis de crues, il est

possible de prendre toutes mesures destinées à prévenir des pertes en vies humaines et des dommages matériels de manière que les destructions causées par ces calamités naturelles puissent être réduites au minimum. Les prévisions hydrologiques présentent également un intérêt majeur dans la conception, la réalisation et les aménagements hydrauliques. L'existence de méthodes éprouvées permet de prévoir l'écoulement saisonnier et le débit maximal d'un cours d'eau permet, par exemple, de projeter et de construire des barrages d'une manière plus économique, en réduisant les dimensions des évacuateurs de crue.

La valeur d'une prévision hydrologique dépend pour une grande part de son exactitude. Les exigences dans ce domaine doivent dépendre de l'utilisation de la prévision. Toutefois, l'exactitude doit être considérée en même temps que la plus ou moins bonne opportunité de la prévision. Les critères d'évaluation d'une prévision doivent tenir compte de ces deux aspects. L'exactitude et l'opportunité dépendent de la fiabilité et de la quantité de l'information hydrologique et météorologique, du temps de réponse du bassin, de la vitesse avec laquelle on peut évaluer l'état du bassin à un moment donné, des techniques de prévision ou du modèle utilisés, ainsi que du temps que prend la diffusion de la prévision aux utilisateurs.

Les erreurs de mesure, les erreurs introduites par les modèles et la variabilité naturelle des entrées météorologiques sont les causes des incertitudes des prévisions hydrologiques. Il existe des méthodes :

*a*) pour évaluer l'exactitude de l'appareillage en hydrologie;

*b*) pour donner une expression quantitative de la variabilité hydrologique naturelle due aux entrées météorologiques en considérant soit leurs distributions fréquentielles, soit les processus stochastiques qui les expriment;

*c*) pour évaluer empiriquement l'exactitude des modèles hydrologiques en comparant les résultats obtenus avec les données observées.

### **1.10.3. Méthodes de prévisions :**

De nombreuses méthodes de prévision couronnées de succès sont basées sur des relations très simples établies empiriquement entre une variable observée, telle que la hauteur d'eau en un point amont, et la variable à prévoir, telle que la hauteur d'eau en un point aval à une date ultérieure. Toutefois, les procédures de prévision sont de plus en plus basées sur une

description plus complète et plus physique des processus hydrologiques et hydrauliques, par exemple des modèles conceptuels de transformation précipitations-débits ou des processus de fonte nivale, et des modèles de propagation dans les cours d'eau. Ces méthodes nouvelles n'améliorent pas forcément l'exactitude des prévisions; elles sont toutefois plus souples quand il s'agit de fournir davantage d'information et d'introduire de nouvelles variables ou un nouvel état du bassin.

Ces méthodes, qui peuvent être classées dans les quatre catégories mentionnées ci-dessous, doivent se juger à la lumière de leurs possibilités d'application à des situations de prévision en temps réel et non en leur pouvoir d'analyse rétrospective comme pour les modèles destinés à la conception des aménagements. Les quatre catégories sont :

*a*) modèles représentant la phase terrestre du cycle hydrologique, soit empiriques, soit conceptuels à base physique ;

*b*) méthodes basées sur les processus d'échange de chaleur (fonte des neiges);

*c*) modèles empiriques et physiques pour le calcul de la propagation et de l'évolution des ondes de crue;

*d*) méthodes basées sur l'analyse des processus de circulation atmosphérique.

## **Comment réaliser des prévisions avec des modèles pluie-débit ?**

Dès lors que l'on souhaite utiliser un modèle pluie-débit en mode prévision, se pose la question de la mise à jour de ses paramètres et/ou de ses états internes. L'objet de la mise à jour est de réduire au maximum les erreurs de simulation dans le ou les derniers pas de temps, en effectuant une véritable assimilation des débits observés au cours du ou des derniers pas de temps.

Deux approches sont possibles pour la mise à jour :

 la première (la plus classique) consiste à partir d'un modèle dont les paramètres ont été optimisés en mode simulation, et à effectuer la mise à jour indépendamment de la calibration du modèle. Nous appellerons cette approche *mise à jour séquentielle* ;

 la seconde fait de la procédure de mise à jour, une partie intégrante du modèle hydrologique, ce qui fait que lors de la phase d'optimisation, l'erreur du modèle (que l'on cherchera à minimiser) sera une erreur de prévision et non pas de simulation. Nous appellerons cette approche *mise à jour directe* ;

La différence entre les deux approches peut paraître subtile, mais elle est très importante : par exemple, avec la première approche, les paramètres optimisés du modèle seront les mêmes quel que soit l'horizon de prévision (1, 2, 3, …, 7 jours), alors qu'avec la deuxième approche, le jeu de paramètres dépendra de l'horizon de prévision retenu.

# *Mise à jour séquentielle :*

Comme nous l'avons vu précédemment, quatre grands types de mises à jour existent (Refsgaard, 1997, in Perrin 2002). Elles dépendent de ce qui est jugé par le modélisateur comme étant la cause principale d'erreur dans la modélisation (mise à jour des entrées, mise à jour des états du modèle, mise à jour des paramètres et mise à jour des sorties).

Ces procédures peuvent être couplées. On peut aussi combiner les prévisions issues de divers modèles. Le filtre de Kalman est également une approche possible, et correspond à peu près à une mise à jour des états du système.

Parmi ces méthodes, on trouve l'approche mise au point au Cemagref d'Antony par Yang et Michel (2000) à partir des travaux de Yang (1993). Cette méthode s'applique à des modèles préalablement calés en simulation et repose sur la modification des paramètres du modèle. (Perrin, 2002)

# *Mise à jour directe :*

L'exemple le plus typique d'une mise à jour directe est celui du Réseau de Neurones Artificiel

(RNA). Pour prévoir un débit à *t+L*, le réseau utilise en entrée un certain nombre de valeurs de débit, dont le débit au temps *t*. Ainsi, la dernière valeur connue entre dans le calcul de la valeur prévue : elle est donc *assimilée* à ce calcul dès la phase de calage (d'apprentissage) du réseau. Et naturellement, un réseau entraîné pour prévoir à 2 jours sera différent d'un réseau entraîné pour prévoir à 1 jour.

Du point de vue de la robustesse, il semble que la mise à jour directe puisse présenter un avantage sur sa concurrente, en permettant de « mettre en condition » le modèle dès la phase d'optimisation, qui est ainsi mieux adapté à l'exercice de prévision.

## **Conclusion :**

Nous avons défini dans ce chapitre, la modélisation des processus hydrologique, en montrant son intérêt dans la prévision et la gestion des ressources en eau.

Les processus de genèse du débit s'avèrent très divers, qui est un facteur déterminant dans la genèse des crues méditerranéennes, et donc les différents agents contribuant à leur formation ont été traité dans ce chapitre.

Après une recherche bibliographique, les modèles pluie-débit ont été classés en plusieurs catégories selon leur vocation et leurs paramètres d'entrée et de sortie, quelques exemples de modèles ont été développés dans ce présent chapitre.

## **2.1. Introduction**

Les modèles conceptuels reposent sur une simplification de la complexité du cycle de l'eau. Il y a autant de modèles conceptuels que de simplifications des processus du cycle de l'eau. Une des approches classiques consiste à représenter le cycle de l'eau au sein d'un bassin versant par une interconnexion de réservoirs qui représente de façon distribuée ou non la relation pluie-débit. Cependant il existe des modèles à base physiques distribué qui donne des résultats réalistes.

#### **2.2. Quelques exemples de modèles conceptuels et ou à base physique :**

Les modèles conceptuels sont les plus utilisés puisqu'ils ont l'avantage de représenter les processus physiques internes aux bassins versants à l'événement ou en continu de façon plus réaliste que les modèles empiriques. Les données nécessaires en entrée sont de nature géomorphologique, hydrologique et physique. Les pas de temps vont de la minute à la journée selon les modèles choisis.

On site quelques exemples de modèles conceptuels globaux et distribués.

## **2.2.1. Modèles 'Cemagref Antony' ou 'GR'**

L'idée a été lancée par Michel En 1983 après l'essai d'un modèle conceptuel CREC à 9 paramètres sur le bassin expérimental de l'Orgeval. Michel a constaté des défauts dans ce modèle en estimant qu' "outre la difficulté de mise en ouvre, et la longueur des réglages, on ne maîtrise pas toujours le fonctionnement réel du modèle". (Makhlouf ,1994).

Il a été constaté que ce modèle présentait des difficultés au niveau de la mise en oeuvre et du calage. L'idée s'est développée alors, en partant du modèle le plus élémentaire possible (un unique paramètre lié à un unique réservoir) et en ne compliquant cette architecture que pour faire face aux difficultés à reproduire les débits réels et non pour satisfaire des conceptions a priori sur le cycle hydrologique. Cette démarche a débouché sur un modèle simple à deux paramètres GR2J (Michel, 1983). Utilisé par Loumagne (1988) et Devred (1989), ce modèle a ensuite été repris par Edijatno (1991) qui a, par une démarche de résolument empirique, amélioré sa structure en modifiant notamment la fonction de production et en ajoutant un troisième paramètre, constante de temps d'un hydrogramme unitaire. Le nouveau modèle journalier GR3 (Edijatno et Michel.1989, in Makhlouf, 1994) fut testé sur un échantillon de 110 bassins versants français et donna des résultats satisfaisants en comparaison avec quelques modèles plus complexes. (Makhlouf, 1994).

## **2.2.1.2 Architecture des modèles 'GR' :**

#### **a- Description du modèle pluie-débit annuel GR1A**

Le modèle GR1A (modèle du Génie Rural à 1 paramètre Annuel) est un modèle pluie-débit global à un seul paramètre. Son développement a été initié au Cemagref à la fin des années 1990, avec pour objectif de mettre au point un modèle de simulation pluie-débit robuste et fiable en vue d'utilisations pour des applications d'évaluation et de gestion de la ressource en eau. La principale version, que nous présentons ici, est celle proposée par Mouelhi (2003) et Mouelhi *et al.* (2006).

La structure du modèle est très simple puisqu'elle se résume à une simple équation, le débit *Qk* de l'année *k* étant proportionnelle à la pluie *Pk* de la même année, avec un coefficient d'écoulement dépendant de *Pk*, de la pluie *Pk*-1 de l'année *k*-1 et de l'évapotranspiration potentielle annuelle moyenne *E*. Le modèle s'écrit :

$$
Q_k = P_k \left\{ 1 - \frac{1}{\left[1 + \left(\frac{0.7 P_k + 0.3 P_{k-1}}{X.E}\right)^2\right]^{0.5}} \right\}
$$

Où X est l'unique paramètre du modèle.

Cette formule dérive de la formule de Turc (1955), qui donne l'écoulement moyen interannuel. Une recherche systématique de la meilleure manière de prendre en compte l'état antérieur du système a montré que l'on devait se limiter à prendre en compte la pluie de l'année précédant l'année en cours. Le paramètre X traduit l'influence d'une ouverture du bassin sur l'extérieur non atmosphérique (par exemple échange avec des nappes profondes ou avec des bassins adjacents dans le cas d'une non-superposition des limites topographiques et géologiques) : si X est supérieur à 1, le système perd de l'eau et si X est plus petit que 1, le système en gagne, le tout exprimé en fraction de l'ETP.

Le modèle ne comporte qu'un paramètre optimisable, le paramètre X adimensionnel, qui apparaît comme un coefficient modulateur de l'évapotranspiration potentielle. Sur un large échantillon de bassins versants, la médiane de X vaut 0.7 et un intervalle de confiance à 90% est donné par [0.13; 3.5].

### **b- Description du modèle pluie-débit mensuel GR2M**

Le modèle GR2M (modèle du Génie Rural à 2 paramètres Mensuel) est un modèle pluie-débit global à deux paramètres. Son développement a été initié au Cemagref à la fin des années 1980, avec des objectifs d'applications dans le domaine des ressources en eau et des étiages.

 Ce modèle a connu plusieurs versions, proposées successivement par Kabouya (1990), Kabouya et Michel (1991), Makhlouf (1994), Makhlouf et Michel (1994), Mouelhi (2003) et Mouelhi *et al.* (2006b), qui ont permis d'améliorer progressivement les performances du modèle. La version présentée ici est celle de Mouelhi *et al.* (2006b) qui paraît la plus performante. Sa structure, bien qu'empirique, l'apparente à des modèles conceptuels à réservoirs, avec une procédure de suivi de l'état d'humidité du bassin qui semble être le meilleur moyen de tenir compte des conditions antérieures et d'assurer un fonctionnement en continu du modèle. Sa structure associe un réservoir de production et un réservoir de routage ainsi qu'une ouverture sur l'extérieur autre que le milieu atmosphérique. Ces trois fonctions permettent de simuler le comportement hydrologique du bassin.

Un schéma de la structure est donné à la Figure 1. *Pk* est la pluie mensuelle du mois *k* et *E*  l'évapotranspiration potentielle moyenne pour le même mois calendaire. Les équations qui régissent le modèle sont les suivantes:

#### - **Production :**

La fonction de production du modèle repose sur un réservoir de suivi d'humidité du sol. Une partie *Ps* de la pluie *Pk* va être ajoutée au contenu *Sk* dans le réservoir en début de pas de temps :

$$
P_S = \frac{X_1 \left(1 - \left(\frac{S_k}{X_1}\right)^2\right) \tanh\left(\frac{P_k}{X_1}\right)}{1 + \frac{S}{X_1} \tanh\left(\frac{P_k}{X_1}\right)}
$$

Le paramètre X1, capacité du réservoir, est positif et exprimé en mm. La pluie en excès, *P*1, est donnée par :

$$
P_1 = P - PS
$$

Et le contenu du réservoir est actualisé :

 $S = S<sub>k</sub> + Ps$ 

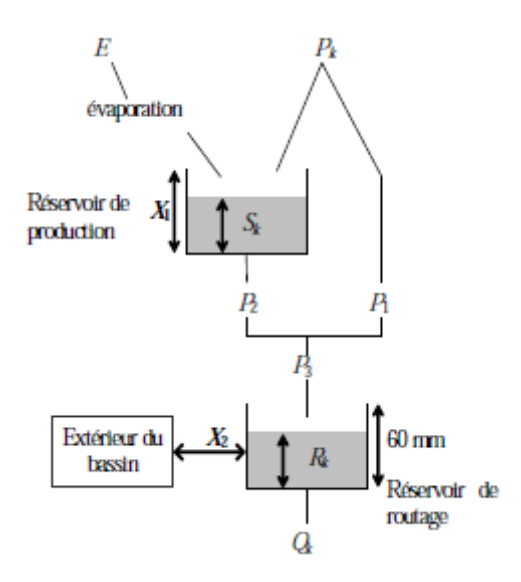

**Figure.2.1 :** Schéma de la structure du modèle GR2M (Cemagref, 2007)

Du fait de l'évapotranspiration, une quantité *Es* est prélevée du réservoir :

$$
Es = \frac{S\left(2 - \frac{S'}{X_1}\right) \tanh\left(\frac{E}{X_1}\right)}{1 + \left(1 - \frac{S'}{X_1}\right) \tanh\left(\frac{E}{X_1}\right)}
$$

*E* est l'évapotranspiration potentielle moyenne du mois calendaire considéré. Le niveau S' devient S":

$$
S'=S-Es
$$

# - **Percolation :**

Le réservoir de suivi d'humidité du sol se vidange ensuite selon une percolation *P*2 :

$$
P_2=S^{\ast}\left\{1-\left[1+\left(\frac{S^{\ast\ast}}{X_1}\right)^3\right]^{-1/3}\right\}
$$

Et son niveau *Sk*+1, prêt pour les calculs du mois suivant, est alors donné par :

$$
S_{k+1} = S^{\prime \prime} - P_2
$$

# - **Routage et échange avec l'extérieur non atmosphérique**

La quantité d'eau totale *P*3 qui atteint le réservoir de routage est donnée par :

$$
P_3=P_1+\nobreak P_2
$$

Le niveau *Rk* dans le réservoir devient alors *R*' :

## $R = R_{\rm s} + P_{\rm s}$

Un terme d'échange en eau souterrain *F* a été imposé par les données des nombreux bassins utilisés. Ignorer cette ouverture sur l'extérieur non atmosphérique conduit à une baisse considérable de l'efficacité du modèle. *F* est alors calculé par :

$$
F=(X_2-1).R
$$

Le paramètre X2 est positif et adimensionnel. Le niveau dans le réservoir devient :

$$
R' = X_z.R'
$$

Le réservoir, de capacité fixe égale à 60 mm, se vidange pour donner le débit *Qk* selon l'équation suivante :

$$
Q_k = \frac{R^{\prime 2}}{R^{\prime} + 60}
$$

Le contenu du réservoir est enfin actualisé par :

$$
R_{k+1} = R^{\prime \prime} - Q_k
$$

Le modèle a deux paramètres optimisables :

X1 : capacité du réservoir de production (mm)

X2 : coefficient d'échanges souterrains (-)

Sur un large échantillon de basins versants, on obtient les valeurs données dans le Tableau 2.1.

**Tableau.2.1** : Valeur des paramètres du modèle GR2M obtenues sur un large échantillon de bassins versants

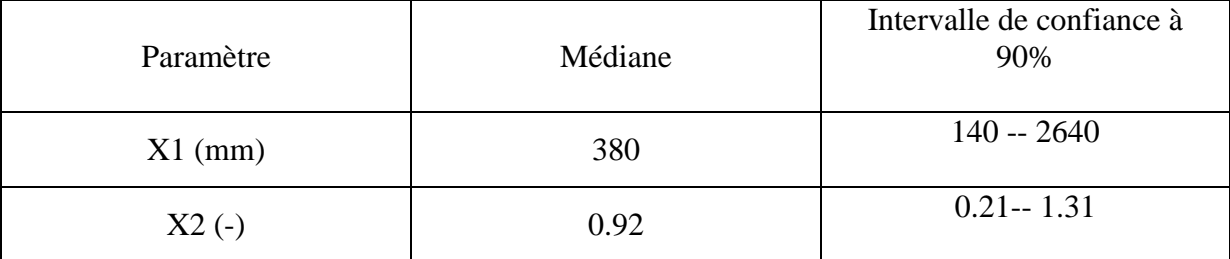

## **c- Description du modèle pluie-débit journalier GR4J**

Le modèle GR4J (modèle du Génie Rural à 4 paramètres Journalier) est un modèle pluie-débit global à quatre paramètres. Son développement a été initié au Cemagref au début des années 1980, avec pour objectif de mettre au point un modèle de simulation pluie-débit robuste et fiable en vue d'utilisations pour des applications de gestion de la ressource en eau et d'ingénierie (dimensionnement d'ouvrage, prévision des crues et des étiages, gestion de réservoirs, détection d'impact...).

Ce modèle a connu plusieurs versions, proposées successivement par Edijatno et Michel (1989), Edijatno (1991), Nascimento (1995), Edijatno *et al.* (1999), Perrin (2000), Perrin (2002) et Perrin *et al.* (2003) qui ont permis d'améliorer progressivement les performances du modèle. C'est la version de Perrin *et al.* (2003) qui est présentée ici.

Bien que GR4J soit un modèle empirique, sa structure l'apparente à des modèles conceptuels à réservoirs, avec une procédure de suivi de l'état d'humidité du bassin qui permet de tenir compte des conditions antérieures et d'en assurer un fonctionnement en continu. Sa structure associe un réservoir de production et un réservoir de routage, des hydrogrammes unitaires ainsi qu'une fonction d'ouverture sur l'extérieur non atmosphérique permettant de simuler le gros du comportement hydrologique du bassin.

Le modèle GR4J a certaines fonctions communes avec le modèle GR2M (par exemple la fonction de production liée au réservoir sol). Son module de routage est cependant plus sophistiqué qu'au pas de temps mensuel.

Remarquons que le modèle GR3H (Fourmigué et Lavabre, 2005) utilisé au pas de temps horaire correspond à la version à trois paramètres proposée par Edijatno (1991). Le modèle GR3H est très similaire à la version du modèle décrite dans la section suivante, mais n'intègre ni fonction d'échange, ni fonction de percolation, les autres fonctions étant pratiquement identique.

Un schéma de la structure est donné à la Figure 2.2 *Pk* est la pluie journalière du jour *k* et *E*  l'évapotranspiration potentielle moyenne pour le même jour calendaire.

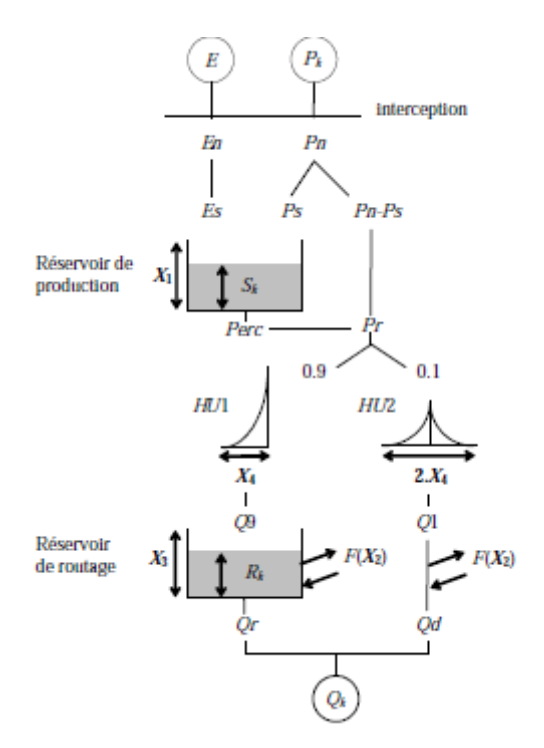

**Figure 2.2** : Schéma de la structure du modèle GR4J (Makhlouf, 1994)

## - **Neutralisation**

La première opération est la neutralisation de *Pk* par *E* pour déterminer une pluie nette *Pn* et une évapotranspiration nette *En* calculée par :

Si  $Pk > E$ , alors  $Pn = Pk - E$  et  $En = 0$ 

Si  $Pk < E$ , alors  $Pn = 0$  et  $En = E - Pk$ 

#### - **Fonction de rendement**

Dans le cas où *Pn* est différente de zéro, une partie *Ps* de *Pn* alimente le réservoir de production et est calculée par :

$$
P_S = \frac{X_1 \left(1 - \left(\frac{S_k}{X_1}\right)^2\right) \tanh\left(\frac{P_n}{X_1}\right)}{1 + \frac{S_k}{X_1} \tanh\left(\frac{P_n}{X_1}\right)}
$$

où *X*1 (mm) est la capacité maximum du réservoir de production et *Sk* le contenu du réservoir de production au début du jour *k*...

Dans le cas contraire, lorsque *En* est différent de zéro, une quantité d'évaporation *Es* est retirée du réservoir de production. Elle est donnée par :

$$
Es = \frac{S_k \left(2 - \frac{S_k}{X_1}\right) \tanh\left(\frac{En}{X_1}\right)}{1 + \left(1 - \frac{S_k}{X_1}\right) \tanh\left(\frac{En}{X_1}\right)}
$$

Le contenu du réservoir qui résulte de ces opérations est donnée par :

$$
S = S_k + Ps - Es
$$

## - **Percolation**

Une percolation *Perc* issue du réservoir de production est alors calculée par l'équation suivante :

$$
Perc = S' \left\{ 1 - \left[ 1 + \left( \frac{4}{9} \frac{S'}{X_1} \right)^4 \right]^{-\frac{1}{4}} \right\}
$$

Par suite, le contenu du réservoir devient :

$$
S_{k+1} = S - Perc
$$

Et la quantité d'eau *Pr* qui atteint finalement la partie routage du modèle est donnée par :  $Pr = Perc + (Pn - Ps)$ 

# - **Hydrogrammes unitaires**

*Pr* est divisée en deux composantes d'écoulement, 90 % étant routés par un hydrogramme unitaire *HU*1 et un réservoir de routage et 10 % par un hydrogramme unitaire symétrique *HU*2. *HU*1 et *HU*2 dépendent du même paramètre *X*4, temps de base de *HU*1 exprimé en jours.

Les ordonnées des hydrogrammes sont calculées à partir des courbes en S notées respectivement *SH*1 et *SH*2, qui correspondent aux fonctions cumulées de l'hydrogramme. *SH*1 est définie en fonction du temps par :

Pour: 
$$
t \leq 0
$$
,  $SH1(t) = 0$ 

\nPour:  $0 < t < X_4$ ,  $SH1(t) = \left(\frac{t}{X_4}\right)^{\frac{5}{2}}$ 

\nPour:  $t \geq X_4$ ,  $SH1(t) = 1$ 

*SH*2 est définie de façon similaire par:

 $\mbox{Pour : } t \leq 0, \qquad \qquad SH2(t) = 0$ Pour :  $0 < t \le X_4$ ,  $SH2(t) = \frac{1}{2} \left( \frac{t}{X_t} \right)^{\frac{5}{2}}$ 

Pour :  $X_4 < t < 2.X_4$ ,  $SH2(t) = 1 - \frac{1}{2} \left(2 - \frac{t}{X_4}\right)^{\frac{5}{2}}$ 

Pour  $t \ge 2.X_4$ ,  $SH2(t) = 1$ 

Les ordonnées de *HU*1 et *HU*2 sont alors calculées par :

$$
UH1(j) = SH1(j) - SH1(j - 1)
$$
  

$$
UH2(j) = SH2(j) - SH2(j - 1)
$$

Où *j* est un entier.

A chaque pas de temps *k*, les sorties Q9 et Q1 des deux hydrogrammes correspondent à la convolution des pluies antérieures par la clé de répartition donnée par l'hydrogramme discrétisé et sont calculées par :

$$
Q9(k) = 0,9.\sum_{j=1}^{l} UH1(j).Pr(k - j + 1)
$$
  

$$
Q1(k) = 0,1.\sum_{j=1}^{m} UH2(j).Pr(k - j + 1)
$$

où  $l = int(X4)+1$  et m = int(2.X4)+1, avec int(.) désignant la partie entière.

### - **Fonction d'échange avec l'extérieur non atmosphérique**

Un échange souterrain en eau est calculé par :

$$
F=X_2{\left(\frac{R_k}{X_3}\right)}^{7/2}
$$

où *Rk* est le niveau dans le réservoir en début de pas de temps, *X*3 la capacité à un jour du réservoir et *X*2 le coefficient d'échange en eau qui peut être positif dans le cas d'apports, négatif dans le cas de pertes vers des nappes profondes ou nul. En fait, l'interprétation physique de cette fonction d'échange n'est pas directe.

## - **Réservoir de routage**

Le niveau dans le réservoir de routage est modifié en ajoutant la sortie *Q*9 de l'hydrogramme *HU*1 et *F* :

$$
R' = \max(0; Rk + Q9(k) + F)
$$

Il se vidange ensuite en une sortie *Qr* donnée par :

$$
Qr = R \left\{ 1 - \left[ 1 + \left( \frac{R'}{X_3} \right)^4 \right]^{-\frac{1}{4}} \right\}
$$

Le niveau dans le réservoir devient :

 $Rk+1 = R' - Or$ 

# - **Ecoulement total**

La sortie *Q*1 de l'hydrogramme *HU*2 est soumise au même échange pour donner la composante d'écoulement *Qd* :

$$
Qd = \max(0; Q1(k) + F)
$$

Le débit total *Q* est alors donné par :

 $Qk = Qr + Qd$ 

# - **Paramètres**

Le modèle GR4J ne comporte que quatre paramètres à caler:

*X*1: capacité du réservoir de production (mm)

*X*2: coefficient d'échanges souterrains (mm)

*X*3: capacité à un jour du réservoir de routage (mm)

*X*4: temps de base de l'hydrogramme unitaire *HU*1 (j)

Sur un large échantillon de basins versants, on obtient les valeurs données dans le Tableau 2.1

**Tableau 2.1 :** Valeur des paramètres du modèle GR4J obtenues sur un large échantillon de bassins versants

| Paramètre    | Médiane  | Intervalle de confiance à 80% |
|--------------|----------|-------------------------------|
| $X1$ (mm)    | 350      | 100 à 1200                    |
| $X2$ (mm)    | $\theta$ | $-5$ à 3                      |
| $X3$ (mm)    | 90       | 20 à 300                      |
| $X4$ (jours) | 1.7      | $1.1$ à $2.9$                 |

- **Applications des modèles**

#### *Chapitre 2 : Synthèse bibliographique des modèles hydrologiques*

Les modèles présentés précédemment peuvent être utilisés pour un certain nombre d'application d'ingénierie ou de gestion de l'eau. A titre d'exemples, on peut citer :

- la reconstitution ou l'extension de séries de débit : après calage, le modèle est appliqué en simulation sur une période sur laquelle on dispose de données pluviométriques observées ;

- la prédétermination : les séries de débit observé étant souvent courte, il peut être intéressant de les étendre à l'aide d'un modèle pluie-débit. On peut pour cela soit utiliser des séries de pluie observée si elles sont suffisamment longues, soit utiliser un générateur stochastique de pluie qui permettra d'obtenir des séries probables de pluie sur le bassin (un tel générateur demandant un calage préalable sur des séries de pluie observée) ;

- la prévision à court terme (quelques heures à quelques jours) : elle est particulièrement utile pour les événements de crues Le modèle doit alors intégrer une procédure d'assimilation des débits observés, ce qui permet d'améliorer de façon substantielle les prévisions. Les travaux de Tangara (2005) ont par exemple permis de mettre au point un modèle continu (GR3P) dérivant du modèle GR4J et spécifiquement adapté à l'exercice de prévision à court terme ; voir également les travaux réalisés en mode événementiel avec le modèle GR3H (Fourmigué et Lavabre, 2005) ;

- la prévision à moyen ou long terme (de quelques semaines à quelques mois) : elle est intéressante pour les problématiques d'étiage et de gestion de la ressource. Dans ce cas, se pose le problème de l'incertitude sur les pluies futures. Pour en tenir compte, on doit adopter un cadre de prévision probabiliste en utilisant de nombreux scénarios de pluie future à partir de l'instant de prévision, scénarios issus soit de prévisions d'ensemble de modèle météorologiques, soit d'archives météorologiques si elles existent, soit d'un générateur stochastique de pluie ;

- la détection de tendance dans le comportement hydrologique du bassin versant : l'utilisation d'un modèle hydrologique permet d'identifier dans la variabilité des séries de débit ce qui vient de la variabilité naturelle des conditions climatiques de ce qui vient de changements de caractéristiques du bassin versant (Andréassian, 2002; Andréassian *et al.*, 2003) ;

- la gestion ou le dimensionnement d'ouvrages : grâce au modèle, on peut dans une étude de dimensionnement simuler en continu des apports au réservoir et ainsi optimiser son dimensionnement pour des objectifs particuliers (soutien d'étiage, écrêtement de crue, etc.) en tenant compte ainsi de la variabilité naturelle de ces apports. En conditions opérationnelles, la prévision des apports peut permettre en mieux gérer l'ouvrage (Yang *et al.*, 1991, in Andréassian, 2003).

## **2.2.2. Le modèle HBV :**

Le modèle HBV (du suédois. Hydrologiska Byråns Vattenbalansavdelning c'est-à-dire Bureau Hydrologie Section Ressources en eau) a initialement été développé par Bergström (1973. 1976. 1992). C'est le modèle de prévision hydrologique standard dans les pays Scandinaves.

HBV est un modèle pluie-débit distribué où la discrétisation du bassin est basée sut l'altitude et les caractéristiques du couvert végétal. La version HBV-96 est une version semi-spatialisée permettant de plus le découpage en sous-bassins. La description de certains processus (cf. accumulation et fonte de neige, évapotranspiration) y a été modifiée.

## **Description du modèle de base HBV**

C'est un modèle à 5 réservoirs et 7 à 9 paramètres à estimer. Ses composantes sont :

• Module neige: réservoir avec accumulation; fonte de type degré jour; 3 paramètres. Interception: réservoir de stockage sur les surfaces boisées, pas de paramètre.

• Production: trois réservoirs en série. 6 paramètres (réservoir sol. intermédiaire, souterrain ; réservoirs linéaire et non linéaire, avec ou sans capacité de stockage, avec ou sans seuil de débordement).

• Transfert: hydrogramme unitaire. 1 paramètre.

## **Autres caractéristiques**

- Pas de temps: journalier, possibilité plus court.
- Estimation des paramètres: 9 paramètres à optimiser, régionalisations existantes.

•Besoin modéré en données: série de pluie. d'ETP (Penman. 1948), de débit et de température de l'air (pour le module neige), lin mode prévision: prévisions de la température de l'air et des précipitations.

- Nombreuses application-; sur différents bassins versants de part le monde
- Adapté notamment aux bassins versants alpins et nordiques avec forte influence neigeuse.
- peu consommateur en temps, moyens informatiques et humains.

L'équation du bilan dans ce modèle est décrite par :

$$
P - E - Q = \frac{d}{dt}[SP + SM + UZ + LZ + lakes]
$$

Ou :

*P* = précipitation  $E = \text{\'evapotranspiration}$ *Q* = ruissèlement *SP* = manteau neigeux *SM* = humidité du sol *UZ* = zone supérieure des eaux souterraines *LZ* = zone inférieure des eaux souterraines *lakes* = volume du lac

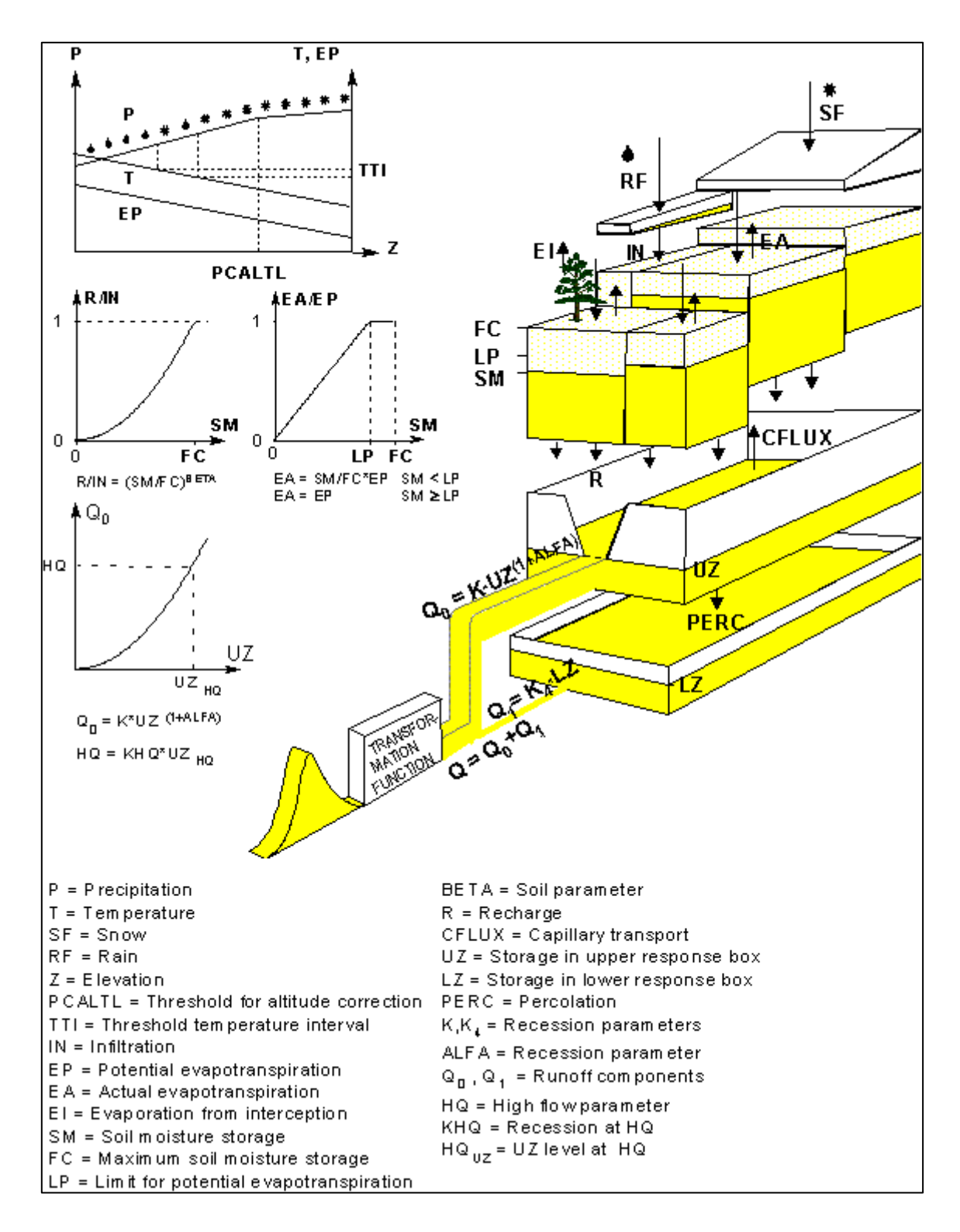

**Figure.2.3:** Structure schématique d'un sous-bassin dans le HBV-96 modèle (Lindström et al., 1997)

Le modèle HBV (Bergström, 1976, in Villeneuve et al, 2008) a été appliquée dans de nombreuses études, par exemple, pour calculer les prévisions hydrologiques, pour le calcul des crues de projet ou pour l'étude des changements climatiques. La version du modèle utilisé

### *Chapitre 2 : Synthèse bibliographique des modèles hydrologiques*

dans cette étude correspond à la version décrite par Bloschl et al. (2007). Cette version du modèle HBV utilise un pas de temps d'un quart d'heure pour les données de précipitations et de températures alors que l'échelle spatiale est à un kilomètre. Le modèle est basé sur cinq processus fondamentaux par lesquels le processus de pluie- débit est simulé. La fonte des neiges, l'humidité du sol Comptabilité et un versant de colline échelle de routage sont traitées dans le modèle à l'échelle de pixel qui est la plus petite unité spatiale ( Grillakis et al, 2010).

En 1985, il a servi pour évaluer la variabilité à court terme de l'acidité de l'écoulement et, en 1990 pour modéliser le transport de la pollution diffuse. Le model HBV a aussi été utilisé en Norvège et en Finlande en 19991 pour vérifier l'effet des changements climatiques sur les ressources en eau. Selon Irvine et al.(2005), HBV est probablement l'un des modèles distribués les plus performants (Villeneuve et al, 2008)

De nombreux travaux avec HBV ont été recensés en Afrique du nord, comme les travaux réalisé par Zoubeida Bargaoui et al (2008) sur son application l'estimation des débits moyens journaliers du bassin versant de l'oued Tessa (Tunisie), au niveau d'une station hydrométrique contrôlant une superficie de 1950 km<sup>2</sup>.

#### **2.2.3. Le modèle CEQUEAU :**

Le modèle CEQUEAU a été développé initialement par Girard et al. (1972) ; il dispose d'une version logiciel disponible auprès de l'Institut national de la Recherche Scientifique INRS-Eau (Québec. Canada), (Morin et als, 2002).

Le modèle hydrologique CEQUEAU est un modèle qui prend en compte les caractéristiques physiques du bassin versant par le découpage de celui-ci en éléments de même dimension. Cette discrétisation spatiale du bassin versant permet de suivre l'évolution spatio-temporelle des phénomènes, de prévoir l'effet de toute modification physique du bassin versant et de prendre en compte des réservoirs réels ou fictifs. Enfin, le découpage du bassin versant facilite l'utilisation de la télédétection pour définir certaines caractéristiques physiographiques et estimer certaines variables telles que précipitation, couvert neigeux, etc.

## **Schématisation du bassin versant**

Le découpage dans l'espace d'un bassin versant peut être très varié dans sa forme et sa densité. Pour le modèle CEQUEAU, nous avons retenu des surfaces carrées de dimensions semblables. En pratique, cela se traduit par la superposition d'une grille délimitant des

éléments de surface que nous appellerons « carreaux entiers » (figure 2.4). La dimension de chaque « carreau entier » dépend de la superficie du bassin versant étudié, de sa topographie et du nombre de stations météorologiques disponibles

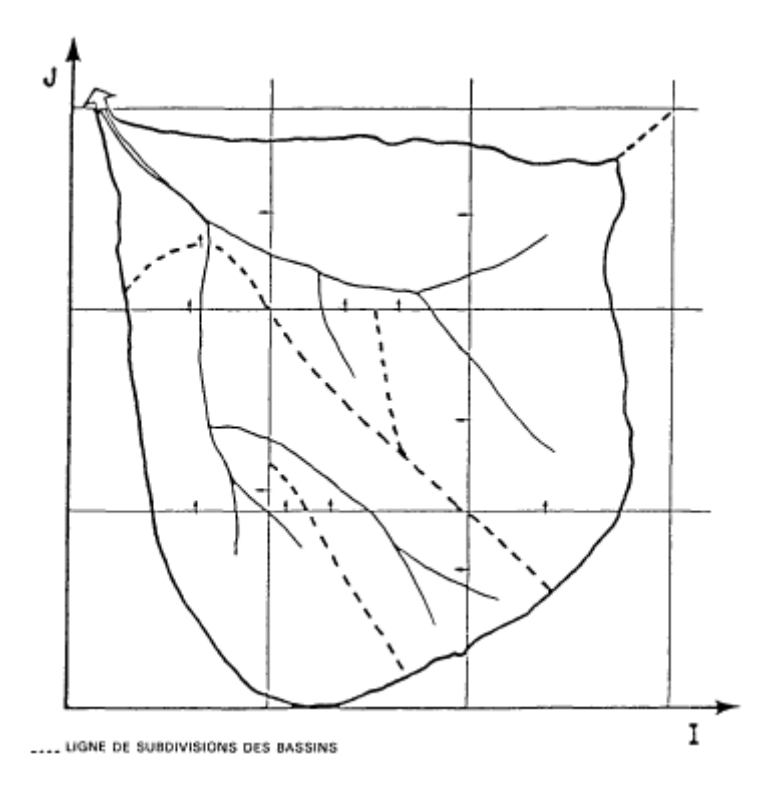

**Figure 2.4.** Subdivision du bassin versant en carreaux entiers et en carreaux partiels en fonction des subdivisions des bassins. (Morin et als, 2002)

## **Le modèle**

 Le modèle CEQUEAU conceptuel avec 28 paramètres distribués à caler, il comporte deux parties principales visant à décrire le mieux possible le cheminement de l'eau vers l'exutoire du bassin versant :

 La première partie, qu'on appelle « fonction de production », concerne l'écoulement vertical de l'eau et a pour but d'effectuer sur chaque carreau entier le bilan de l'eau dans le sol et les lacs et marais ; calculée sur chaque carreau entier et à chaque pas de temps. Modèle conceptuel de bilan vertical comprenant 3 à 4 réservoirs. Inclut : accumulation et fonte de neige sur base fonction degré jour pour un couvert neigeux mature (suivi d'un stock de froid), évaporation et évapotranspiration, eau dans la zone non saturée, dans la zone saturée et dans les lacs ; 27 paramètres spatialisés à caler.

#### *Chapitre 2 : Synthèse bibliographique des modèles hydrologiques*

La seconde partie, qu'on appelle « fonction de transfert », concerne l'écoulement dans le réseau de drainage et a pour but d'effectuer sur chaque carreau partiel le transfert de l'eau en rivière et de tenir compte, s'il y a lieu, des ouvrages de régularisation ; modèle conceptuel permettant le transfert de « carreau partiel» à «carreau partiel» jusqu'à l'exutoire, du volume d'eau produit sur chaque «carreau entier»; 1 paramètre à caler.

Le modèle CEQUEAU calcule le coefficient de transfert de chaque carreau partiel en considérant la superficie couverte d'eau sur le carreau partiel et la superficie en amont de ce carreau à l'aide de l'équation suivante :

$$
XKT_i = 1 - exp \left\{ \frac{EXXKT \times SA_i}{SL_i} \times \frac{100}{CEKM2} \right\}
$$

 $XKT_i$ : coefficient de transfert du carreau partiel i pour le pas de temps d'une journée.

EXXKT : paramètre d'ajustement du coefficient de transfert, la valeur de ce paramètre étant déterminée par essai et erreur lors du calage du modèle.

 $SA_i$ : superficie (km²) du bassin versant en amont du carreau

 $SL_i$ : superficie (km<sup>2</sup>) d'eau sur le carreau partiel i.

CEKM2 : superficie (km²) des carreaux entiers.

Compte tenu que cette méthode de transfert peut être erronée pour des carreaux partiels particuliers (un grand lac ou encore une section en travers particulière),

Le modèle permet une solution plus rigoureuse qui consiste à introduire, d'une part, la courbe d'emmagasinement en fonction de la cote et, d'autre part, la loi de vidange de l'exutoire. Le modèle permet également de prendre en considération des barrages existants ou prévus en introduisant les principales caractéristiques des retenues et le mode d'exploitation.

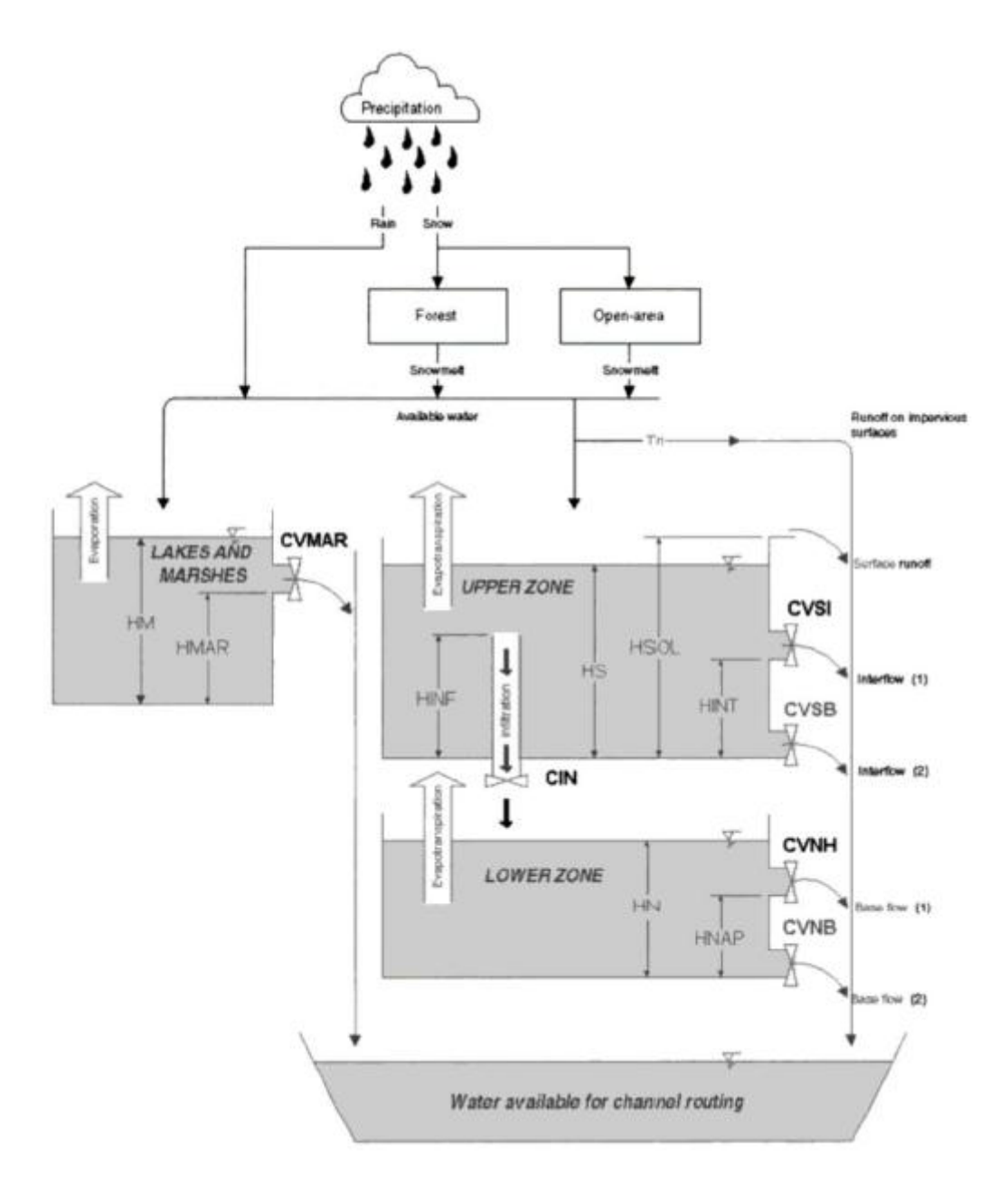

**Figure 2.5.** Fonction production : schéma des réservoirs dans le modèle CEQUEAU (Morin et als, 2002)

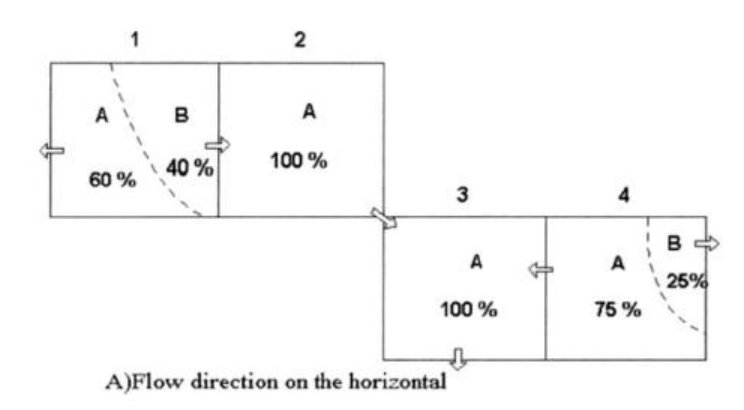

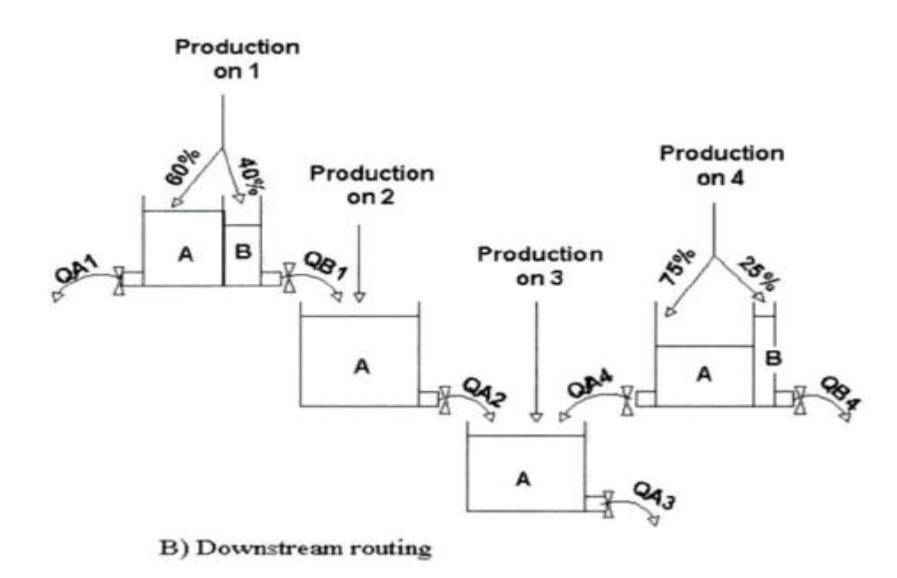

**Figure 2.6.** Fonction de transfert : schéma de circulation de l'eau dans le modèle CEQUEAU (Morin, 2002)

## **Autres caractéristiques :**

- pas de temps de 1.2, 3. 4, 6, 8, 12 et 24 heures.
- Estimation des paramètres: 1l paramètre minimum (max. 28) à caler.

• Besoin important en données: séries de précipitations liquides ou solides, de température de l'air (maximum et minimum), et de débit, ETP journalière données physiographiques (MNA) cl thématiques du bassin versant. En mode prévision: prévisions de la température de l'air et des précipitations.

- Interfaçages avec des SIG
- Nombreuses applications sur différents bassins versants, notamment au Canada
- Adapte à des bassins versants de tailles très diverses.
- Consommateur en temps, moyens informatiques et humains.

 Ce modèle a été appliqué dans différents contextes géographiques. Des applications on été réalisé en Amérique du nord et du sud, en Europe et en Afrique. Au Québec il a été utilisé sur plus de 60 bassins pour déterminer la crue maximale probable. Il est utilisé au Québec par différents organismes pour faire des prédictions de débit en temps réel.

#### *Chapitre 2 : Synthèse bibliographique des modèles hydrologiques*

Le modèle a fait l'objet de deux comparaisons avec d'autres modèles connus (OMM, 2006). Les résultats ont été concluants quant à la qualité et la précision des prédictions issues de ce modèle. Sa capacité à pouvoir tenir compte des modifications apportées au bassin en fait un modèle hydrologique bien adapté à la gestion intégrée de l'eau par bassin versant.

En Tunisie, le modèle CEQUEAU a été appliqué pour la reconstitution des débits moyens journaliers et mensuels de quatre stations hydrométriques du bassin versant de l'oued Miliane ainsi que les niveaux moyens journaliers dans le barrage Bir Mcherga. Le modèle a donné de bons résultats (Ayadi et Bargaoui, 1998).

En Burkina Faso, pour le cas la rivière Nakambé le modèle CEQUEAU a été mis en ouevre sur le bassin versant du Nakambé (35 000 km²) avec la modélisation des écoulements et du bilan hydrologique des principales retenues, soit 27 au total. L'application du modèle a été présentée sur la partie Nord du bassin versant du Nakambé, à la station de Wayen. ( Desconnets et al. 1998).

Il existe d'autres modèles qu'on n'a pas cité dans cette synthèse bibliographique, tel que le top model, ATHYS, Hydrotel, ces modèles ont le même mode de fonctionnement et les mêmes équations qui régissent les écoulement et les transformations des débits et pluies avec des méthodes d'optimisation qui varient d'un laboratoire à un autre ou bien d'un développeur à un autre.

# **Conclusion :**

Les modèles conceptuels sont une simplification des phénomènes de la nature et qui peuvent nous renseigné sur les fonctions et paramètres dans un bassin versant aussi complexe qu'il le soit via des équations mathématiques qu'on exploite à des fins diverses.

Dans ce chapitre on vu les différents modèles conceptuels qui existent, la liste est encore longue mais on a énuméré que quelques uns.

### **Introduction :**

L'ATelier HYdrologique Spatialisé, ATHYS, a pour objectif de réunir dans un environnement convivial et homogène un ensemble de modèles hydrologiques associés à des traitements de données hydro-climatiques et géographiques. Il a été développé à l'IRD pour des applications diverses : gestion de la ressource en eau, prévision des événements extrêmes, études d'impact liées à des modifications anthropiques ou climatiques.

## **3.1. Le projet ATHYS :**

ATHYS représente un environnement convivial à vocation hydrologique, destiné à l ' analyse et à 1 ' application de modèles spatialisés. Il comprend un module de traitement et de visualisation de données hydro-pluviométriques, un module de traitement et de visualisation de données géographiques et un catalogue de modèles. ATHYS est développé avec le langage Tcl/Tk et le générateur Xf, pour fonctionner sur station de travail. Au terme d'une première année consacrée à construire un outil opérationnel sur la base de l'existant, ATHYS devrait rapidement évoluer vers une structure plus modulaire et plus puissante, notamment en ce qui concerne l'intégration des modèles hydrologiques.

Démarré en janvier 1995 par Ch. BOUVIER et al, le projet ATHYS a cherché en priorité à intégrer les fonctions, programmes et modèles existants. Cette première phase a permis de valoriser les différents logiciels jusque-là épars, et de consolider la réflexion concernant l'avenir du projet.

L'utilisation de l'existant présente des limites évidentes: un certain nombre de programmes doivent impérativement être rafraîchis, voire transformés. C'est surtout dans le cas des modèles que doit évoluer l'architecture d'ATHYS: intégrer ces modèles tels qu'ils existent actuellement, conduit ensuite à intégrer plusieurs fois les mêmes fonctions (optimisation, sensibilité qui lorsqu'elles existent, sont des procédures liées au modèle), et trace enfin un cadre totalement figé par modèle.

- En ce qui concerne les structures, le problème peut se ramener finalement à numéroter un certain nombre d'objets (mailles carrées ou triangulaires, régulières ou irrégulières, ou plus généralement objet de forme quelconque) auxquels il faut savoir associer diverses caractéristiques (position, surface, longueur, sol, végétation, relief, ...) et des liens de l'amont vers l'aval. Dans le cas de mailles carrées régulières par exemple, on accède assez facilement à ces diverses données. Dans d'autres cas, certaines fonctions simples des SIG

#### **Chapitre 3 : Présentation d'ATHYS et ces composants**

(agrégation de pixels sur des zones de limites connues par exemple) suffiront à obtenir ces caractéristiques. Le recours à un SIG relationnel est alors inévitable.

- En ce qui concerne les concepts, il s'agit d'écrire les modules de production et/ou de transfert en respectant une programmation standard. Deux options sont actuellement analysées et comparées: la première consiste à fournir à l'utilisateur un catalogue de ces modules interchangeables, mais figés, programmés dans un ou éventuellement plusieurs langages (fortran, C), et se référant à des variables imposées (variables climatiques - pluies, températures, ensoleillement, ..., ou variables géographiques - pentes, sols, végétation, ...) que l'on utilisera ou pas; la seconde correspond à la réalisation d'une interface de programmation simplifiée, permettant tout à la fois d'écrire les concepts de production et de transfert en disposant des opérateurs algébriques courants, mais également de définir les variables et paramètres que l'on souhaite utiliser de façon beaucoup plus souple.

Le premier objectif d'ATHYS est donc de rassembler et d'uniformiser. Les possibilités de visualisation étant naturellement importantes pour préparer les données nécessaires aux modèles et interpréter leurs résultats, le second objectif d'ATHYS est de fournir dans ce domaine un support puissant. Enfin, ATHYS prétend être un outil ouvert, capable d'intégrer toute sorte de développement futur, programmé en C ou en fortran, sans autre travail que la réalisation de l'interface de présentation, et la transmission des options de traitement et des résultats par voie interne.

# **3.2. ATHYS: les principes de base**

Les principes de base qui ont conduit à la réalisation d'ATHYS sont donc:

(a) environnement hydrologique dédié à la modélisation distribuée incluant une série de modèles, la visualisation des données hydro-pluviométriques et géographiques, l'interpolation spatiale (spline et krigeage); la génération et le traitement de MNT, qui ne présentent pas une nature typiquement hydrologique, ont également été intégrés dans ATHYS, compte tenu de leur rôle central dans la modélisation distribuée;

(b) environnement logiciel totalement séparé des SIG, des outils de traitement d'image et des bases de données. Tous les traitements d'images élaborés seront réalisés à 1 ' extérieur d'ATHYS, qui comprendra seulement un ensemble d'opérations élémentaires, et assurera l'importation et l'exportation des structures de fichiers standard utilisés par l'ensemble des outils géographiques dédiés (format TIFF, DXF, ...);

(c) environnement informatique implanté sur station de travail Sun, IBM, HP ... ;

(d) environnement modulaire facilitant l'intégration des applications existantes et les possibilités de développement ultérieur. Les interfaces utilisateur sont développés avec le langage Tcl/Tk et le générateur Xf (Delmas, 1993; Ousterhout, 1993).

### **3.3. ATHYS: présentation des modules**

ATHYS permet de réaliser des simulations Pluies – Débits en intégrant tout une chaîne de traitement à travers 4 modules :

**MERCEDES :** plate-forme de modélisation spatialisée

- **VISHYR :** traitement des données hydro-climatiques stationnelles
- **VICAIR :** traitement des données géographiques spatialisées
- **SPATIAL :** plate-forme d'interpolation spatiale

### **3.3.1. Le module MERCEDES :**

MERCEDES (Maillage Elémentaire Régulier Carré pour l'Etude Des Ecoulements Superficiels) est une plate-forme de modélisation spatialisée pour l'étude de la transformation pluie-débit. MERCEDES propose ainsi un grand nombre de fonctions de [production](http://www.athys-soft.org/v1/Mercedes/Production.html) et de [transfert,](http://www.athys-soft.org/v1/Mercedes/Transfert.html) applicables dans un environnement homogène et convivial.

MERCEDES est basé sur la discrétisation spatiale du bassin en mailles carrées régulières, qui permet de prendre en compte aisément la variabilité spatiale des principaux facteurs qui déterminent les écoulements. Les données requises sont de nature [hydro-climatiques](http://www.athys-soft.org/v1/Mercedes/Donneeshydroclimatiques.html) (pluies, débits, températures ...) ou [géographiques](http://www.athys-soft.org/v1/Mercedes/Donneesgeographiques.html) (sols, relief, géologie ...).

MERCEDES est conçu pour l'analyse et la prévision des écoulements dont la composante prépondérante est d'origine superficielle. MERCEDES a été à ce jour appliqué à des bassins très divers : bassins urbains de quelques hectares à quelques dizaines de kilomètres carrés; petits bassins montagneux de quelques dizaines à quelques centaines de kilomètres carrés; moyens et grands bassins, de plus de quelques milliers de kilomètres carrés.

Les applications de MERCEDES portent sur la prévision des crues, la gestion de la ressource en eau, les études d'impacts liés à des changements géographiques ou anthropiques.

# **3.3.1.1. Modélisations globale et spatialisée**

Deux grands types de simulations pluies – débits peuvent être abordées dans MERCEDES : la simulation globale et la simulation spatialisée (ou distribuée).

Le premier type revient à considérer des caractéristiques (géographiques, morphologiques, hydrologiques, pluviométriques …) moyennes sur le bassin versant, alors que le deuxième type, en découpant le bassin versant en mailles régulières, permet de différencier ces mêmes caractéristiques sur le bassin versant.

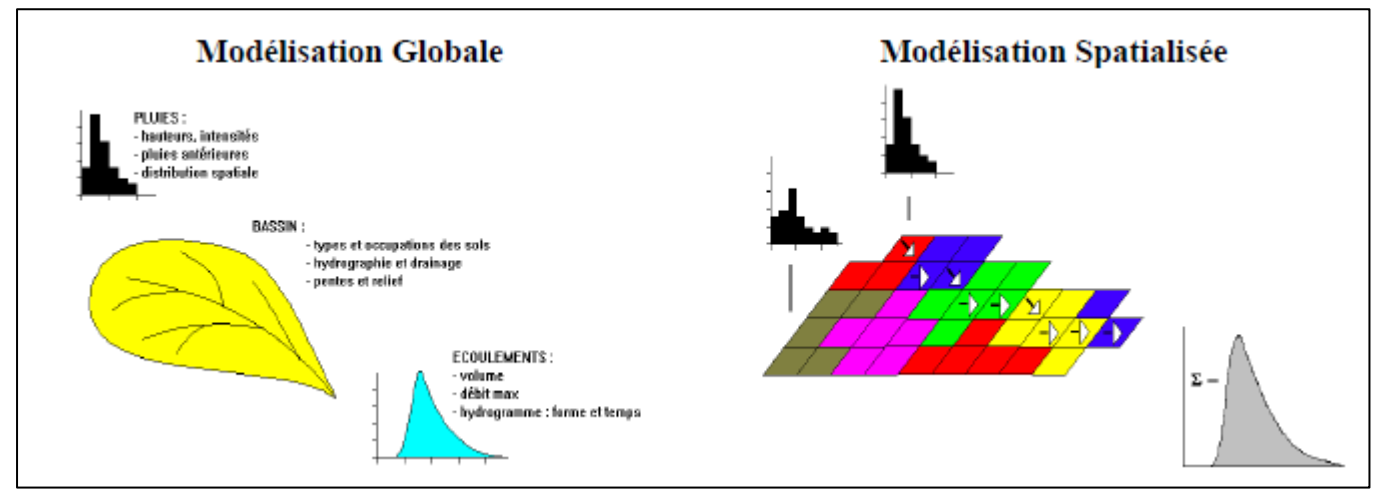

**Figure.3.1.** Schématisation de la modélisation globale et la modélisation spatialisée [\(www.athys-soft.org\)](http://www.athys-soft.org/)

## **3.3.1.2. Fonctions de production et de transfert**

On distingue classiquement dans les modèles hydrologiques 2 grandes étapes :

La fonction de production : c'est un modèle qui permet de passer de la pluie brute (la quantité d'eau qui tombe effectivement des nuages) à la pluie nette (ou efficace) (celle qui va ruisseler et donner naissance à un débit).

Autrement dit, il y a des pertes entre la pluie brute et la pluie nette. Elles peuvent être dues essentiellement à l'infiltration et/ou à l'évaporation transpiration selon le type de phénomène auquel on s'intéresse; l'échelle de temps considérée est notamment très importante. Si on

#### **Chapitre 3 : Présentation d'ATHYS et ces composants**

s'intéresse à des crues rapides, seuls les phénomènes d'infiltration seront pris en compte, comme c'est le cas des exemples que l'on va traiter.

La fonction de transfert : c'est un modèle qui va calculer le débit (et notamment sa variation dans le temps) à partir de la pluie nette.

Chaque modèle est caractérisé pas des paramètres. On peut mettre en œuvre plusieurs fonctions de production et de transfert dans MERCEDES. Par ailleurs, selon le type de modélisation appliquée (globale ou distribuée), on verra que la signification des paramètres n'a pas forcément le même sens.

### **Mailles indépendantes et maille interactives**

Dans le cas de mailles indépendantes, les pertes au ruissellement à l'échelle d'une maille sont calculées exclusivement à partir de la pluie reçue par la maille. Dans le cas de mailles interactives, ces pertes sont calculées en tenant également compte des apports des mailles en amont. Dans ce cas le degré de prise en compte des apports amont est réglé par un paramètre général, fixant la proportion des apports amont pouvant être infiltrée.

Le choix du mode de connexion des mailles, indépendantes ou interactives, détermine également le mode de transfert.

Dans le cas de mailles indépendantes, le transfert s'applique exclusivement à la pluie nette produite par la maille. Cette pluie nette est transférée intégralement à l'exutoire, sans prendre en compte les apports des mailles voisines, ni les pertes possibles dans le lit de la rivière. Bien que médiocrement réaliste d'un point de vue physique, ce schéma s'avère cependant assez performant du point de vue des simulations des écoulements, stable numériquement aux changements de résolution temporelle et spatiale, économique en temps de calcul. Les paramètres de ce schéma peuvent également être prédéterminés selon des règles simples. L'hydrogramme complet de la crue est finalement obtenu par sommation des hydrogrammes élémentaires sur l'ensemble des mailles et l'ensemble des pas de temps. Le principal inconvénient de ce schéma est d'interdire les bilans des volumes stockés sur chaque maille au cours du temps, ce qui ne permet pas de traiter certains cas complexes: infiltration dans le lit de la rivière au cours du transfert, stockage dans des retenues ou des zones de débordements.

Dans le cas de mailles interactives, le transfert est réalisé maille à maille, de l'amont vers l'aval. A chaque pas de calcul et sur chaque maille, on dispose donc d'un bilan sur le volume

## **Chapitre 3 : Présentation d'ATHYS et ces composants**

stocké, tenant compte des apports amont, du stock initial au début du pas de temps, du volume écoulé vers l'aval. La stabilité du schéma numérique est assurée par la condition de Courant. Ce schéma permet donc de traiter les cas les plus complexes, stockage dans des retenues ou des zones de débordement, infiltration dans le lit de la rivière au cours du transfert. En revanche, il impose des temps de calcul assez longs, et peut être sensible à la résolution spatiale choisie pour la discrétisation en mailles carrées

La panoplie des fonctions de production et de transfert est présentée en Annexe.

# **3.3.1.3. Organisation**

Le module MERCEDES est composé de 6 menus permettant d'implémenter une session de calcul.

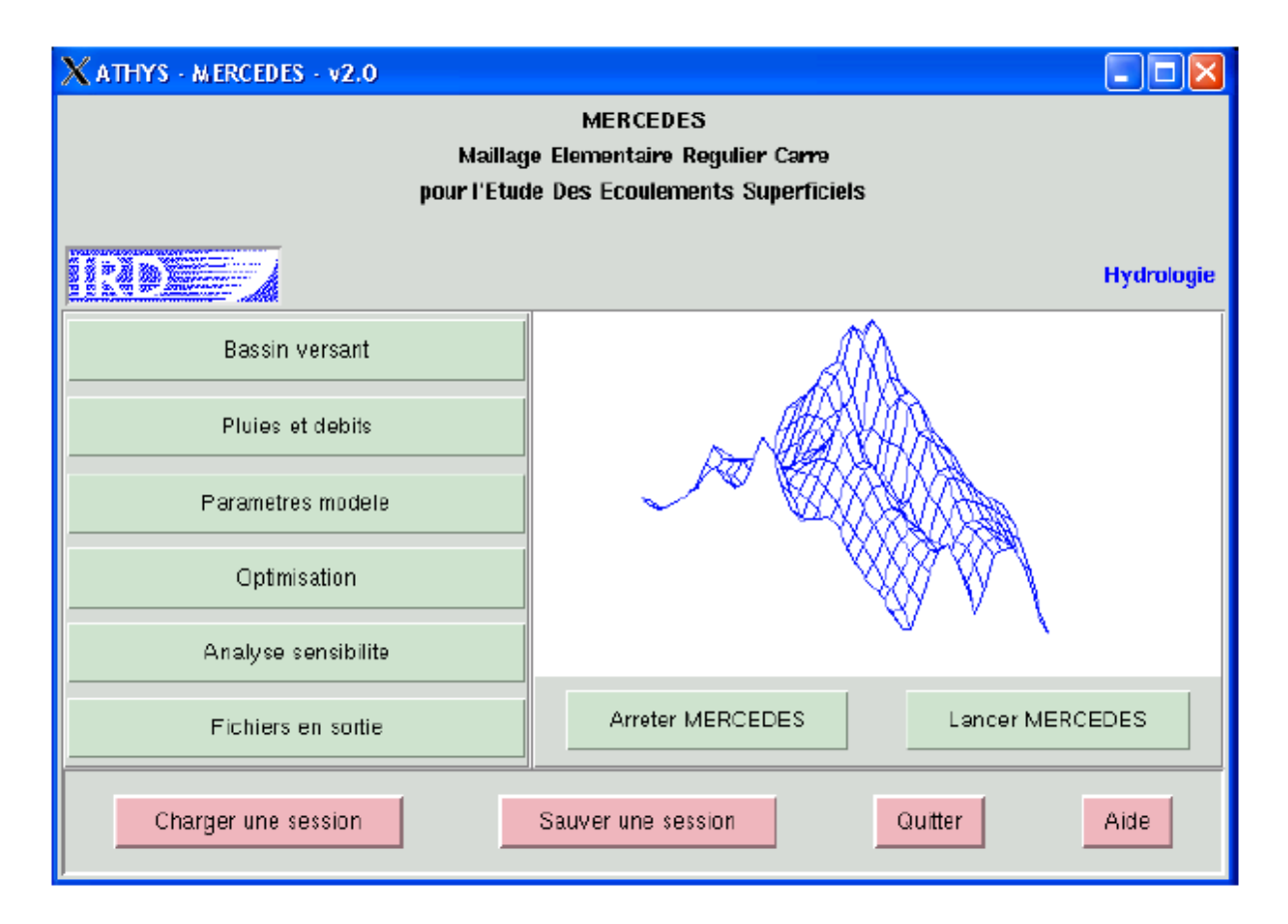

**Figure.3.2.** Menu de MERCEDES [\(www.athys-soft.org\)](http://www.athys-soft.org/)

**Basin versant** : description du bassin versant à traiter

**Pluies et débits** : caractéristiques hydro-pluviométriques des évènements à simuler

**Paramètres modèles** : définition des modèles qui vont être utilisés

**Optimisation** : module permettant un calcul automatique des paramètres des **modèles**

**Analyse sensibilité** : tracé des fonctions critères

**Fichiers en sortie** : sélection des noms de fichiers de résultats

On peut par ailleurs **Charger** ou **Sauvegarder** une **session**. Une session est l'enregistrement de toutes les informations permettant d'informer les différents menus : cela évite d'avoir à ressaisir un ensemble d'informations à chaque fois qu'on change de bassin versant, d'événements hydro-pluviométriques ou de modèles.

## **3.3.1.4. Modélisation distribuée sous MERCEDES**

## **a- Le MNT : Modèle Numérique de Terrain**

Le modèle numérique de terrain que l'on traite dans ATHYS correspond à un découpage en mailles régulières et carrées du terrain naturel. Le MNT contient donc une série de valeurs organisées en lignes et colonnes, et chaque valeur est l'altitude des coins des mailles.

Ces informations sont stockées dans les fichiers avec l'extension **.mnt** (à priori). Il faut noter que pour un modèle numérique de terrain de M mailles (une maille représentant alors une surface carrée) en ligne et N mailles en colonne, le fichiers MNT correspondant aura M+1 valeurs en ligne et N+1 en colonne. Le découpage en maille carrée se fait avec un pas constant en X et en Y qui correspond à la longueur d'un coté de la maille : le **Pixel**

Un modèle numérique de terrain est **géo-référencé**, c'est-à-dire qu'il a un positionnement dans un certain repère. Il y a donc des coordonnées d'origine X0 et Y0 qui correspondent au coin inférieur gauche du MNT , et toutes les informations relatives à la description du bassin versant (pluviomètres, exutoires, …) le seront relativement à ce repère, et en intégrant la taille du pixel.
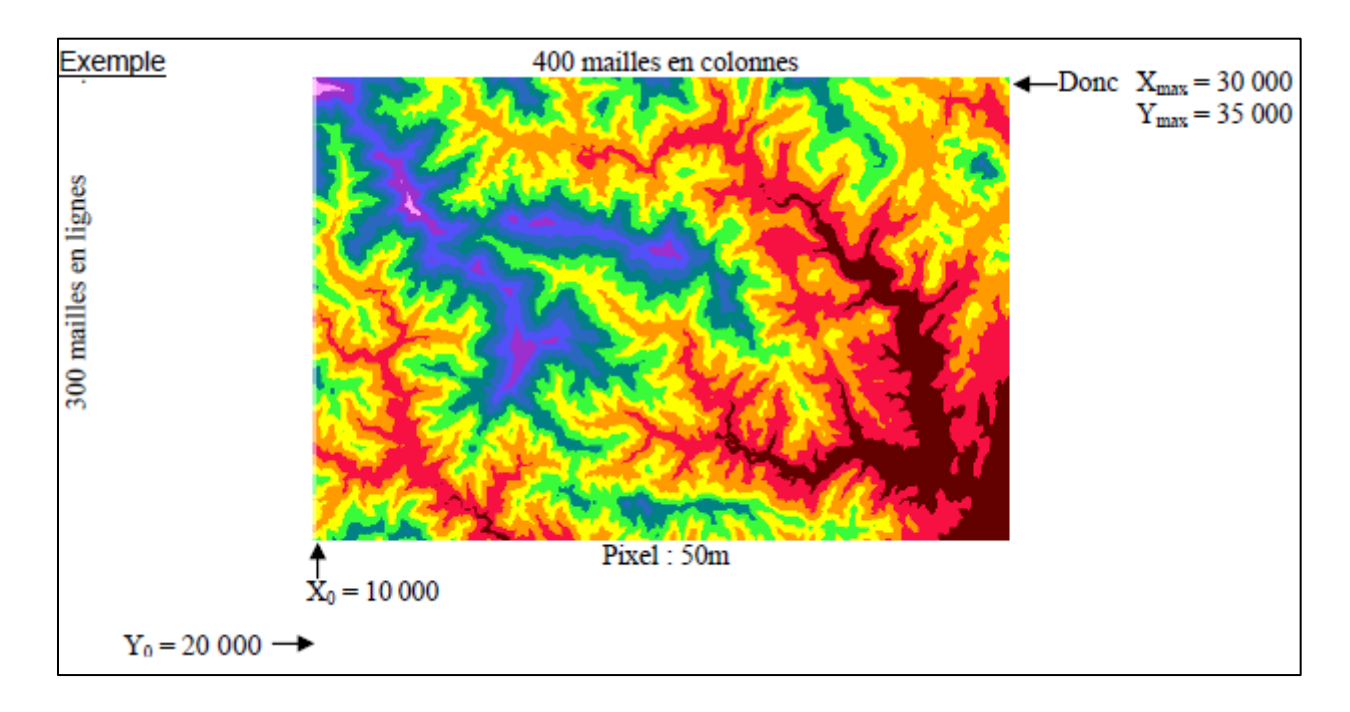

#### **b- Principes de fonctionnement**

Il y a 3 grandes conséquences à l'utilisation du MNT par rapport à la modélisation globale : Un prise en compte plus fine de la pluviométrie, dans la mesure où la pluie sur chaque maille pourra être différente. C'est le cas si on introduit l'information de plusieurs pluviomètres ou une pluie issue d'une mesure radar.

De même, on va pouvoir individualiser les modèles de production et de transfert sur des classes de mailles (voire, en poussant ce principe à l'extrême, sur chaque maille). Ainsi, en distinguant par exemple différentes natures du sol du bassin versant étudié, on pourra mettre en œuvre des modèles différents, ou pour un même modèle des jeux de paramètres différents, en fonction de la nature du sol La circulation de l'eau (le "chemin" de l'eau) sera approché au mieux par le modèle de drainage issu du MNT : chaque maille se déversera dans une des 8 mailles qui l'entourent en fonction des pentes calculées à partir du MNT.

Ce principe conduit à distinguer 2 types de fonctionnement des mailles : les **mailles indépendantes** et les **mailles interactives** :

Dans le cas de mailles indépendantes, les pertes au ruissellement (fonction de production) à l'échelle d'une maille sont calculées exclusivement à partir de la pluie reçue par la maille. Dans le cas de mailles interactives, ces pertes sont calculées en tenant également compte des apports des mailles en amont.

Les modèles de transfert Lag&Route sont mis en œuvre dans le cas de mailles indépendantes, alors que ce sont les modèles d'ondes cinématiques qui sont utilisés dans le cas de mailles interactives.

En termes calculatoires, dans le cas de mailles indépendantes (Lag&Route), la contribution de chaque maille est transférée à l'exutoire. Dans le cas de mailles interactives, les calculs sont réalisés maille par maille, de l'amont vers l'aval, en réalisant à chaque pas de calcul un bilan volumique sur chaque maille.

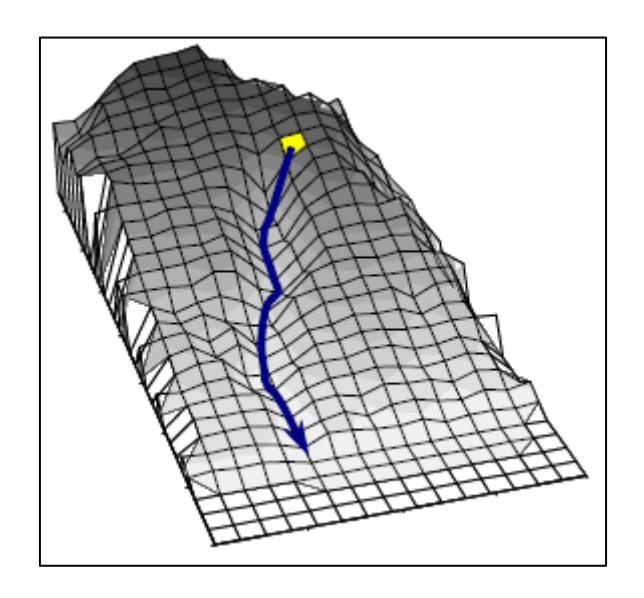

**Figure 3.3:** schématisation du transfert des mailles vers l'exutoire [\(www.athys-soft.org\)](http://www.athys-soft.org/)

#### **c. Menu 1 : Bassin Versant :**

Toutes les informations précédentes vont se retrouver dans ce menu.

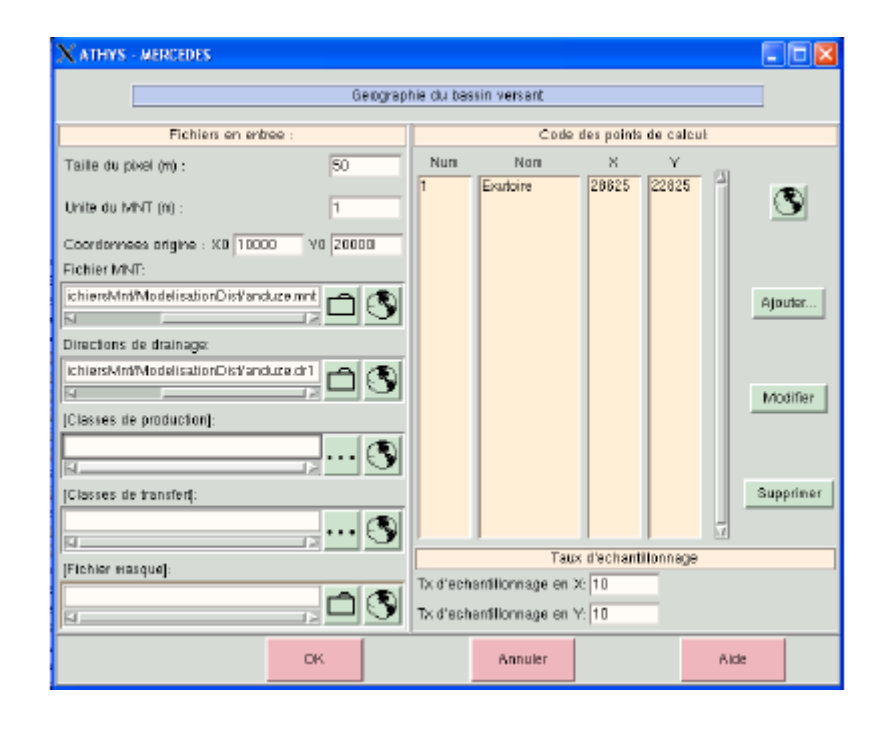

**Figure 3.4:** Menu Bassin versant [\(www.athys-soft.org\)](http://www.athys-soft.org/)

On suppose ici qu'on traite un fichier de M×N mailles

La taille du pixel : le pas de la maille du MNT

L'unité du MNT : l'unité de la grandeur précédente (1 pour des mètres, 0.1 pour des décimètres, 0.01 pour des centimètres …)

X0 et Y0 : les coordonnées du point inférieur gauche du MNT dans un repère quelconque

Fichier MNT : le nom du fichier contenant les altitudes des coins de chaque maille du MNT. Ce fichier contient M+1 lignes et N+1 colonnes.

Directions de drainage : un fichier, de taille M×N, qui indique pour chaque maille, dans quelle direction l'eau va couler (donc vers quelle autre maille) à partir d'un codage de 1 à 8 (Nord=1, Nord- Est=2, …). Le code 0 indique une dépression que MERCEDES ne pourra pas traiter (arrêt du programme), et qu'il faudra donc éliminer, au moins dans l'espace délimité par les différents sous bassins versants définis par les coordonnées des exutoires. La création du fichier de drainage et son traitement (élimination des dépressions) se fait avec le module VICAIR)

Fichier masque : le fichier Masque permet de ne traiter qu'une partie du ou des sous-bassins définis par les coordonnées exutoires (voir plus bas). Ce fichier contient M×N codes numériques. Les mailles à traiter par MERCEDES sont définies par des codes strictement positifs, alors que les mailles masquées seront codées par 0

Code des points de calcul : coordonnées (dans le repère choisi, donc en fonction de X0 et Y0 et de la taille du pixel) des exutoires où seront calculés les débits. Il y a différentes façons de rajouter un exutoire, la plus simple étant le mode manuel où on indique les coordonnées de l'exutoire.

Classes de production et classes de transfert : à partir de quelles informations on pourra distinguer différents modèles de production et de transfert à mettre en oeuvre ; si il n'y a aucune information saisie, on mettra le même modèle de production et de transfert en oeuvre pour toutes les mailles.

Les informations nécessaires sont figurer par un fichier M×N mailles : il faut cliquer le bouton qui permet d'accéder au menu où on va implémenter les différentes classes permettant de distinguer les mailles.

Dans cet exemple sur les classes de production, le fichier d'altitude des mailles a été sélectionné (issu du module VICAIR) et 3 classes ont été retenues : les altitudes inférieures à 500m, comprises entre 500 et 1000m et supérieure à 1000m. Au fur et à mesure, le nombre de mailles intéressées par chaque classe est compté.

Une fois ce menu renseigné, le nom du fichier retenu est recopié dans le menu Bassin Versant.

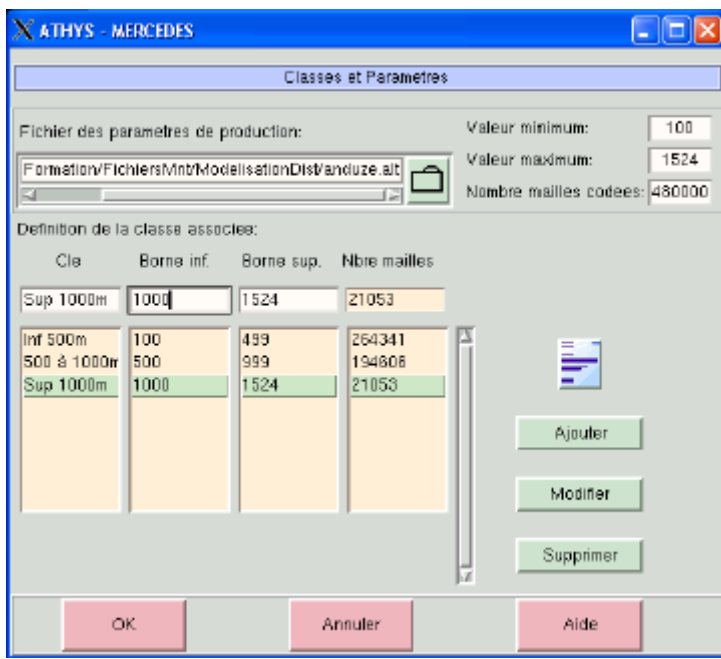

**Figure 3.5:** optimisation des paramètres [\(www.athys-soft.org\)](http://www.athys-soft.org/)

### **Menu 2 : Pluies et Débits**

Dans l'exemple ci-dessous, l'ensemble des enregistrements pluviométriques sur les 7 stations du bassin versant est sélectionné ; il faut bien sûr saisir les coordonnées de chaque pluviomètre dans le système de référence du MNT.

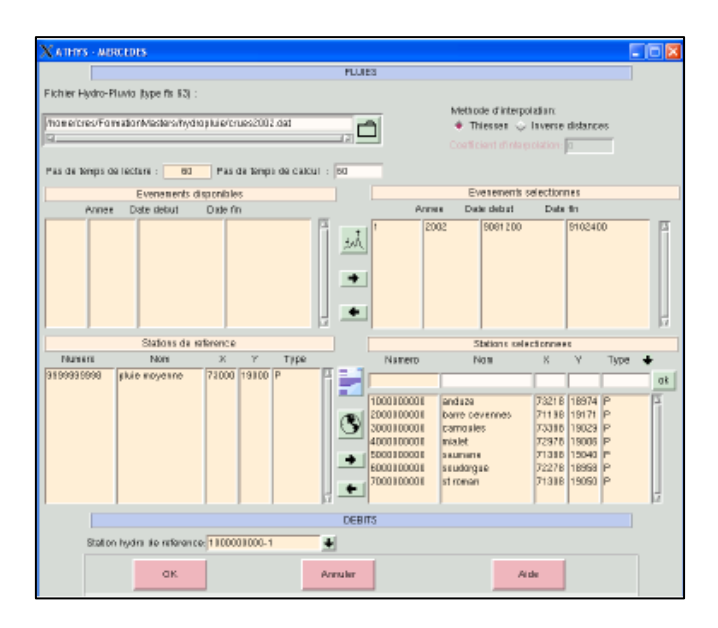

**Figure 3.6:** Menu pluie débit [\(www.athys-soft.org\)](http://www.athys-soft.org/)

Pour la pluie moyenne (qui, si elle est utilisée, doit être utilisée seule), il suffit que ses coordonnées soient dans le bassin versant.

#### **Menu 3 : Paramètres Modèles**

On retrouve au niveau de la fonction de production les 3 classes définies dans le menu 1 (Basin Versant)

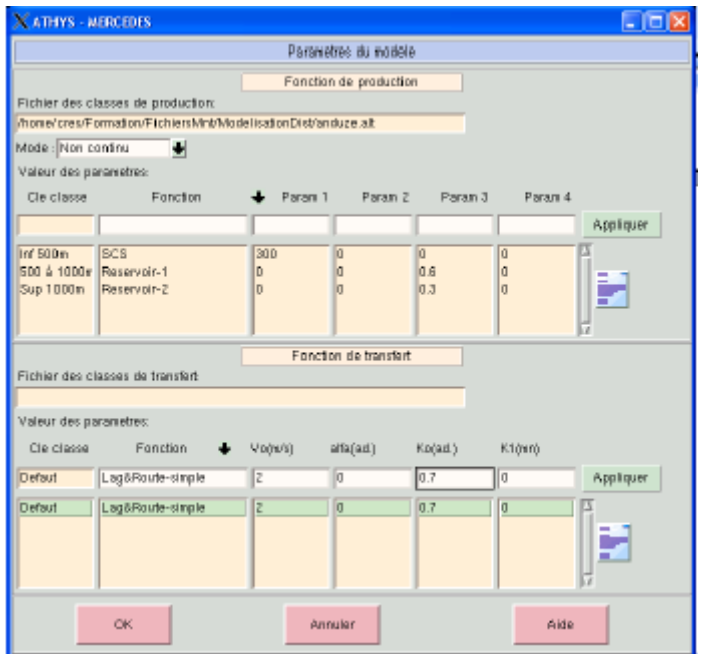

**Figure 3.7:** Menu paramètres des modèles [\(www.athys-soft.org\)](http://www.athys-soft.org/)

Pour chaque classe, on définit le modèle et les jeux de paramètres à mettre en œuvre.

Les paramètres de la fonction de transfert que nous avions précédemment traitée (Lag&Route Simple) n'ont pas la même signification que dans le cas de la modélisation globale.

Dans la modélisation distribuée, 2 paramètres sont utilisés : V0 et K0

V0 est la vitesse moyenne de l'eau (identique sur toutes les mailles d'une même classe de transfert), Ko est un paramètre empirique (voir ci-dessous)

Considérons une maille m quelconque : dans un premier temps, ce modèle calcule un temps de transfert Tm entre la maille et l'exutoire, à partir de la position de la maille, de l'exutoire, du modèle de drainage (qui donne le "chemin" de l'eau) et de la vitesse moyenne.

Puis la pluie est amortie par un modèle réservoir de paramètre  $Km = K0 \times Tm$ . La valeur de K0 peut être empiriquement fixée à 0.7

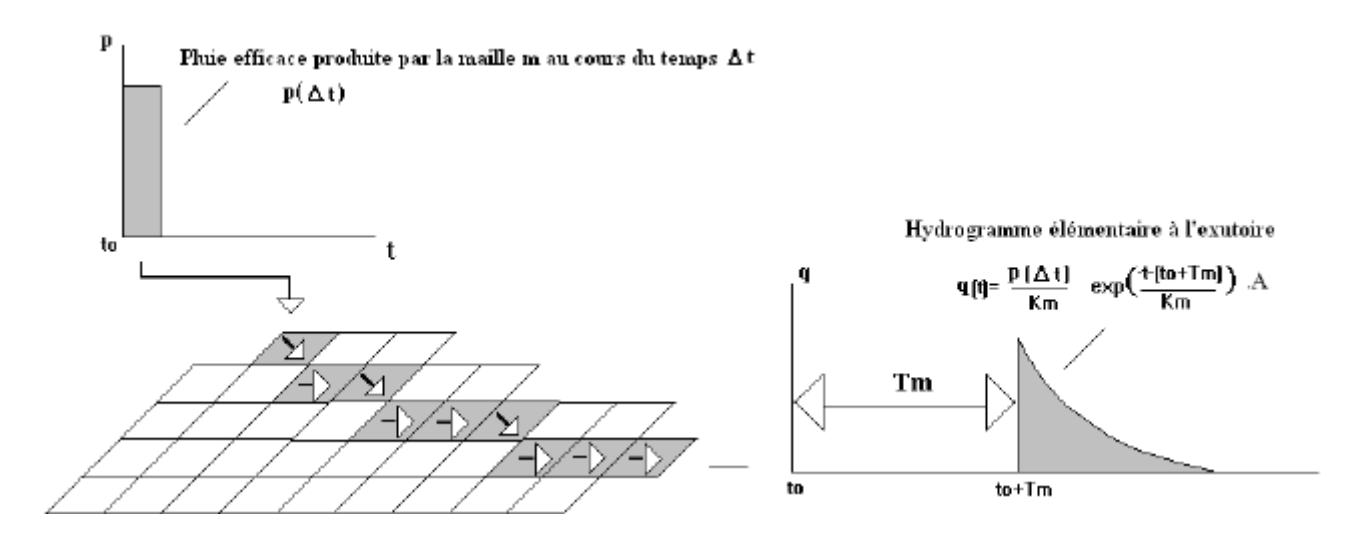

On a donc pour la pluie p(t0) qui tombe sur la maille m de surface Am à l'instant t0 :

$$
\begin{vmatrix} \operatorname{sit} t < t_0 + T_m & q_m(t) = 0 \\ \vdots & \vdots \\ \operatorname{sit} t > t_0 + T_m & q_m(t) = \frac{p(t_0)}{K_m} A_m e \end{vmatrix} \xrightarrow[t = (t_0 + T_m)]{t = (t_0 + T_m)}
$$

#### **3.3.2. Le module VICAIR :**

VICAIR est un module destiné à visualiser, analyser et corriger des données géographiques spatialisées. Vicair est constitué de :

Une fenêtre graphique destinée à la visualisation des images-cartes.

- Un gestionnaire des couches d'information définissant la liste des images-cartes à superposer.
- Un gestionnaire de propriétés des couches d'information définissant les principaux attributs associés à ses couches : géoréférences, classification des géocodes, palette des couleurs, traits et symboles.
- Un gestionnaire de correction des images-cartes ou des directions de drainage.
- Un module de traitement de MNT.
- Différentes passerelles destinées à importer des formats standards dans VICAIR.
- Un module de traitement d'images, réunissant un ensemble d'opérations numériques ou morphologiques.

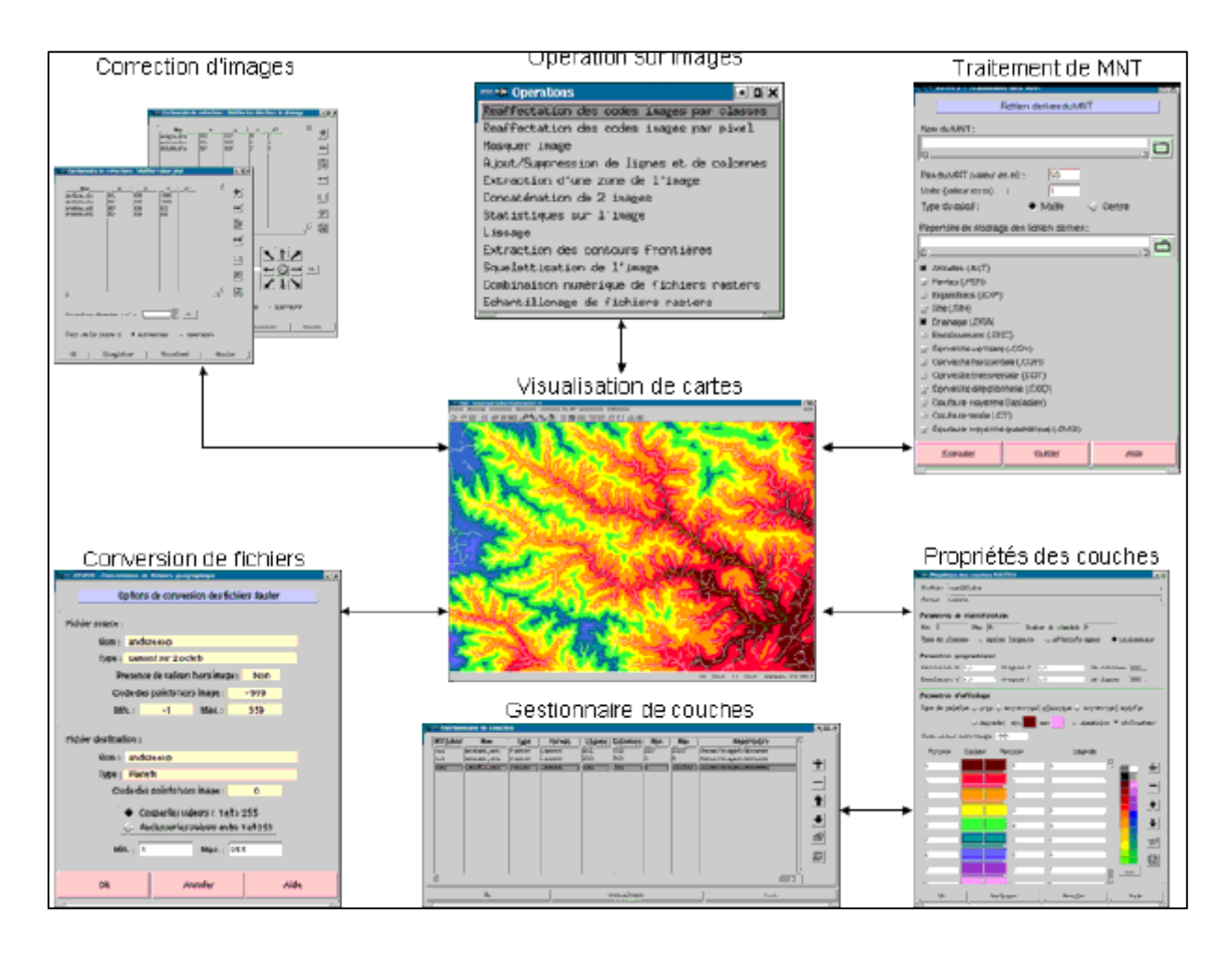

**Figure.3.4.** fonctionnalités du module VISCAIR [\(www.athys-soft.org\)](http://www.athys-soft.org/)

Ces données doivent être préalablement archivées dans un type de carte raster, point ou vecteur. Ces fichiers peuvent être formés par importation ou à partir de formats standards : importation de fichiers.

Chaque couche ou carte correspond à un fichier qui doit être chargé d'abord dans le gestionnaire de couches. Il est alors possible d'accéder aux différentes fonctions de la souris, par menus déroulants, icônes ou actions sur la souris.

Il existe 3 catégories de fichiers utilisables dans VICAIR :

- **Raster** : A chaque point défini dans le fichier par ses coordonnées (x,y) correspond une valeur. Cette valeur peut indiquer une altitude, une pente de drainage, ou toute autre donnée. Les formats sont Tiff, Grass Ascii, Grass Bin etc.
- **Vecteur** : Ces images-cartes contiennent des courbes définies à l'aide de vecteurs. Le format de référence est DXF.

• **Points** : Les images-cartes de ce format sont constituées par un ensemble de points pouvant désigner des lieux bien précis : station pluviométrique, ville, etc.

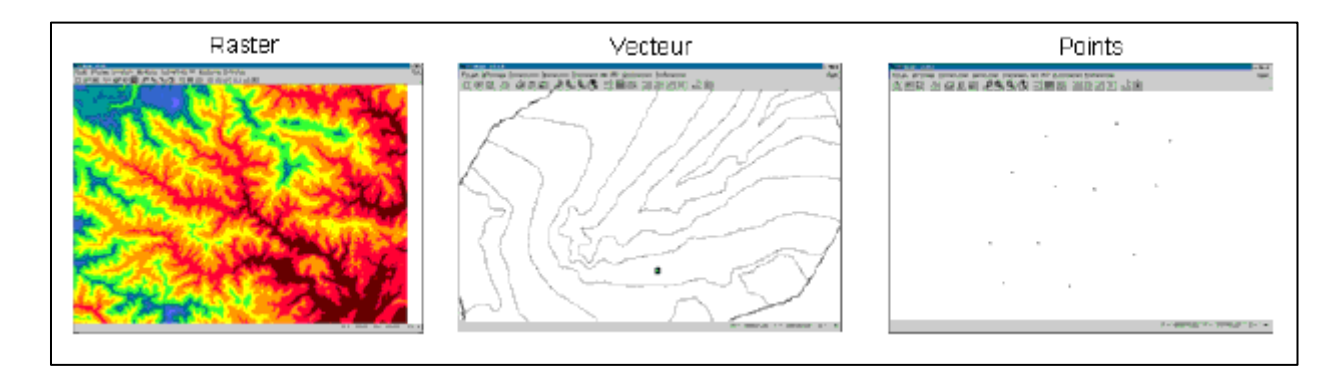

#### **3.3.3. Le module VISHYR :**

VISHYR regroupe un ensemble de pré- [et post-traitements](http://www.athys-soft.org/v1/Vishyr/Vishyr-FctsPrincipales.html) des données hydro-climatiques stationnelles intervenant dans les modèles pluie-débit spatialisés (pluies, débits, températures, évaporation etc..).

VISHYR permet de visualiser, de corriger, de convertir des fichiers de données à des formats standard (.csv) ou plus spécifiques (Pluviom, Hydrom). VISHYR traite des données à pas de temps fixe, dans une gamme de 1 seconde à 24 heures.

VISHYR propose différentes fonctions pour le traitement des données stationelles : opérations numériques sur une ou plusieurs stations, calcul des caractéristiques générales de l'épisode, recalage dans le temps, calcul pluie moyenne etc.

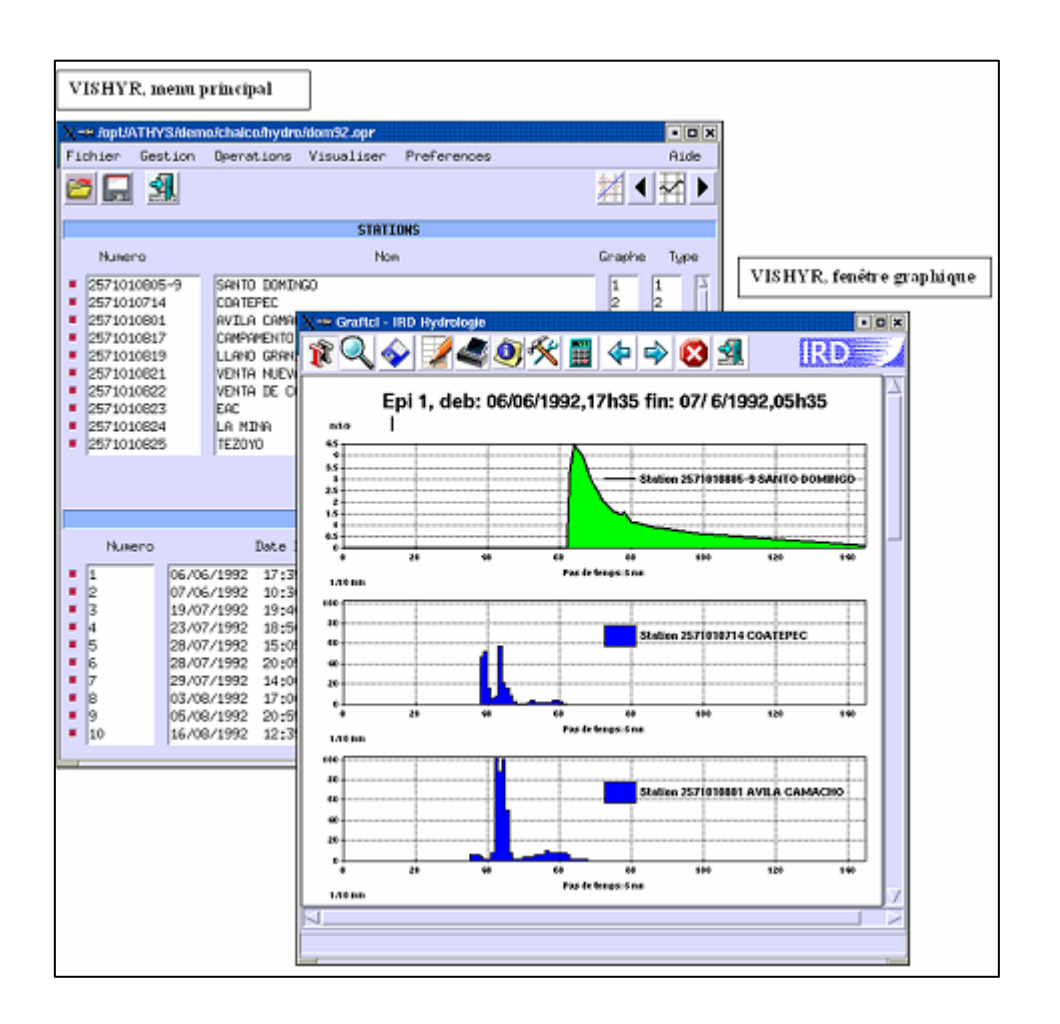

#### **a- Fonctions principales**

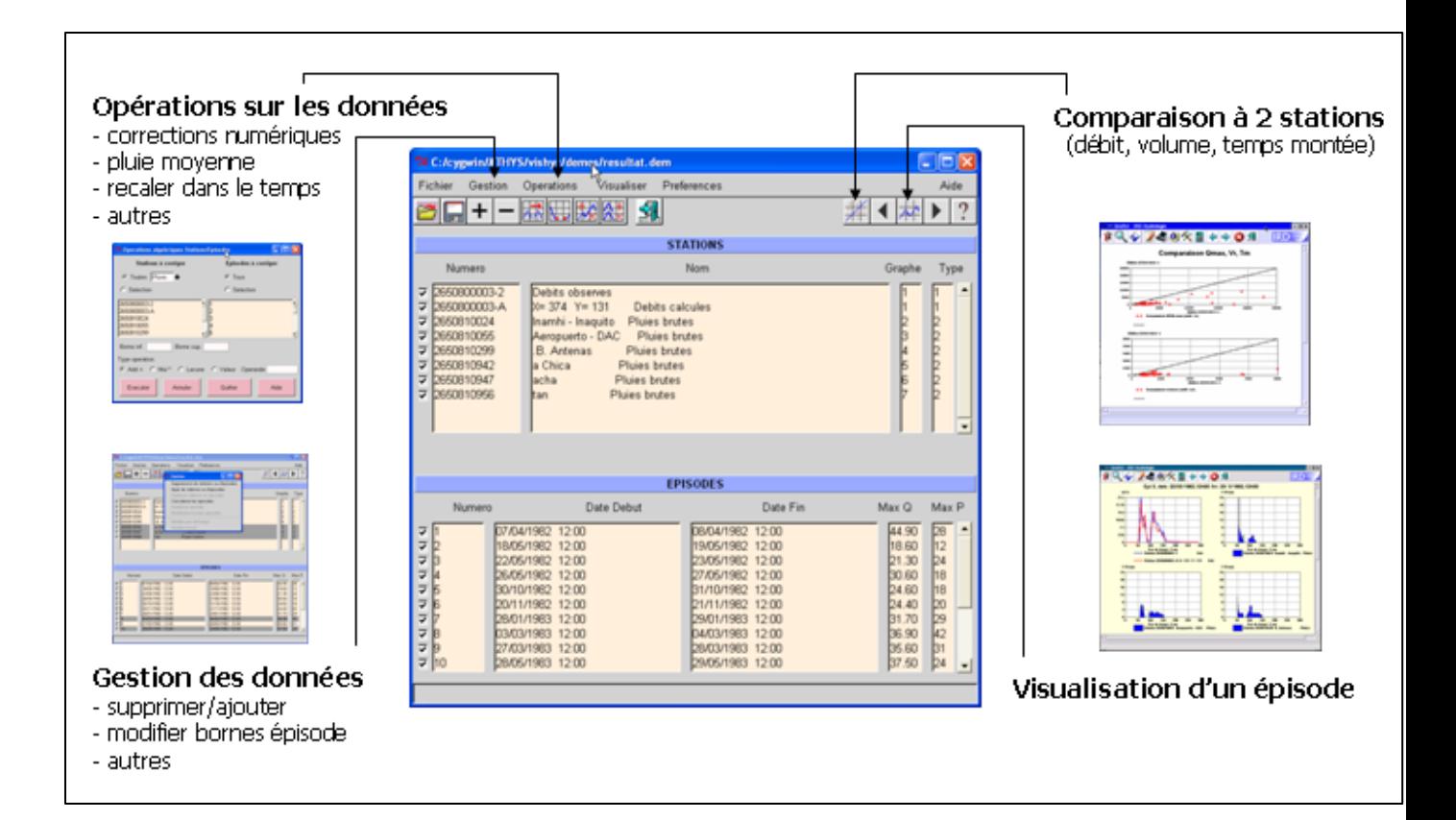

### **b- Visualisation des données**

La visualisation par épisode considère chaque station comme un objet autonome dont on pourra modifier les attributs graphiques et numériques indépendamment des autres stations.

- attributs graphiques d'une courbe de débits
- attributs graphiques d'un diagramme de pluies
- défilement droite ou gauche
- déplacer un objet graphique
- disposition des données dans un cadre graphique
- échelles
- gestion ou ajout de texte
- groupement d'objets graphiques
- légendes
- mise en page des graphiques
- mode de représentation des données
- zoom

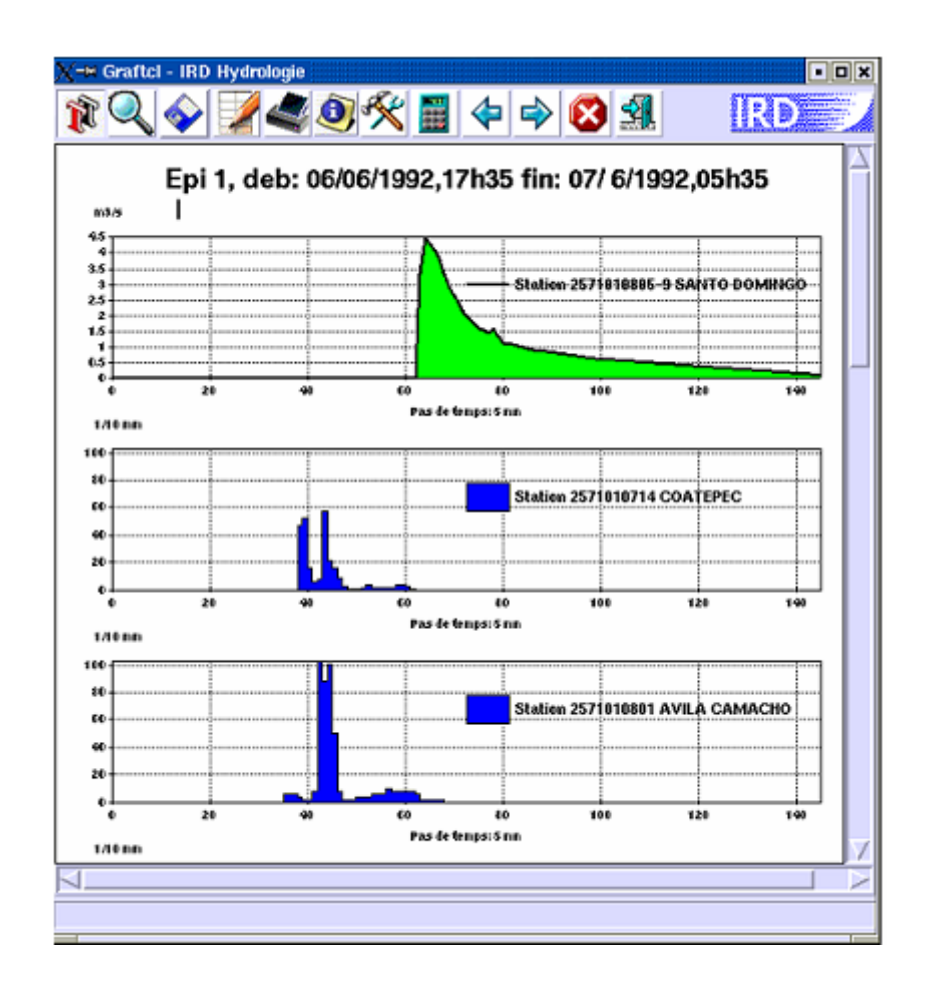

### **3.3.4. Le module SPATIAL :**

Le module SPATIAL plate-forme d'interpolation spatiale classique, elle comporte différents méthode d'interpolation, il s'agit principalement de modules de calculs géostatistiques s'appuyant sur trois traitements et deux méthodes :

- traitement : interpolation Spatiale, reconstitution de valeurs manquantes et calculs de valeurs moyennes sur une surface.

- méthode : fonction Spline et Krigeage.

De plus, quatre modules ont été intégrés à cette chaîne de traitement :

- calcul de variogrammes par événement,

- calcul de variogrammes climatologiques, - gestion des stations, - statistiques de base sur les valeurs aux stations.

## **3.4. Travaux sous ATHYS :**

Le projet ATHYS a été Démarré en janvier 1995 par Ch. BOUVIER et al, qui a cherché en priorité à intégrer les fonctions, programmes et modèles existants. Cette première phase a permis de valoriser les différents logiciels jusque-là épars, et de consolider la réflexion concernant l'avenir du projet.

L'équipe qui a réalisé le projet est :

Christophe BOUVIER, Anne CRESPY, Agnès L'AOUR DUFOUR (IRD), Stéphanie ACCART, Jean-Michel CANTE, François-Noël CRES, François DELCLAUX, Ersin KILICOGLU, Julien LHOMME, Arthur MARCHANDISE, Geoffroy WOTLING.

Stagiaires des écoles :

- EPSI (Ecole Privée des Sciences Informatiques)
- ERIEE (Ecole pour les Etudes et la Recherche en Informatique et Electronique Nîmes)
- Polytech Montpellier ex-ISIM (Institut des Sciences de l'Ingénieur de Montpellier)
- IUP (Institut Universitaire Professionnalisé Montpellier)
- IUT (Institut Universitaire Technologique Montpellier)

Financements et appuis :

Le logiciel ATHYS a été développé par des personnels de l'Institut de Recherche pour le Développement (IRD). Il a bénéficié de l'appui financier du Service Central d'Hydrométéorologie et d'Appui à la Prévision des Inondations (SCHAPI) pour un montant de 210K€ de 2009 à 2011.

De nombreuses études ont pu éclore sous ATHYS ou via ces modules :

Une première étude sous ATHYS sur La caractérisation des risques d'inondations, sur une zone pilote de la ville d'Ouagadougou (Bouvier & Hingray, 2001). A Ouagadougou comme dans de nombreuses villes d'Afrique de l'Ouest, les submersions sont fréquentes et dues à la conjonction de plusieurs facteurs: relief peu marqué, insuffisance des infrastructures de drainage et de leur entretien, rapidité de l'extension urbaine. Les écoulements sont d'abord canalisés par les collecteurs et les voiries, puis, dans les cas critiques, se répandent dans le tissu urbain, dans des directions qui correspondent alors à la topographie naturelle des lieux La convivialité de ATHYS permet à nombreux chercheurs de faire des études de couplages entre modèles et foncions de production et de transfert disponible sous MERCEDES (ATHYS).

Christophe Bouvier et al. Ont réalisé une étude sur les Pluies et crues extrêmes en milieu urbain tropical en Polynésie française en 2001, sous ATHYS et les résultats obtenus contribuent à une meilleure connaissance des mécanismes hydro-pluviométriques en milieu tropical volcanique, jusque là peu explorés à l'échelle du petit bassin versant. Ils intéressent certains milieux urbanisés insulaires, ainsi que de nombreuses grandes villes d'Amérique Latine, situées au pied de versants à fortes pentes souvent envahis par l'urbanisation, de la cordillère andine jusqu'à la Sierra Madre mexicaine.

Notamment Béatrice AUDARD-VINCENDON en 2010 qui un travail de recherche sur Apport des modèles météorologiques de résolution kilométrique pour la prévision des crues rapides méditerranéennes : vers une prévision d'ensemble des débits en région Cévennes-Vivarais, en se basant sur les fonctions proposés sous ATHYS.

En 2010 une analyse sur l'application des concepts de l'assimilation de données à la prévision des crues rapides sur le bassin versant des Gardons d'Anduze à l'aide d'un modèle pluie-débit de la plateforme d'hydrologie ATHYS forcé par des pluies mesurées a été établit par l'institut

National Polytechnique, Université de Toulouse en collaboration avec le Centre Européen de Recherche et de Formation Avancée en Calcul Scientifique de Toulouse.

En 2012 une étude sur l'apport du spatial en modélisation hydrologique - Cas des crues éclair en zone méditerranéenne, Applications avec le logiciel ATHYS de HSM a été réalisé par Christophe Bouvier et François- Noël Crès (HSM) Zoubeida Bargaoui et Rim Cherif (LMHE '' Laboratoire de Modélisation en Hydraulique et Environnement'') en collaboration avec l'école d'ingénieur de Tunis.

En Algérie aucune étude n'a été recensé sous ATHYS et donc on sera les premiers a appliqué ce logiciel afin de modéliser les bassins versants de l'est de l'Algérie

## **Conclusion**

ATHYS représente toute les fonctionnalités nécessaire dans un logiciel de modélisation hydrologique notamment un grand choix de fonctions de transferts et de productions qui peuvent être misent en œuvre afin de réaliser un bon modèle en choisissant de nombreuse combinaisons entre fonctions afin de réaliser la simulation la porche de la réalité.

L'introduction des SIG et des MNT va surement ajouter plus de précision et de signification aux résultats obtenus qui auront alors une explication plus physique et hydrologique.

La panoplie des modèles de production et de transfert disponible dans MERCEDES nous permet de bien mené la modélisation et de comparé les différents modèles entre eux afin de bien expliqué la relation pluie- débit.

# **4.1. Présentation des zones d'étude :**

La connaissance des régions d'études ainsi que leurs caractéristiques physiques et climatiques constitue des éléments essentiels dans le déroulement d'une étude hydrologique, et c'est dans ce contexte qu'on aborde ce présent chapitre.

Les oueds qu'on va traiter dans notre travails sont des oueds de l'Est de l'Algérie ; Oued Bouhamdene willaya de Guelma et oued Kissir wilaya de Jijel.

Le climat des deux bassins, est de type méditerranéen caractérisé par des pluies plus au moins torrentielles et irrégulières.

## **4.2. Caractéristiques générales des bassins versants :**

# **4.2.1. Situation géographique**

# **a- Bassin versant de l'Oued Bouhamdene (Guelma) :**

Le bassin versant de l'Oued Bouhamdene fait partie d'un ensemble plus vaste qui est le bassin de l'oued Seybouse

La Seybouse comme l'indique la figure 4.1 est située dans l'est Algérien. C'est un oued méditerranéen, né dans les hautes plaines semi arides sur les revers méridional de l'atlas Tellien. Il coule du sud au nord, il est continental par sa naissance dans un milieu semi désertique ; Atlasique d'influence montagnard par ses principaux affluents de rive droite et rive gauche, méditerranéen enfin dans son cours inférieur. La Seybouse est donc un oued bien singulier. L'étude de cet oued comporte la description de différents facteurs qui influencent son régime et en premier lieu sa situation géographique**.**

Le bassin versant de l'oued de Bouhamdene à une superficie de l'ordre de 878 km² et un périmètre de 146.19 Km, il est compris entre 7° et 7° 30' Est et 36° 10' et 36° 30' Nord.

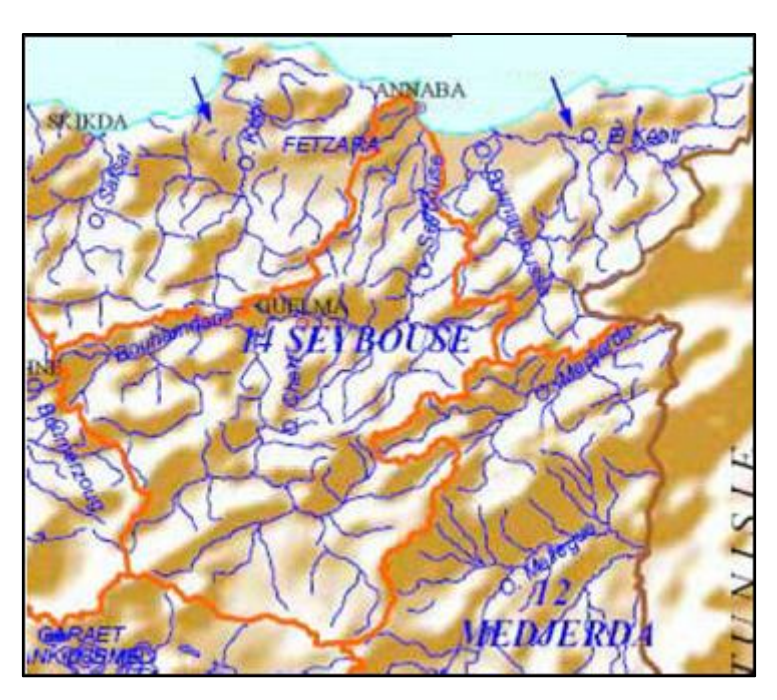

**Figure 4.1.** Bassin versant de Seybousse (ANRH)

## **b- Bassin versant de l'Oued Kissir (Jijel) :**

L'oued Kissir est un oued méditerranéen, isolé d'autres bassins versant adjacents il déverse directement ces eaux dans la Mer, il fait partis des bassins côtier constantinois, il est délimité par les montagnes Mezghitane au sud, il a une superficie de 92 km² et un périmètre de 46,55 Km.

Le bassin versant est compris entre 5°38' et 5°44' Est et 36° 39' et 36° 44' Nord.

## **4.2.2. Situation topographique** :

## **a- Bassin versant de l'Oued Bouhamdene (Guelma) :**

Les altitudes extrêmes du bassin versant sont 210 m et 1208 m la pente moyenne du cours d'eau principale est de 7,78 % que montreles figures 4.2 et 4.3.

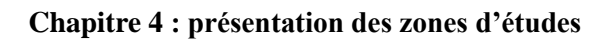

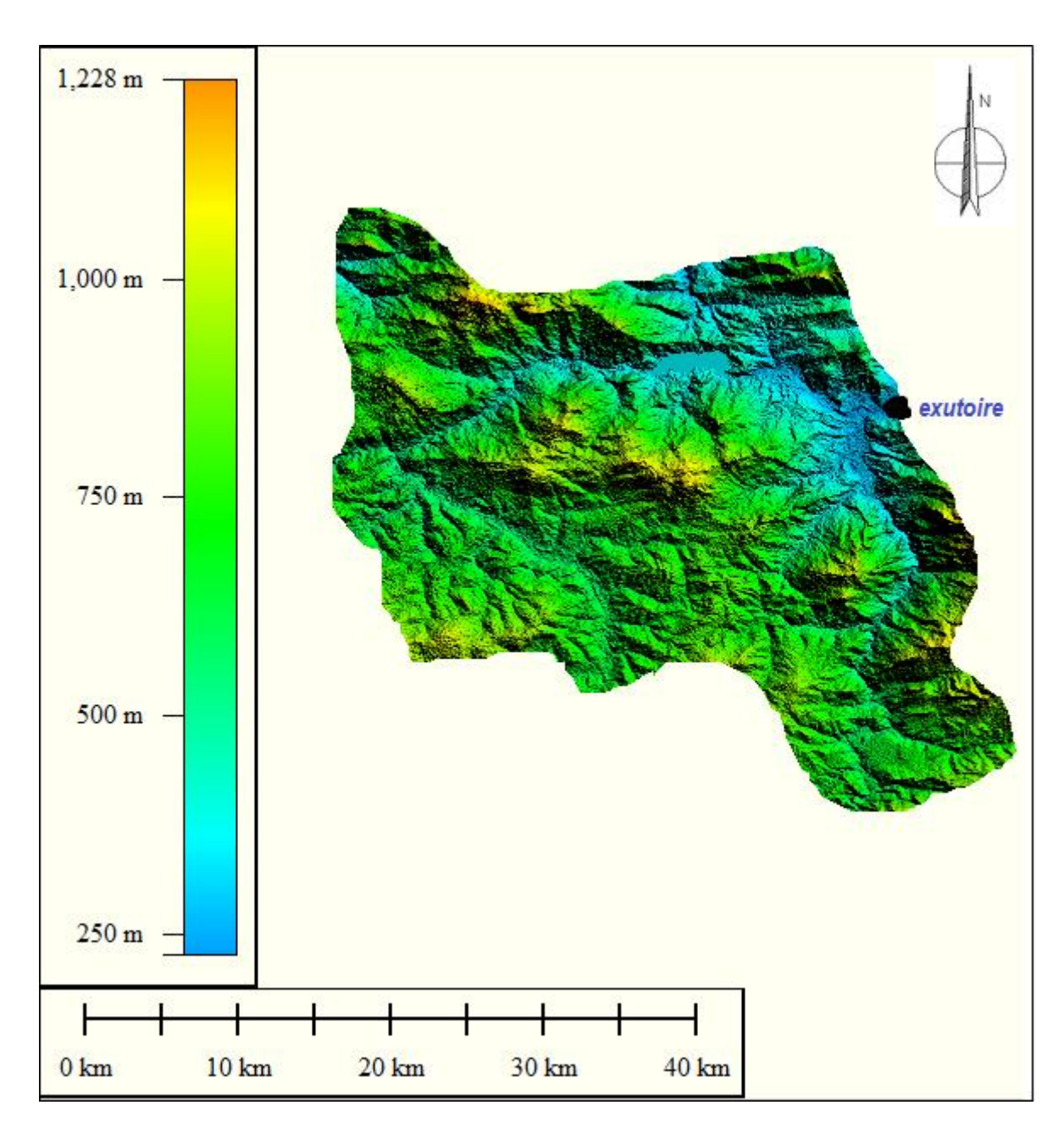

**Figure 4.2.** Bassin versant de l'oued de Bouhamdene (Image MNT STRM, Global mapper 13.0)

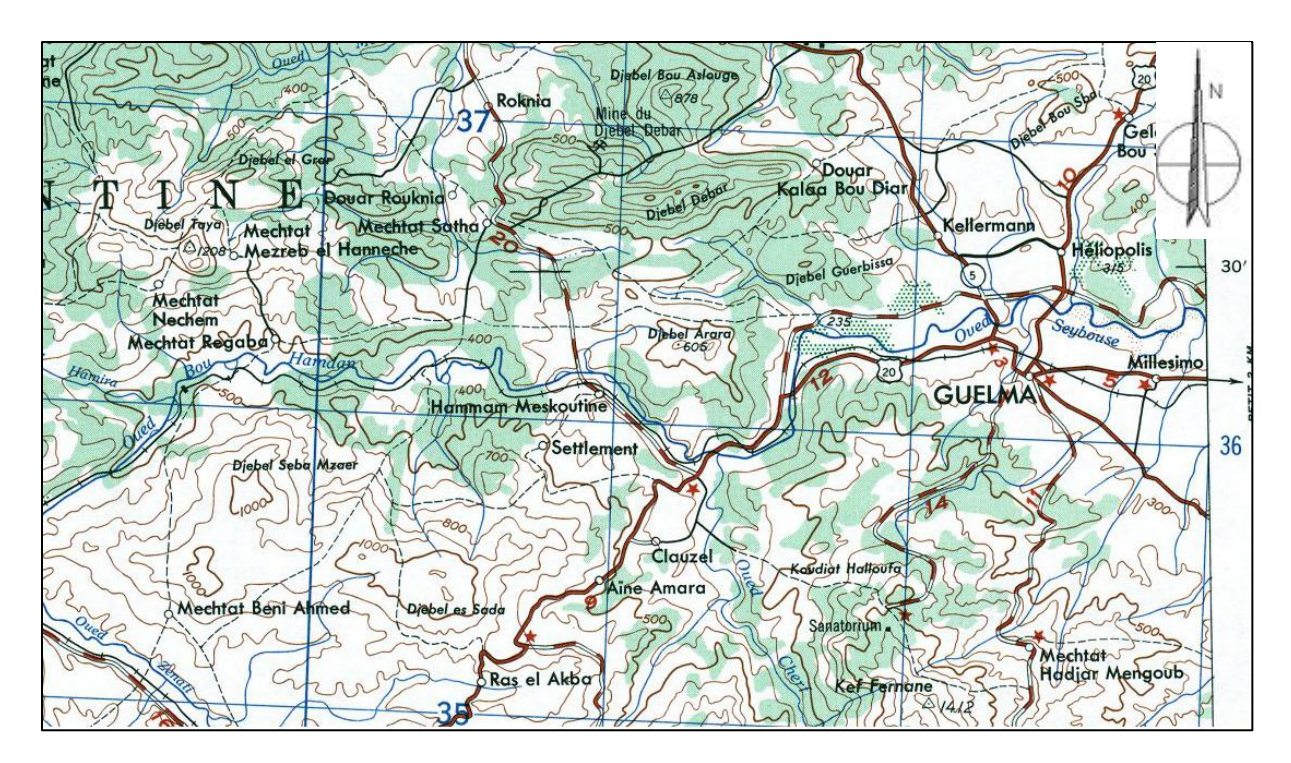

**Figure 4.3.** Carte de situation du bassin versant de Bouhamdene

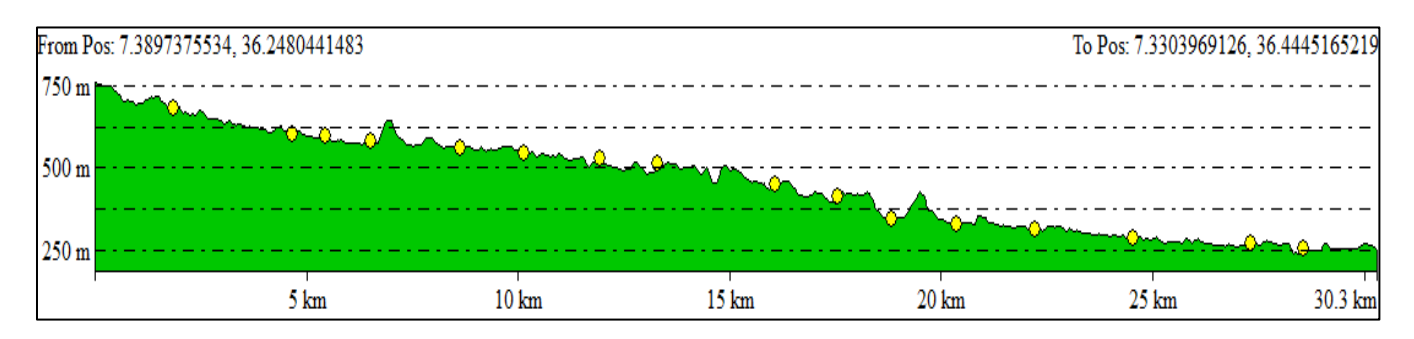

**Figure 4.4.** Profil en long du cours d'eau principal de l'oued de Bouhamdene (Global mapper 13.0)

## **Coefficient de compacité de Gravellus**

Il est défini comme étant le rapport du périmètre stylisé du bassin versant au périmètre du cercle ayant la même superficie. Plus ce coefficient s'approche de 1, plus la forme du bassin versant sera ramassée, plus le temps de concentration sera court.

$$
Kc = P/2\sqrt{\pi A} \quad \text{Donc} \quad Kc = \frac{0.28P}{\sqrt{A}} \quad \text{(Roche. 1963)}
$$

Avec Kc : coefficient de compacité de Gravellus

P : périmètre du basin versant en (Km)

A : superficie du bassin versant en (Km²)

#### On trouve  $Kc = 1.35$

On déduit que notre bassin versant a une forme allongée. Donc un temps de concertation plus important.

### **b- Bassin versant de l'Oued Kissir (Jijel) :**

Les altitudes extrêmes du bassin versant sont 12 m et 1280m la pente moyenne du cours d'eau principale est de 3,68 % comme le montre la figure 4.4 et 4.5.

## **Coefficient de compacité de Gravellus**

Il est défini comme étant le rapport du périmètre stylisé du bassin versant au périmètre du cercle ayant la même superficie. Plus ce coefficient s'approche de 1, plus la forme du bassin versant sera ramassée, plus le temps de concentration sera court.

$$
Kc = P/2\sqrt{\pi A} \quad \text{Donc} \quad Kc = \frac{0.28P}{\sqrt{A}} \quad \text{(Roche. 1963)}
$$

Avec Kc : coefficient de compacité de Gravellus

P : périmètre du basin versant en (Km)

A : superficie du bassin versant en (Km²)

On trouve  $Kc = 1.38$ 

On déduit que notre bassin versant a une forme allongée. Donc un temps de concertation plus important.

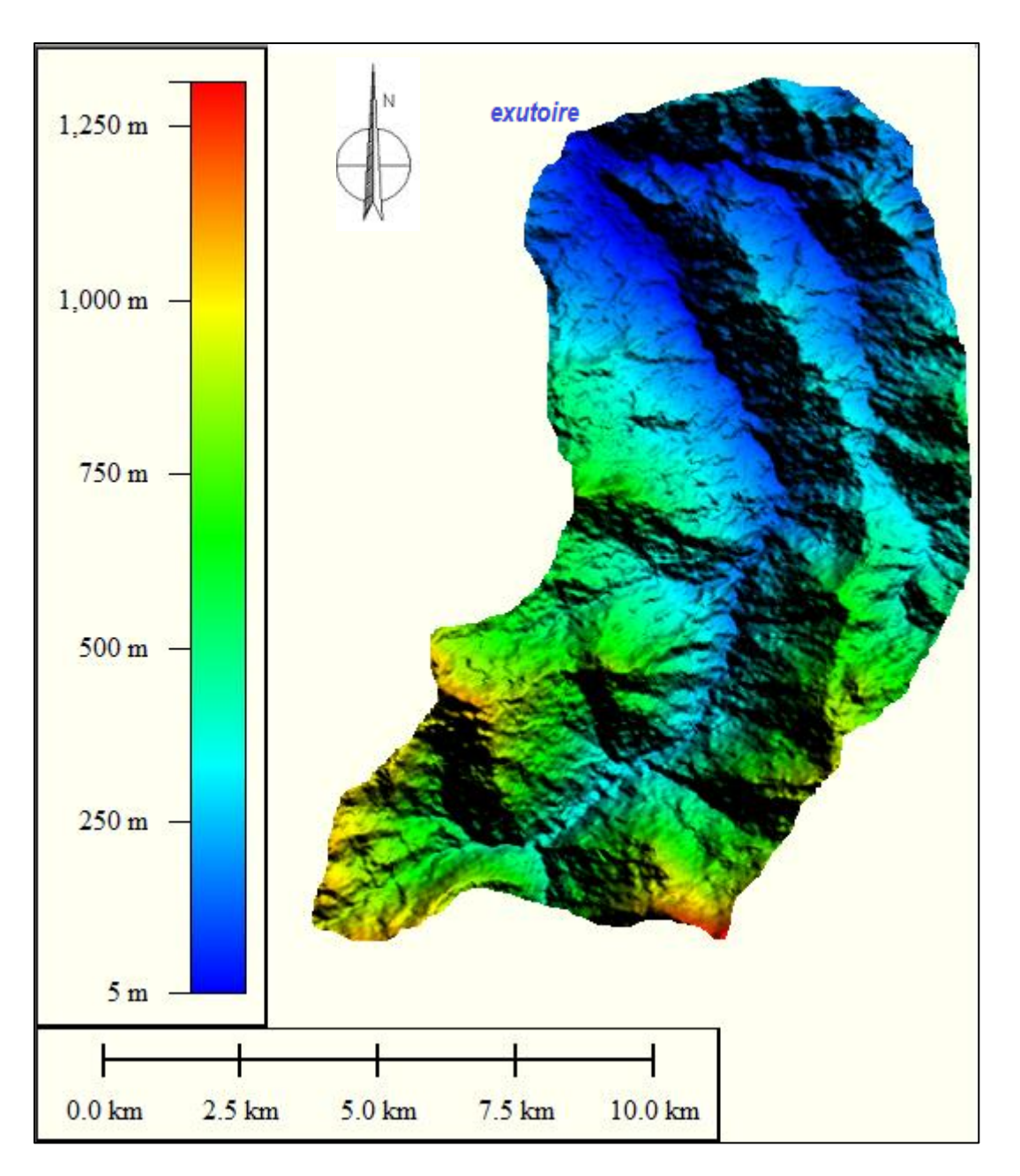

**Figure.4.5.** Bassin versant de l'oued de Kissir (Image MNT STRM, Global mapper 13.0)

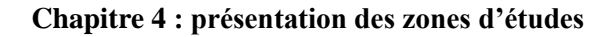

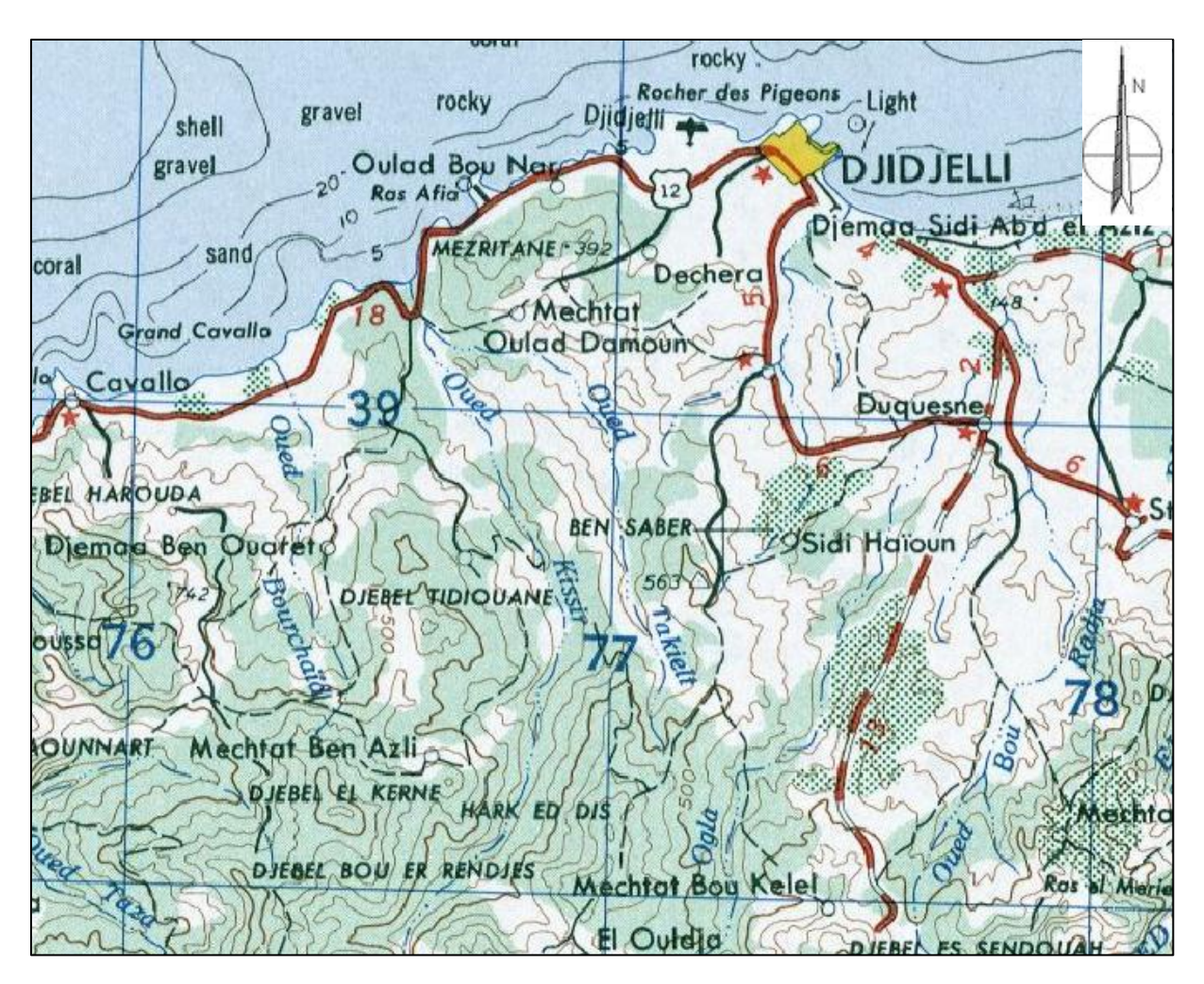

**Figure 4.6.** Carte de situation du bassin versant de oued Kissir

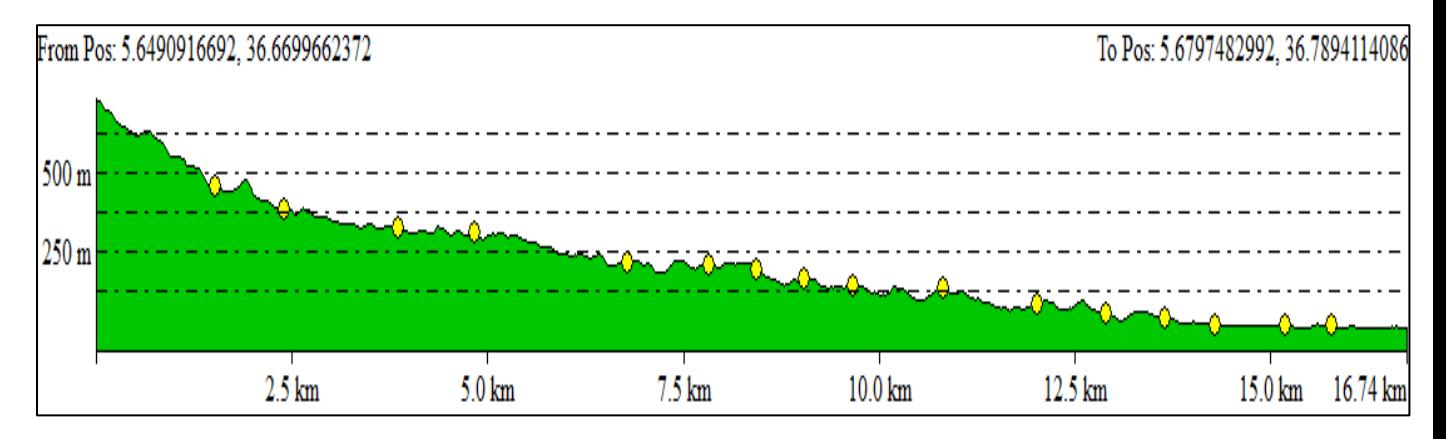

**Figure 4.7.** Profil en long du cours d'eau principal de l'oued de Kissir (Global mapper 13.0)

## **4.2.3 Situation climatique :**

#### **a- Bassin versant de l'Oued Bouhamdene (Guelma) :**

#### **Précipitation :**

Au centre du bassin le cloisonnement du relief entraîne une mosaïque de climats locaux, cet ensemble de dépressions (Guelma, Bouchegouf, Oued Zenati) introduit des écarts marqués dans la pluviométrie moyenne indépendamment de l'altitude ou de la distance à la mer (602 mm) à la station d'Ain Berda, (530 mm) à la Guelaat Boumba.

Dans le grand ensemble qui est l'Atlas Tellien, la pluviométrie est entre 600 mm et 700 mm couvre tout le Djebel Mahouna et la haute Bouhamdane.

### **Température :**

Cette région caractérisé par deux saisons une saison chaude et une saison froide ; la saison chaude est marquée par l'augmentation générale de la température dans le bassin. Les maximums absolus sont partout élevés en juillet, particulièrement à l'aval et l'amont du bassin, 46 °C à Annaba, 34,9 °C à Ain Berda, et 35,6 °C à Guelma. Les moyennes minimales sont 15,4 °C à Annaba, 19,9 °C à Ain Berda, 19,8 °C à Guelma, 15,1 °C à Sedrata, la saison froide est caractérisée par des moyennes mensuelles inférieures à 17 °C de novembre à avril et un minimum en janvier. La décroissance de la valeur thermique vers le sud s'explique par la continentalité et l'altitude. Sedrata à 80 m d'altitude enregistre 5.3°C en janvier, Guelma à 230 m d'altitude et à 64 Km du littoral enregistre 10,5° C.

Ain Berda a 76m d'altitude et à 35 Km de la cote enregistre 11,9 °C. Et enfin, Annaba à 3m d'altitude à une température mensuelle observe de 11,8 °C.

#### **Vent :**

Le vent le plus dominant sur le bassin est celui qui traverse perpendiculairement l'Atlas Saharien et l'Atlas Tellien, et qui se réchauffe par compression adiabatique sur les versants descendant. Ce vent dit « Siroco » est chaud et desséchant. Il souffle plus souvent au nord, particulièrement sur la zone littorale. Ce vent abaisse fortement l'humidité relative et augmente rapidement l'évaporation.

#### **B- Bassin versant de l'Oued Kissir (Jijel) :**

### **Précipitation :**

La région de Kissir fait partie intégrante du climat méditerranéen humide, c'est une région très arrosée avec une pluie moyenne annuelle qui atteint le 1200 mm.

## **Température :**

Le fait marquant en Algérie est le sirocco, vent chaud et sec en provenance du Sahara : les maximas absolus de températures (40 à 45 °C) sont dus à ce phénomène particulier. On dénombre une vingtaine de jour de sirocco en Algérie du Nord (27 à Bejaia).

A l'opposé, les jours de gelée sont rares (quelques jours par an). Les plaines côtières sont blanches de neige à peu près tous les dix ans, la température moyenne annuelle est de 18°C. L'humidité moyenne sur l'année est 74 % à Jijel: L'humidité mensuelle varie très peu d'un mois sur l'autre autour de la valeur annuelle. L'hygrométrie peut descendre au dessous de 15% les jours de sirocco et atteint 100% les jours de brouillard.

### **Vent**

Les vents dominants sur la côte sont de secteur Nord (de NE à NO). Leur vitesse moyenne mensuelle à deux mètres du sol est proche de 2 m/s à Jijel (station Achouate), sans grande variation d'un mois sur l'autre.

### **4.2.4 hydrographies et hydrométrie :**

### **a- Bassin versant de l'Oued Bouhamdene (Guelma) :**

Pour le bassin versant de Bouhamdene nous disposons d'une station pluviométrique et une autre hydrométrique dont le code est 140302, c'est une station automatisé.

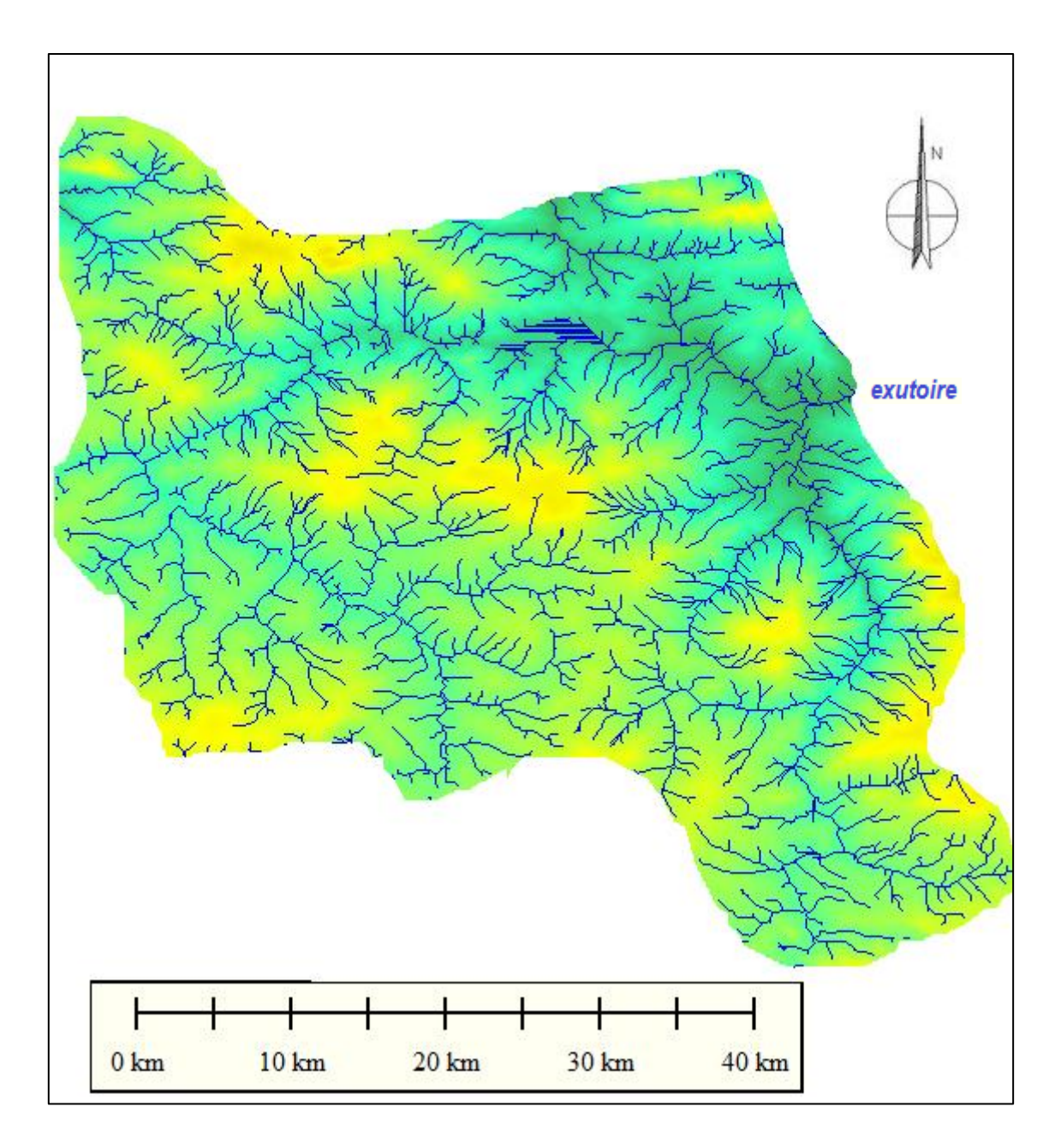

**Figure .4.8 .** Réseau hydrographique de l'oued de Bouhamdene

Le cours d'eau principal de l'oued Bouhamdene à une longueur d'environ 33 Km, le relief du bassin versant est assez accidenter qui permet un drainage important des eaux et diminue l'accumulation des eaux, cependant il existe un lac d'une surface de 8,17 km² qui constitue une dépression et donc une accumulation des eaux probable au niveau du lac.

Densité de drainage :

La densité de drainage, introduite par Horion, est la longueur totale du réseau hydrographique par unité de surface du bassin versant:

$$
D_d = \frac{\sum_{x=1}^n L_x}{S}
$$

**Dd** : Densité de drainage **(Km/Km2).**

**Lx** : Longueur totale cumulée des rivières d'ordre x.

**S** : Superficie du bassin versant (Km2).

La densité de drainage dépend de la géologie (structure et géologie), des caractéristiques topographiques du bassin versant et, dans une certaine mesure, des conditions climatologiques et anthropiques. En pratique, les valeurs de densité de drainage varient de 3 à 4 pour des régions où l'écoulement n'a atteint qu'un développement très limité et se trouve centralisé; elles dépassent 1000 pour certaines zones où l'écoulement est très ramifié avec peu d'infiltration. Selon Schumm, la valeur inverse de la densité de drainage,  $C = \frac{1}{2}$ /<sub>D<sub>d</sub>. S'appelle *constante de stabilité du cours d'eau*. Physiquement, elle représente la</sub> surface du bassin nécessaire pour maintenir des conditions hydrologiques stables dans un secteur du réseau.

On trouve :

 $Dd = 3.92$  km/km<sup>2</sup>

 $C = 0.255$ 

On peut déduire que notre bassin versant est bien drainé et donc il peut offrir un potentiel hydrométrique assez important.

#### **b- Bassin versant de l'Oued Kissir (Jijel) :**

Pour le bassin versant de l'oued Kissir nous avons utilisé plusieurs la station hydrométrique dont le code est 030310 et les stations pluviométriques 030303 et la station Achouate de l'aéroport internationale de Farhat Abbas.

Le cours d'eau principal d'Oued Kissir a une longueur moyenne de 18km, c'est un oued qui déverse ces eaux directement dans la mer méditerranéenne, depuis l'année 2008 un barrage a été construit sur ce site d'une capacité de 63 Mm3, pour alimenter les villes de Jijel et d'El Ouanna en eau potable, mais on s'intéresse au crues datant d'avant la construction du barrage.

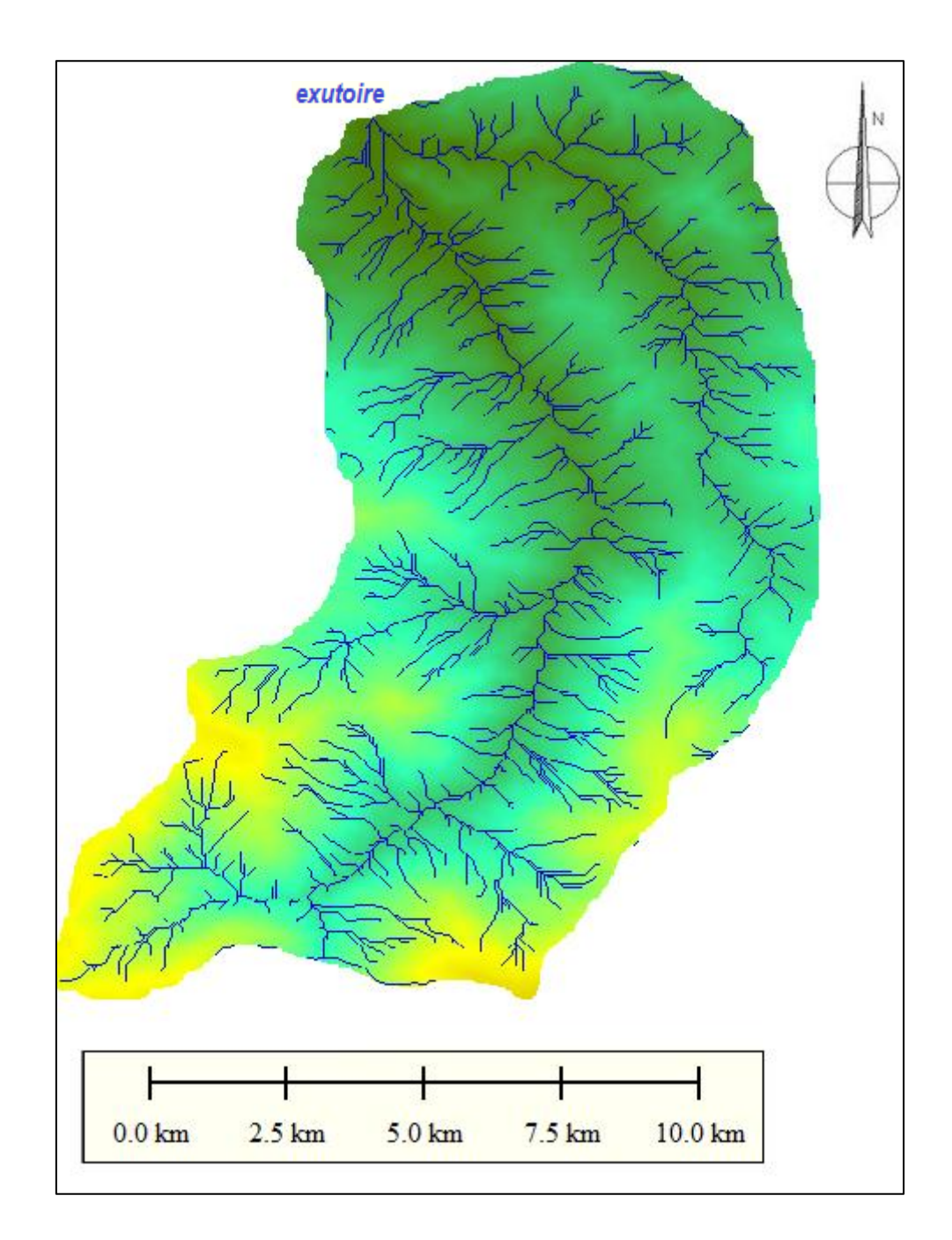

**Figure .4.9 .** Réseau hydrographique de l'oued Kissir.

Densité de drainage :

Moyennant la même formule utilisé précédemment dans le même chapitre on trouve ;

Dd= 2.63 Km/Km²  $C= 0.38$ 

On déduit que le bassin versant de l'oued de Kissir est bien drainé et donc un temps de réponse plus rapide du bassin versant grâce a ces fortes pentes et les grande vitesses d'écoulement produite.

## **Conclusion :**

Dans ce présent chapitre nous avons présenté d'une manière brève les deux régions d'études et ainsi que les caractéristiques que nous allons utiliser dans la modélisation ou l'explication du fonctionnement du modèle hydrologique.

Les deux bassins versant sont bien drainés et donc à première vue on pourra obtenir des débits important à l'aval de ces deux bassins versant.

# **Introduction :**

Dans ce présent chapitre nous entamerons la simulation avec l'ATelier HYdrologique Spatialisé, ATHYS sur des évènements de crues dans deux bassins versants du nord-est de l'Algérie, le bassin versant d'oued Bouhamdene dans la wilaya de Guelma et le bassin versant d'oued Kissir dans la wilaya de Jijel.

## **5.1. Etapes de la simulation :**

Contrairement à d'autre logiciel de simulation et de modélisation, ATHYS à besoins de données qui sont préalablement traitées afin qu'il puisse fonctionner ; ces données sont des données géographiques et pluviométriques – hydrométriques.

# **5.1.1. Les données géographiques :**

Les données nécessaires pour le module VISCAIR de ATHYS nécessite un format particulier de donnée géographique qui est le format Lamont 2 octets, le module VISCAIR dispose d'un convertisseur intégré qui permet de changer les formats existants vers le format Lamont 2 octets, qu'il faut ensuite convertir en AAI/ArcInfo qui est un format géo référencé.

Les données géographique muni des Module Numérique de Terrain ( MNT ) du monde entiers sont disponibles sur le site internet [www.srtm.csi.cgiar.org](http://www.srtm.csi.cgiar.org/) avec la coopération de la Nasa, ces données ont été recueillis dans le format de ASCII et ensuite elles ont été importé dans logiciel SIG Quantum GIS 1.8 qui est un logiciel freeware qui nous a permis de localisé la région d'étude et de délimité les bassins versants, les images recueillis nous donne l'allure comme dans la figure 4.1.

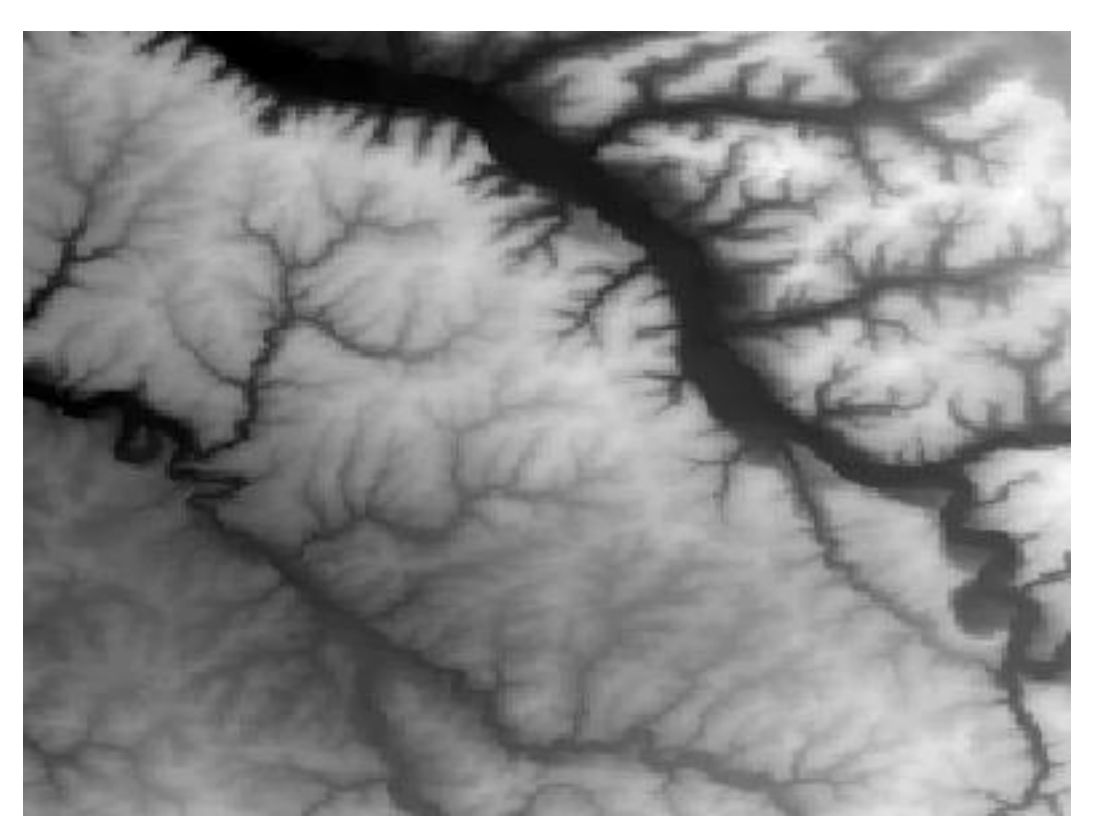

**Figure 5.1.** Modèle numérique de terrain

Ensuite dans ce même module il faut vérifier les dépressions dans le fichier de drainage et s'assurer qu'aucune dépression n'est présente dans le fichier.

## **5.1.2. Les données pluviométriques et hydrométriques:**

Les donnée nécessaire au fonctionnement de ATHYS sont des données à pas de temps constants et pour notre études des événements extrêmes on a choisit un pas de temps horaire, en effet on a réunit l'ensemble des données sur des évènements de crues dans un même fichier sous le format FTS 63.

### **5.2. Choix des modèles et des paramètres :**

Comme nous l'avons cité dans les chapitres précédents, il existe deux fonctions principales qui définissent l'écoulement qui sont la fonction de production et la fonction de transfert.

## **5.2.1. Fonction de production :**

Dans notre simulation nous avons opté pour une simulation avec une fonction de production Conservation Service (SCS) de l'USDA car c'est la fonction qui donne des résultats plus significative pour des événements extrêmes (**Coustau et al 2012).** 

Le calage et la validation du model se font d'une manière à obtenir un coefficient de Nash compris entre 0.8 et 1, et pour cela nous avons fait varier les paramètres de la fonction de production jusqu'à avoir des résultats voulu et cette opération varie d'un bassin versant à un autre et d'une crue à une autre.

#### **5.2.2. Fonction de transfert :**

Notre travail consiste à réaliser une simulation de pluie-débit sur un modèle spatialisé, donc les fonctions de transferts sont mise en ouvre pour effectuer ce transfert et donner un hydrogramme de crue comme résultat final.

Afin de connaitre le comportement des bassins versants et appréhender le phénomène qui surviennent au niveau des bassins pour avons proposé plusieurs fonction de transfert.

- **Fonction Lag&route simple :** établie dans le cadre d'une fonction à mailles indépendantes.
- **Fonction Lag&route géomorphologique :** établie dans le cadre d'une fonction à mailles indépendantes.
- **Fonction onde cinématique simple :** établie dans le cadre d'une fonction à mailles interactives.
- **Fonction SCS hydrogramme unitaire :** établie dans le cadre d'une modélisation globale afin de comparer les résultats.

**5.3. Simulation Avec le module MERCEDES (Maillage Elémentaire Régulier Carré pour l'Etude Des Ecoulements Superficiels):** 

# *5.3.1. Bassin versant de Bouhamdene Willaya de Guelma :*

Pour le bassin versant nous avons travaillé sur une échelle horaire sur trois évènements discrets : la crue de 15 Avril 1979, la crue de 11 mars 1976 la crue du 29 novembre 2003.

# **5.3.1.1. Évènements N°1 :**

a- La fonction Lag&route simple : Fonction de production SCS S=400mm ; w=0.25 et ds = 1j Fonction de transfert V0=2m/s et K0=0.7.

Les débits calculés et observés sont figurés dans la figure.5.2.

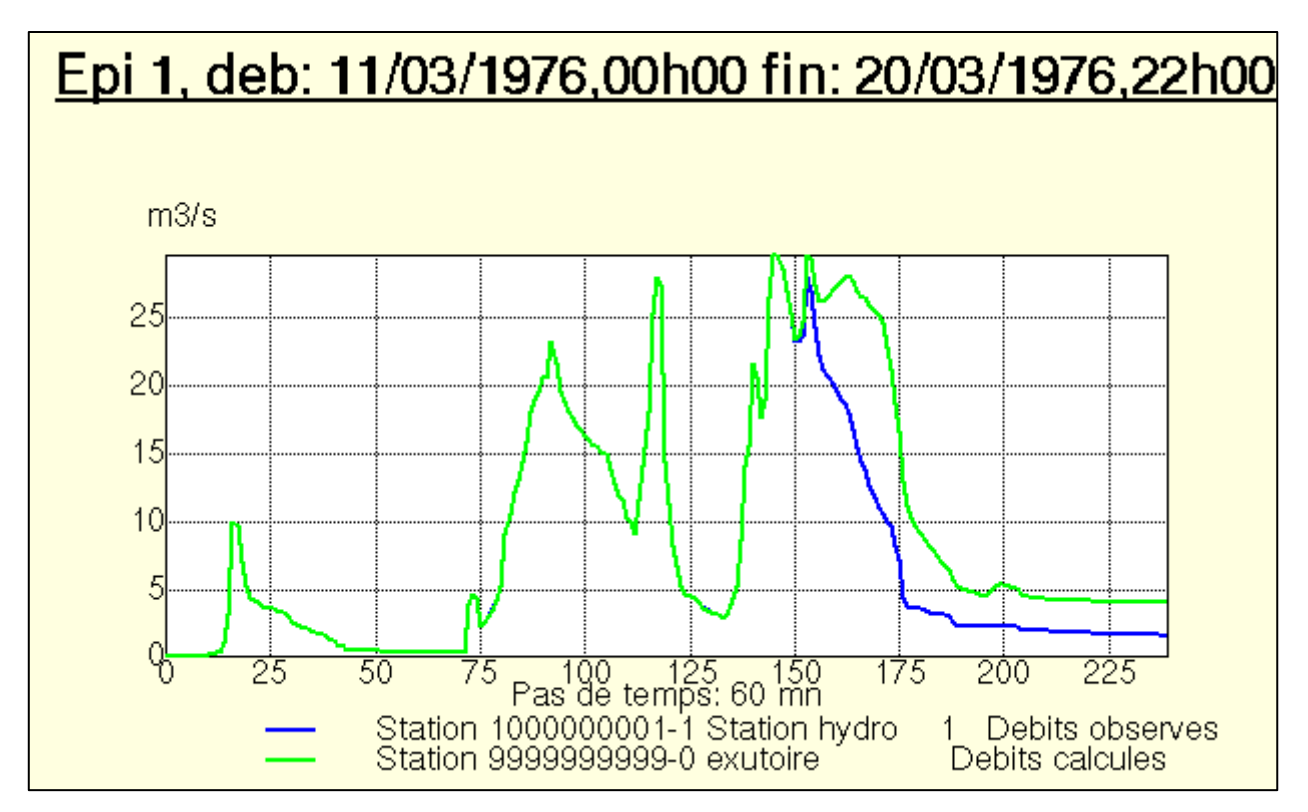

**Figure 5.2.** Résultats du modèle avec La fonction Lag&route simple

On obtient les résultats suivant :

- Ecart Arithmétique Moyen **EAM = 0.23**
- Ecart Quadratique Moyen **EQM = 0.48**
- $\bullet$  Critère **CREC** =  $0.31$
- Critère de **Nash=0.81**

b- La fonction Lag&route géomorphologique : Fonction de production SCS S=400mm ; w=0.25 et  $ds = 1$ j Fonction de transfert V0=2m/s et K0=0.7.

Epi 1, deb: 11/03/1976,00h00 fin: 20/03/1976,22h00  $m3/s$ 30 25 20 15 10 ó 25  $\overline{50}$ 200  $175$ 225  $\frac{100}{25}$  ras de temps: Station 1000000001-1 Station hydro  $\mathbf{1}$ Debits observes Station 9999999999-x exutoire Debits calcules

Les débits calculés et observés sont figurés dans la figure.5.3.

**Figure 5.3.** Résultats du modèle avec La fonction Lag&route géomorphologique

On obtient les résultats suivant :

- Ecart Arithmétique Moyen **EAM = 0.24**
- Ecart Quadratique Moyen **EQM = 0.52**
- Critère **CREC = 0.31**
- Critère de **Nash=0.78**
- c- La fonction onde cinématique simple : Fonction de production SCS S=400mm ; w=0.25 et ds = 1j Fonction de transfert K=100 m<sup>1/3</sup> s<sup>-1</sup> le reste des paramètres est déduit du MNT.

Les débits calculés et observés sont figurés dans la figure.5.4.

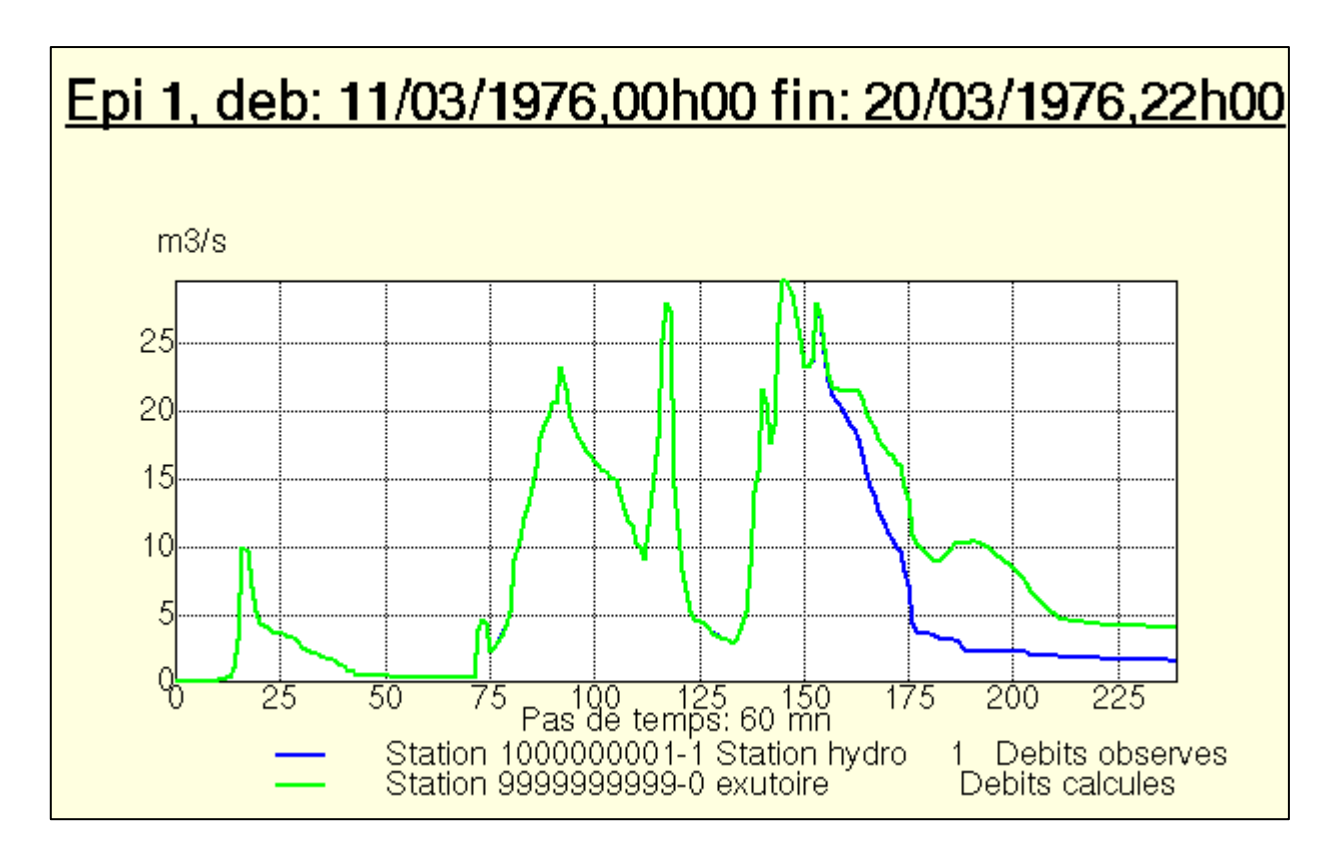

**Figure 5.4.** Résultats du modèle avec La fonction onde cinématique simple.

- Ecart Arithmétique Moyen **EAM = 0.21**
- Ecart Quadratique Moyen **EQM = 0.40**
- Critère **CREC = 0.39**
- Critère de **Nash=0.87**
- d- La fonction de transfert hydrogramme unitaire SCS couplée avec la fonction de perte SCS curve function (modèle global sur HEC-HMS) :

Les résultats illustrés dans la figure.5.5

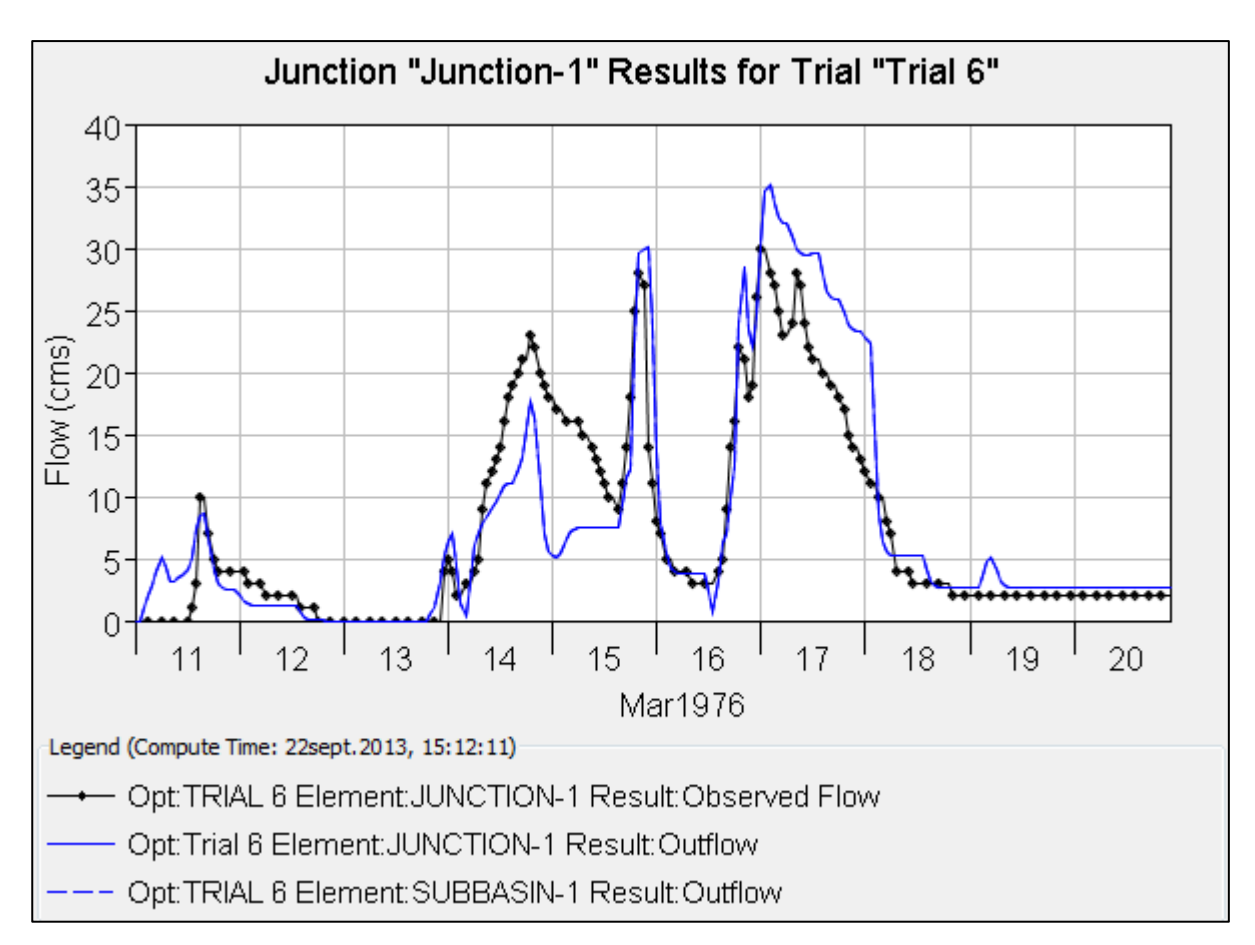

**Figure 5.5.** Résultats du modèle global HEC-HMS.

- Ecart Arithmétique Moyen **EAM = 0.38**
- Ecart Quadratique Moyen **EQM = 0.59**
- $\bullet$  Critère **CREC** =  $0.33$
- Critère de **Nash=0.73**

# **5.3.1.2. Évènements N°2 :**

a- La fonction Lag&route simple : Fonction de production SCS S=300mm ; w=0.25 et ds = 1j Fonction de transfert V0=2m/s et K0=0.7.

Les débits calculés et observés sont figurés dans la figure.5.6.

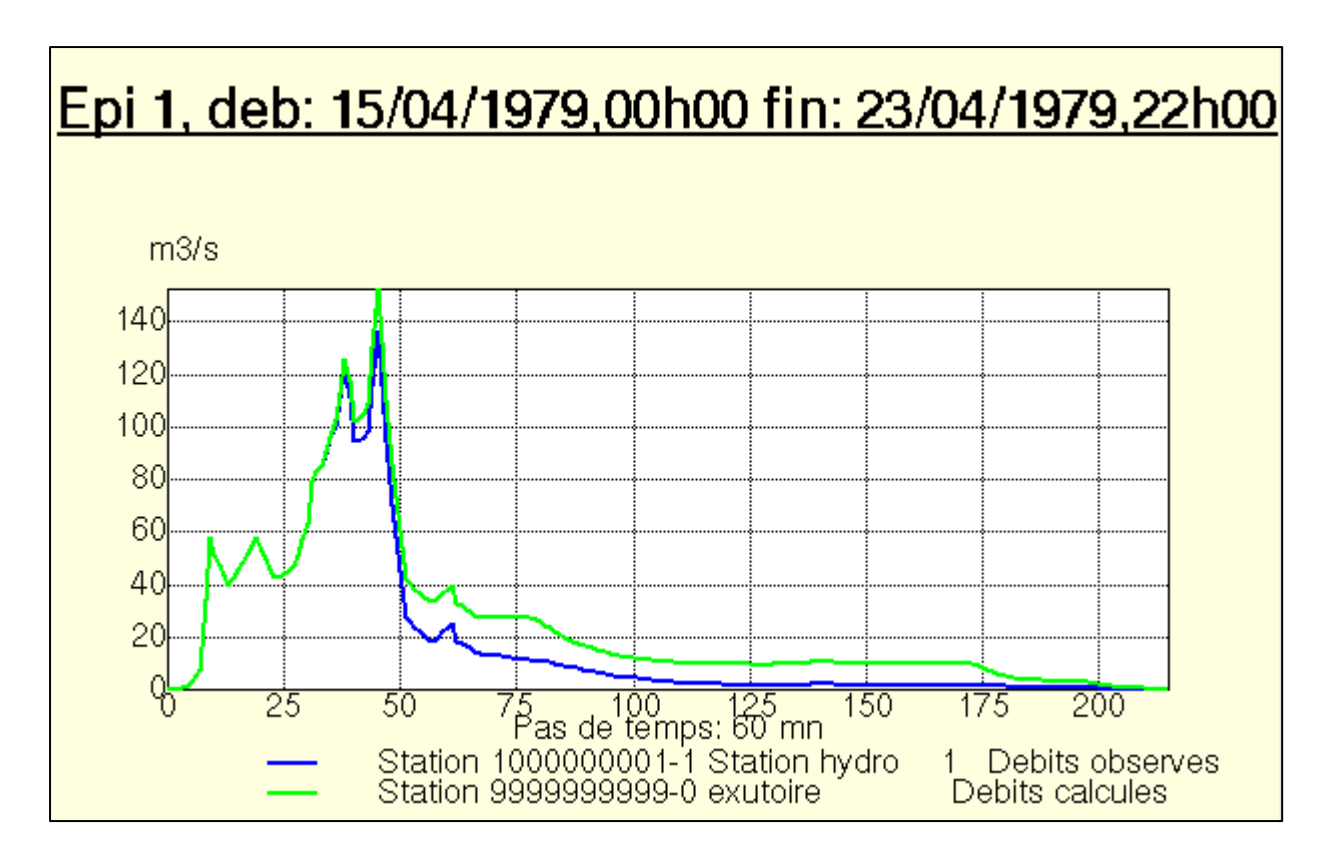

**Figure 5.6.** Résultats du modèle avec La fonction Lag&route simple

- Ecart Arithmétique Moyen **EAM = 0.38**
- Ecart Quadratique Moyen **EQM = 0.47**
- $\bullet$  Critère **CREC** = 1.74
- Critère de **Nash=0.91**
- b- La fonction Lag&route géomorphologique : Fonction de production SCS S=300mm ; w=0.25 et  $ds = 1$ j Fonction de transfert V0=2m/s et K0=0.7.

Les débits calculés et observés sont figurés dans la figure.5.7.

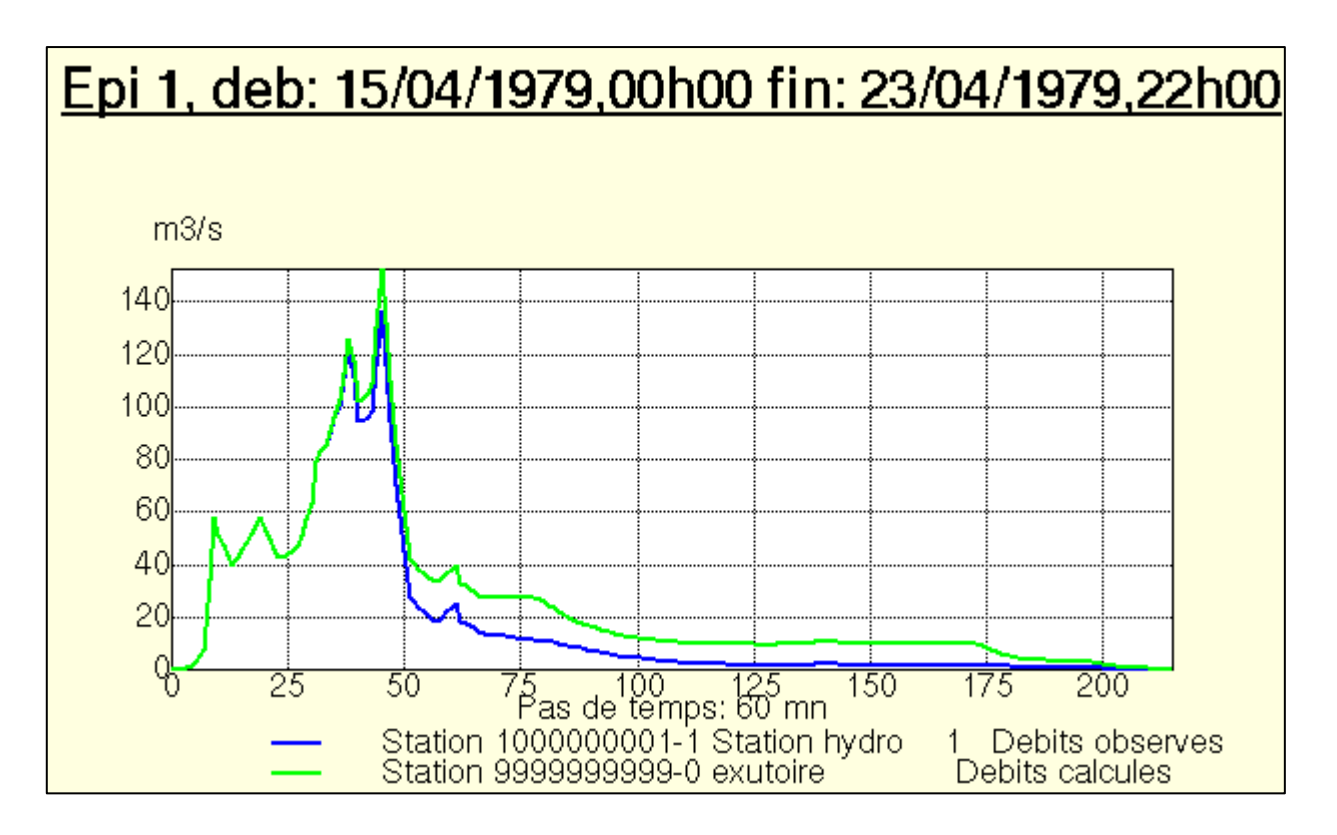

**Figure 5.7.** Résultats du modèle avec La fonction Lag&route géomorphologique

- Ecart Arithmétique Moyen **EAM = 0.38**
- Ecart Quadratique Moyen **EQM = 0.48**
- Critère **CREC = 1.61**
- Critère de **Nash=0.91**
- c- La fonction onde cinématique simple : Fonction de production SCS S=300mm ; w=0.25 et  $ds = 1j$  Fonction de transfert K=100 m<sup>1/3</sup> s<sup>-1</sup> le reste des paramètres est déduit du MNT.

Les débits calculés et observés sont figures dans la figure.5.8.

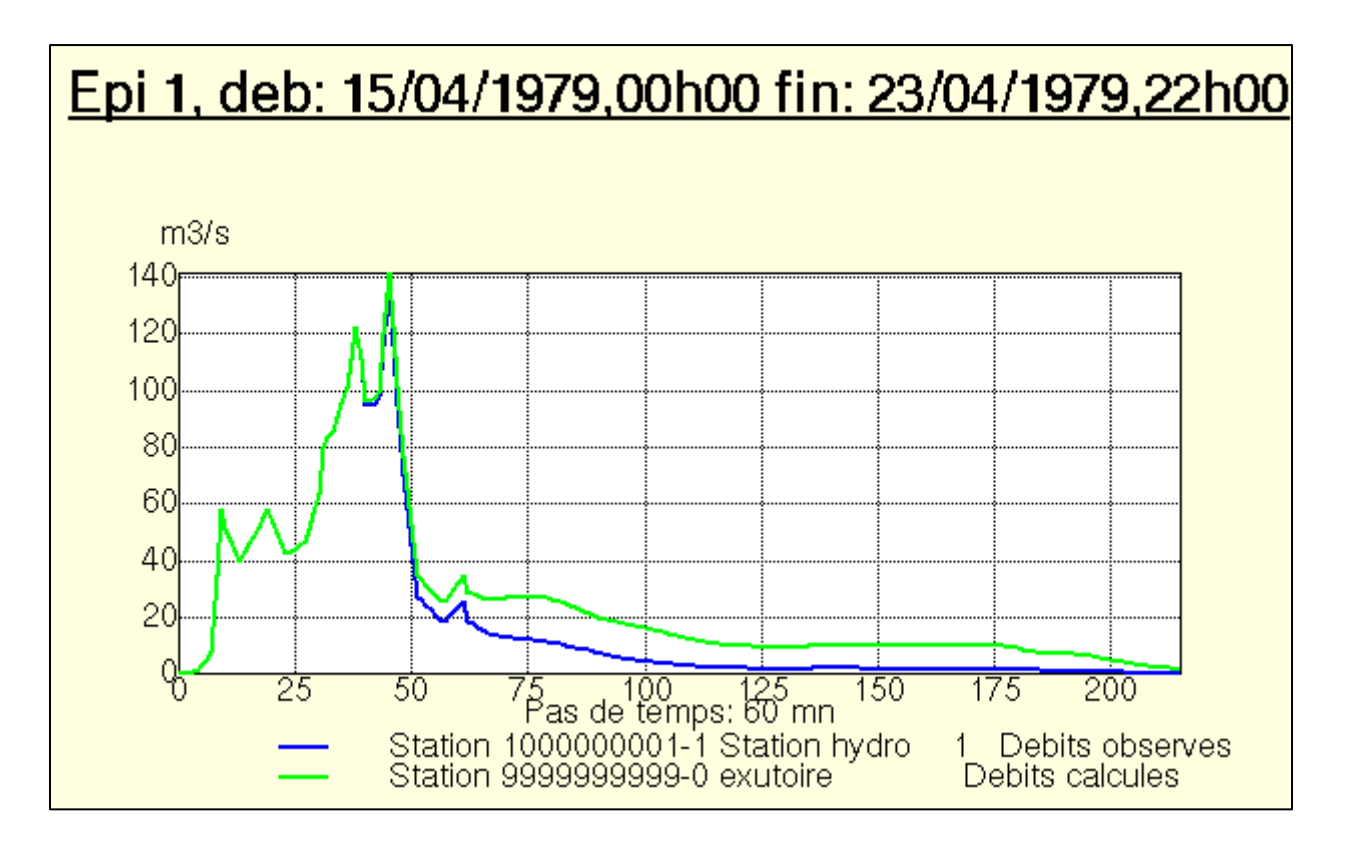

**Figure 5.8.** Résultats du modèle avec La fonction onde cinématique simple.

- Ecart Arithmétique Moyen **EAM = 0.38**
- Ecart Quadratique Moyen **EQM = 0.45**
- $\bullet$  Critère **CREC** = 2.32
- Critère de **Nash=0.92**
- d- La fonction de transfert hydrogramme unitaire SCS couplée avec la fonction de perte SCS curve function (modèle global sur HEC-HMS) :
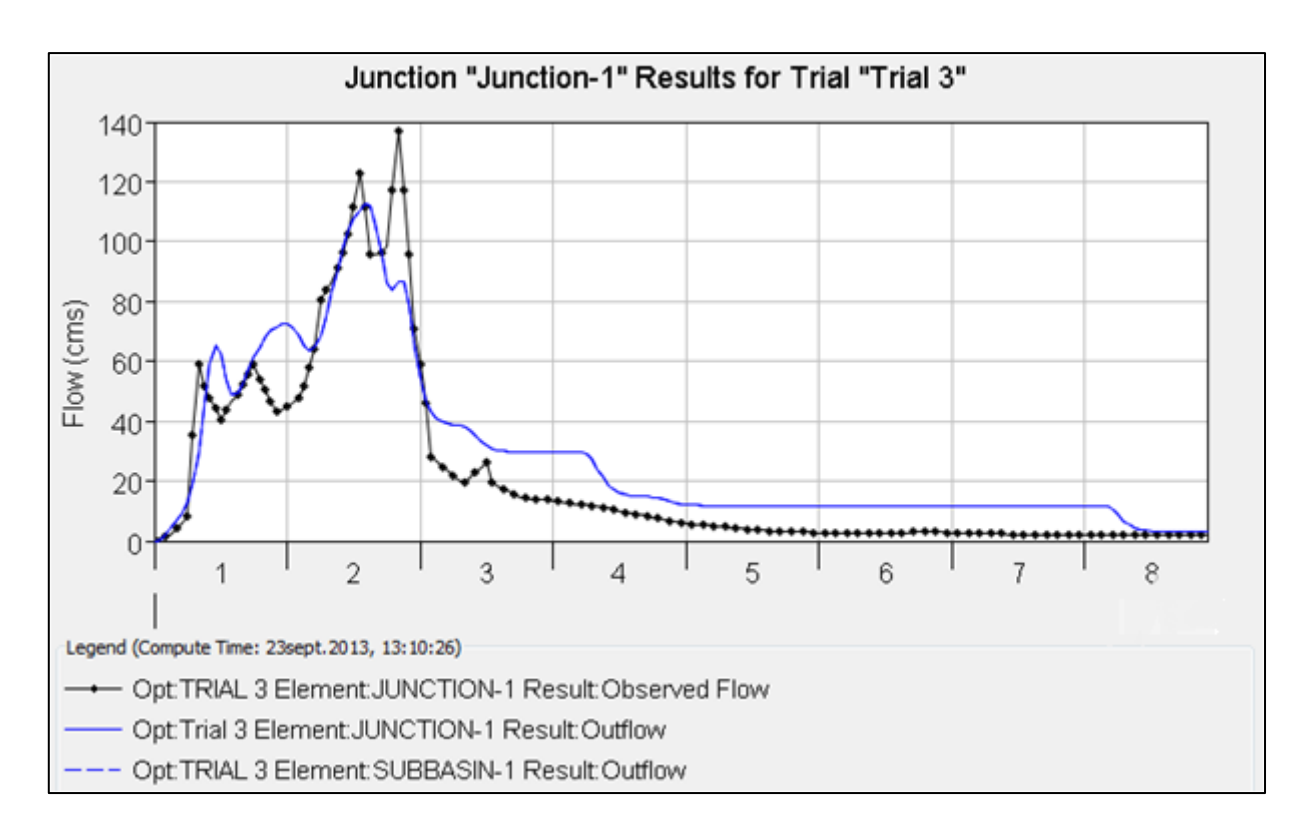

**Figure 5.9.** Résultats du modèle global HEC-HMS

- Ecart Arithmétique Moyen **EAM = 0.43**
- Ecart Quadratique Moyen **EQM = 0.54**
- $\bullet$  Critère **CREC** = 2.11
- Critère de **Nash=0.78**

# **5.3.1.3. Évènements N°3 :**

a- La fonction Lag&route simple : Fonction de production SCS S=200mm ; w=0.25 et ds = 1j Fonction de transfert V0=2m/s et K0=0.7.

Les débits calculés et observés sont figurés dans la figure.5.10.

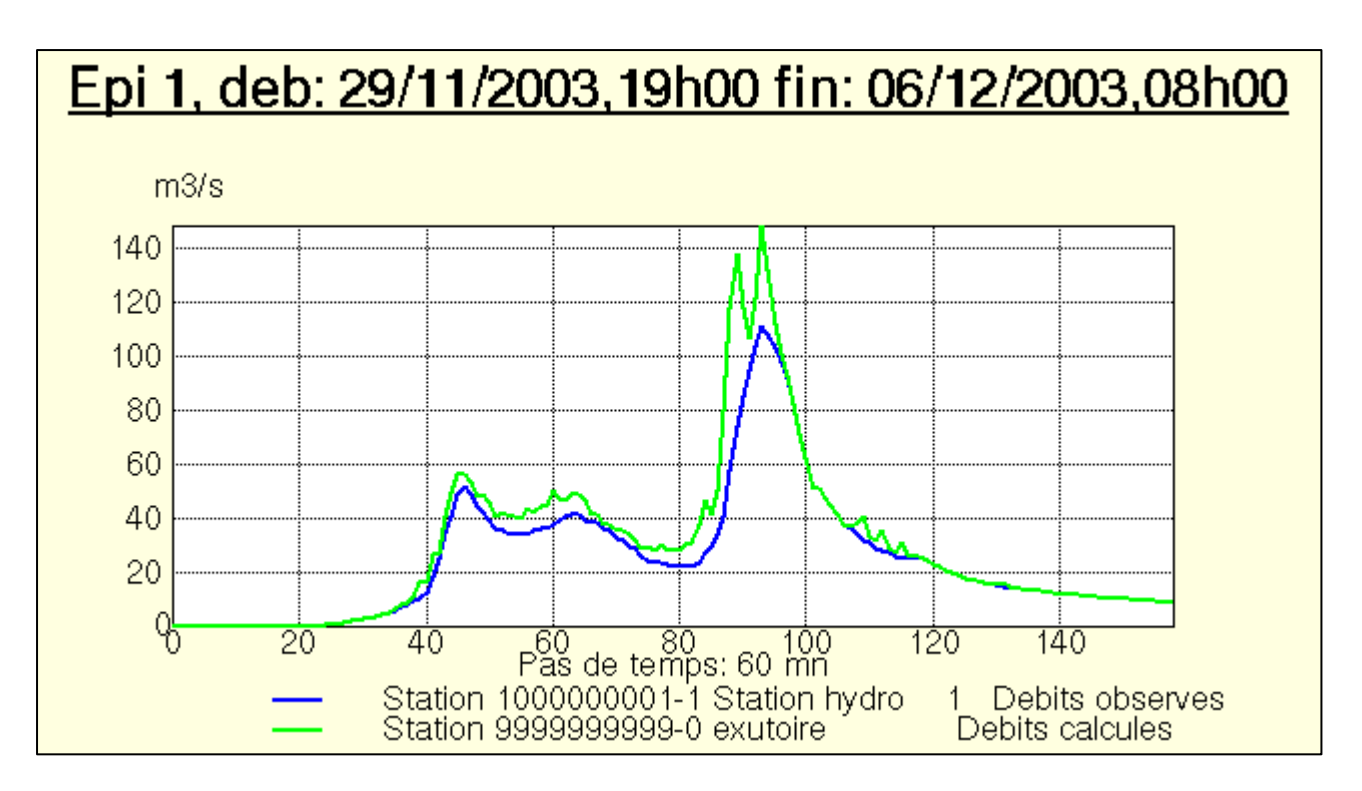

**Figure 5.10.** Résultats du modèle avec La fonction Lag&route simple

- Ecart Arithmétique Moyen **EAM = 0.17**
- Ecart Quadratique Moyen **EQM = 0.38**
- Critère **CREC = 0.07**
- Critère de **Nash=0.81**
- b- La fonction Lag&route géomorphologique : Fonction de production SCS S=200mm ; w=0.25 et  $ds = 1j$  Fonction de transfert V0=2m/s et K0=0.7.

Les débits calculés et observés sont figurés dans la figure.5.11.

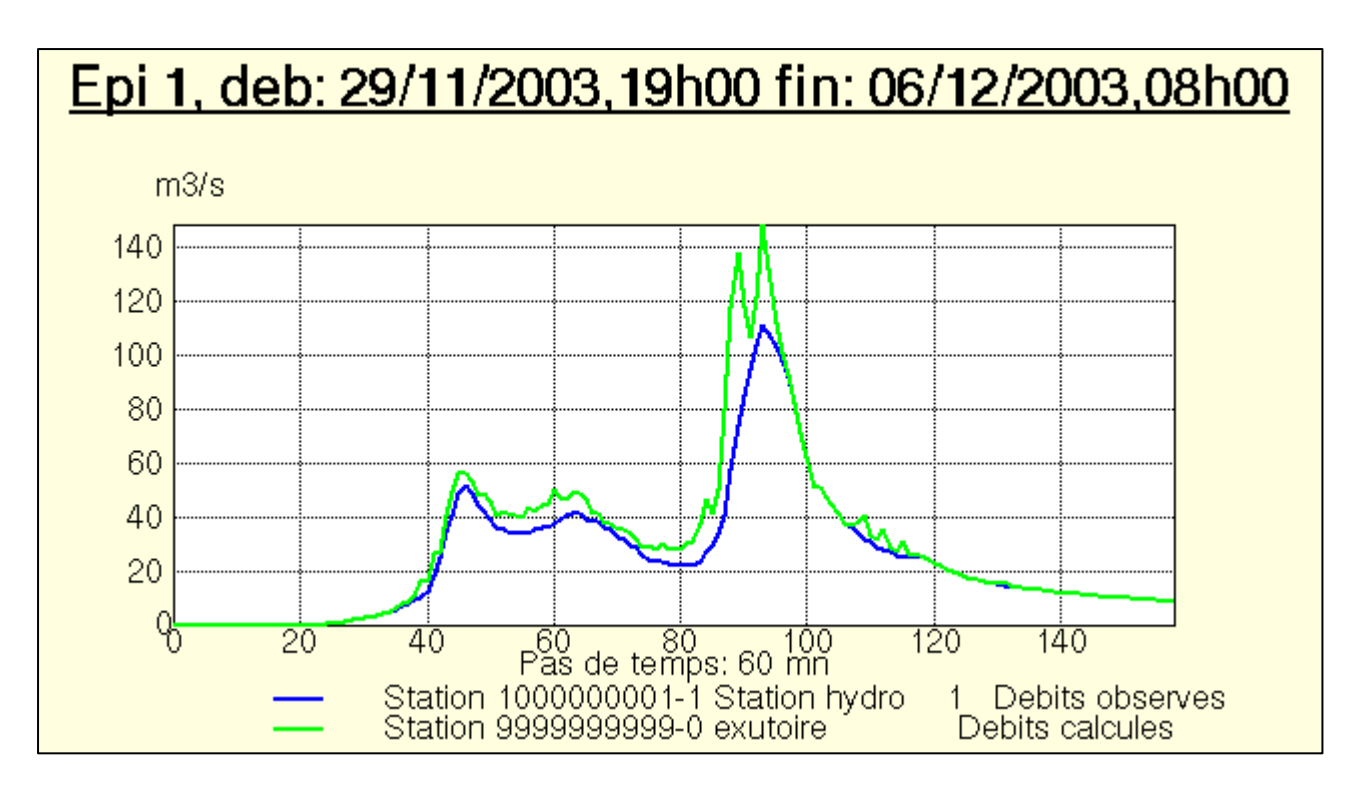

**Figure 5.11.** Résultats du modèle avec La fonction Lag&route géomorphologique.

- Ecart Arithmétique Moyen **EAM = 0.17**
- Ecart Quadratique Moyen **EQM = 0.38**
- Critère **CREC = 0.07**
- Critère de **Nash=0.81**
- c- La fonction onde cinématique simple : Fonction de production SCS S=200mm ; w=0.25 et  $ds = 1j$  Fonction de transfert K=100 m<sup>1/3</sup> s<sup>-1</sup> le reste des paramètres est déduit du MNT.

Les débits calculés et observés sont figurés dans la figure.5.12.

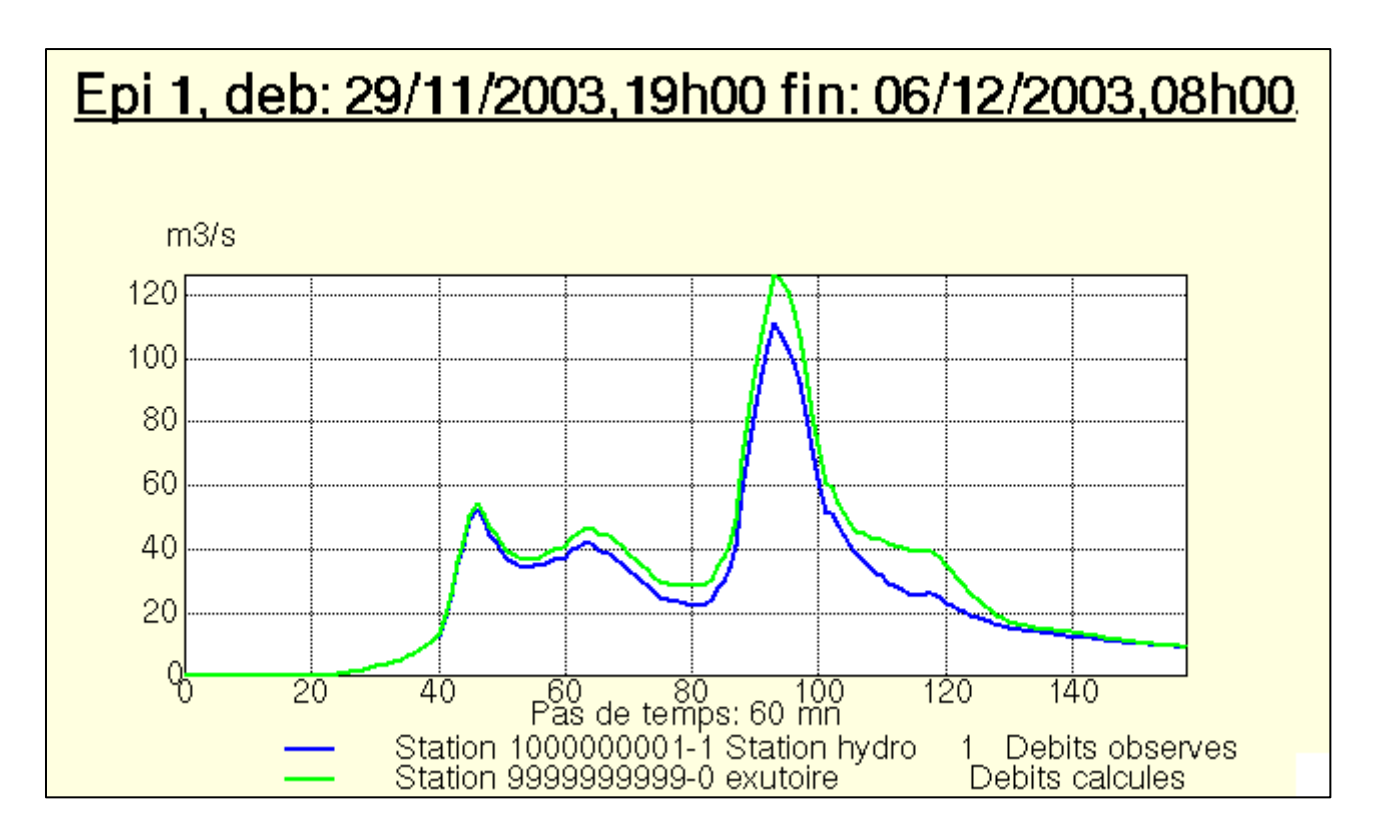

**Figure 5.12.** Résultats du modèle avec La fonction onde cinématique simple.

- Ecart Arithmétique Moyen **EAM = 0.17**
- Ecart Quadratique Moyen **EQM = 0.24**
- Critère **CREC = 0.06**
- Critère de **Nash=0.92**
- d- La fonction de transfert hydrogramme unitaire SCS couplée avec la fonction de perte SCS curve function (modèle global sur HEC-HMS) :

Les débits simulés et calculés sont illustrés dans la figure.5.13.

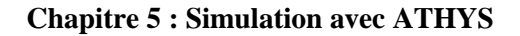

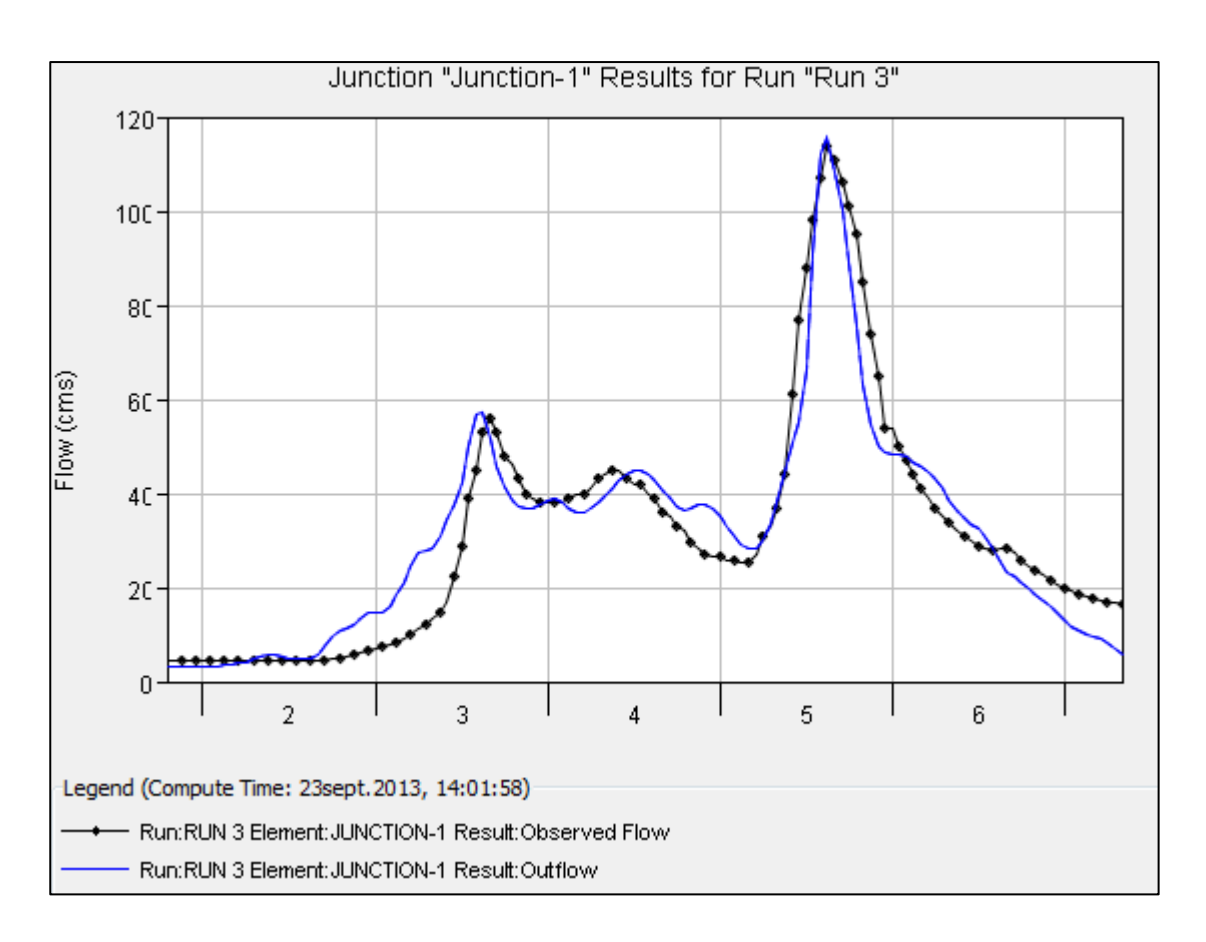

**Figure 5.12.** Résultats du modèle global HEC-HMS

- Ecart Arithmétique Moyen **EAM = 0.18**
- Ecart Quadratique Moyen **EQM = 0.43**
- Critère **CREC = 0.09**
- Critère de **Nash=0.78**

#### *5.3.2. Bassin versant de Kissir Willaya de Jijel :*

Pour ce bassin versant nous avons travaillé sur une échelle horaire sur un unique évènement celui du 30 décembre 1980 jusqu'à 02 janvier 1981, sur cet évènement on a préférer appliquer que la modélisation distribué via les trois fonctions de transferts déjà cités précédemment.

a- La fonction Lag&route simple : Fonction de production SCS S=40mm ; CN=0 ; w=0.2 et ds = 0.5 j Fonction de transfert V0=5m/s et K0=1.

Les débits calculés et observés sont figurés dans la figure.5.13.

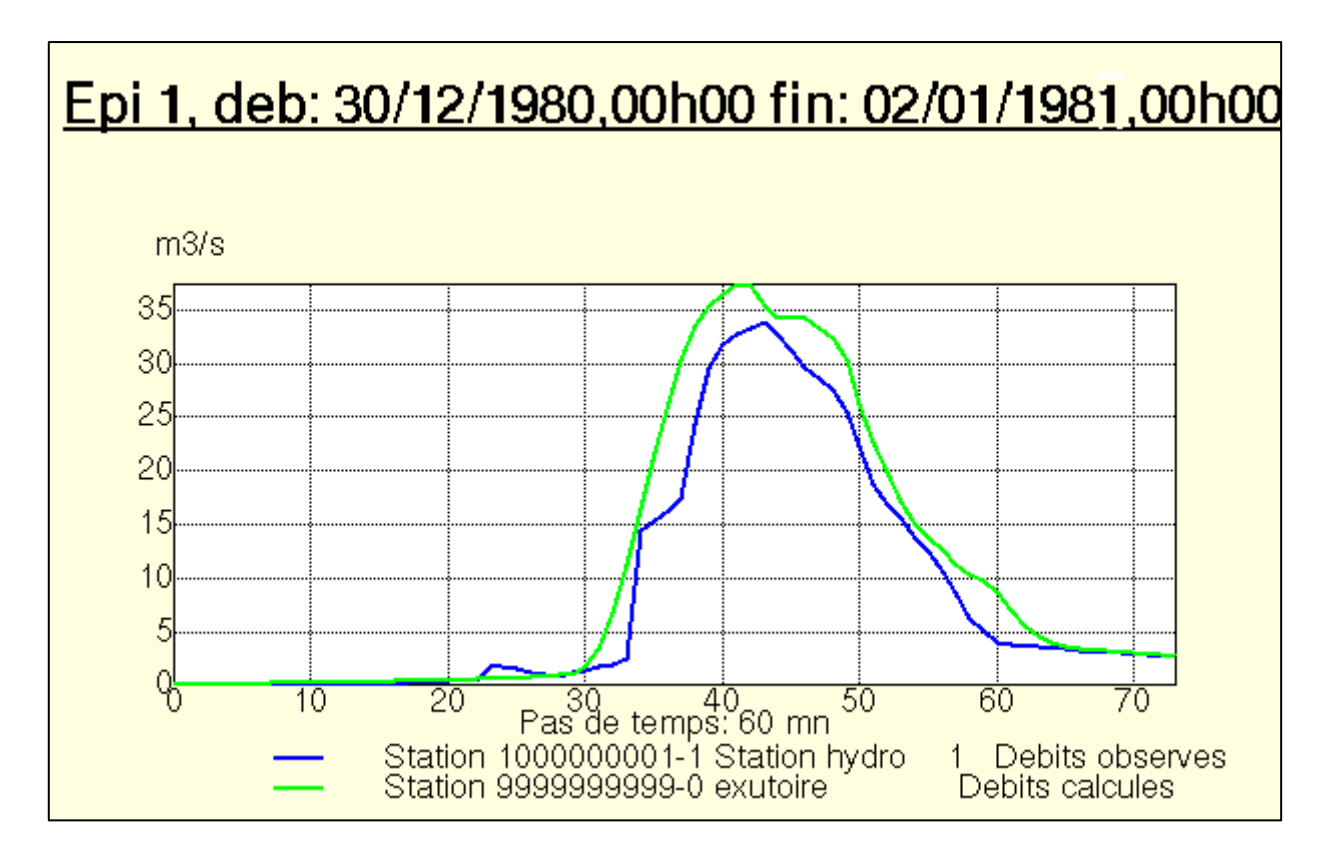

**Figure 5.13.** Résultats du modèle avec La fonction Lag&route simple

- Ecart Arithmétique Moyen **EAM = 0.24**
- Ecart Quadratique Moyen **EQM = 0.36**
- Critère **CREC = 0.45**
- Critère de **Nash=0.89**
- b- La fonction Lag&route géomorphologique : Fonction de production SCS S=40mm ; CN=0 ; w=0.2 et ds = 0.5 j Fonction de transfert V0=5m/s K1=0.2 mn et K0=1. Alpha=0.2

Les débits calculés et observés sont figurés dans la figure.5.14.

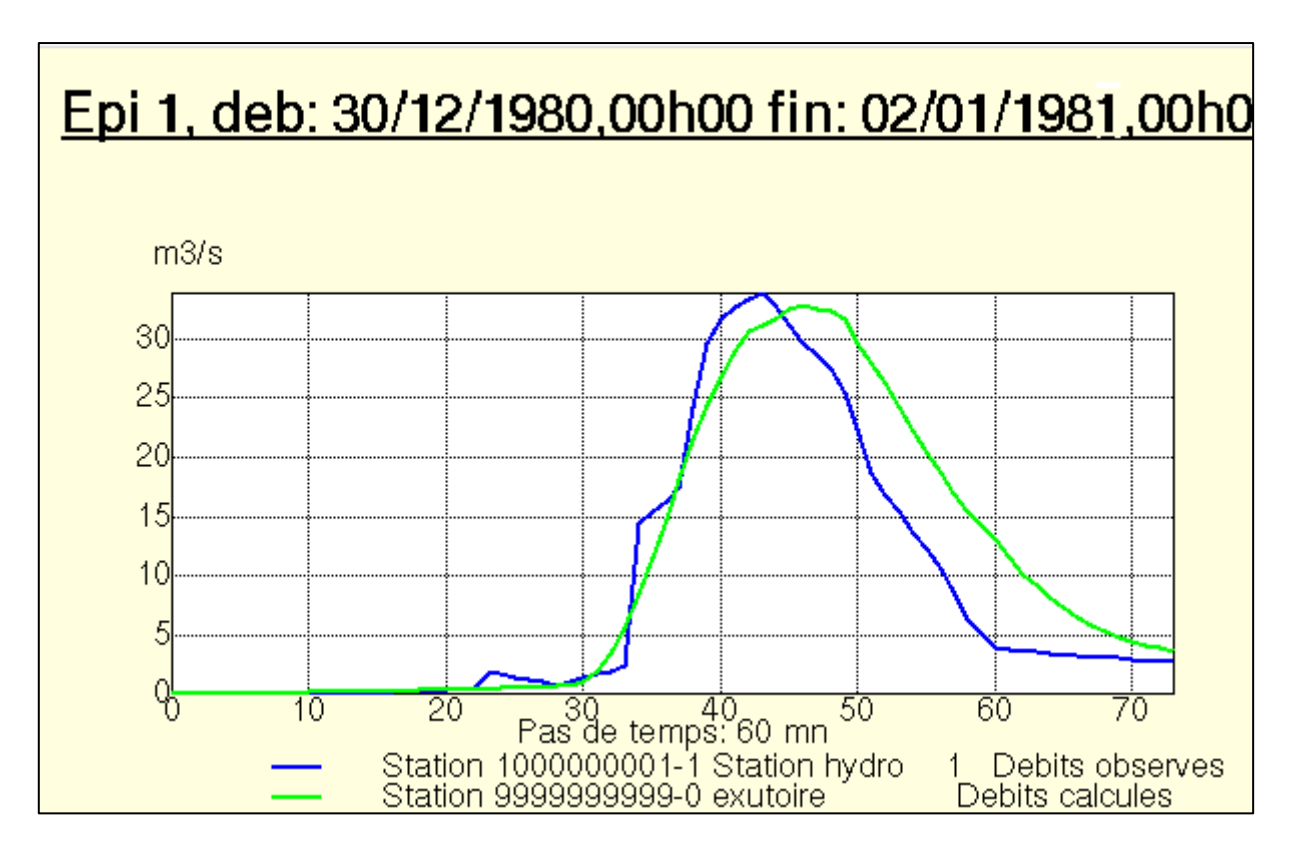

**Figure 5.14.** Résultats du modèle avec La fonction Lag&route géomorphologique.

- Ecart Arithmétique Moyen **EAM = 0.33**
- Ecart Quadratique Moyen **EQM = 0.45**
- $\bullet$  Critère **CREC** =  $0.47$
- Critère de **Nash=0.83**
- c- La fonction onde cinématique simple : Fonction de production SCS S=50mm ; CN=0 ; w=0.2 et  $ds = 0.5$  j Fonction de transfert V0=8m/s K1=0.2 mn et K0=0.7. Alpha=0.2

Les débits calculés et observés sont figurés dans la figure.5.15.

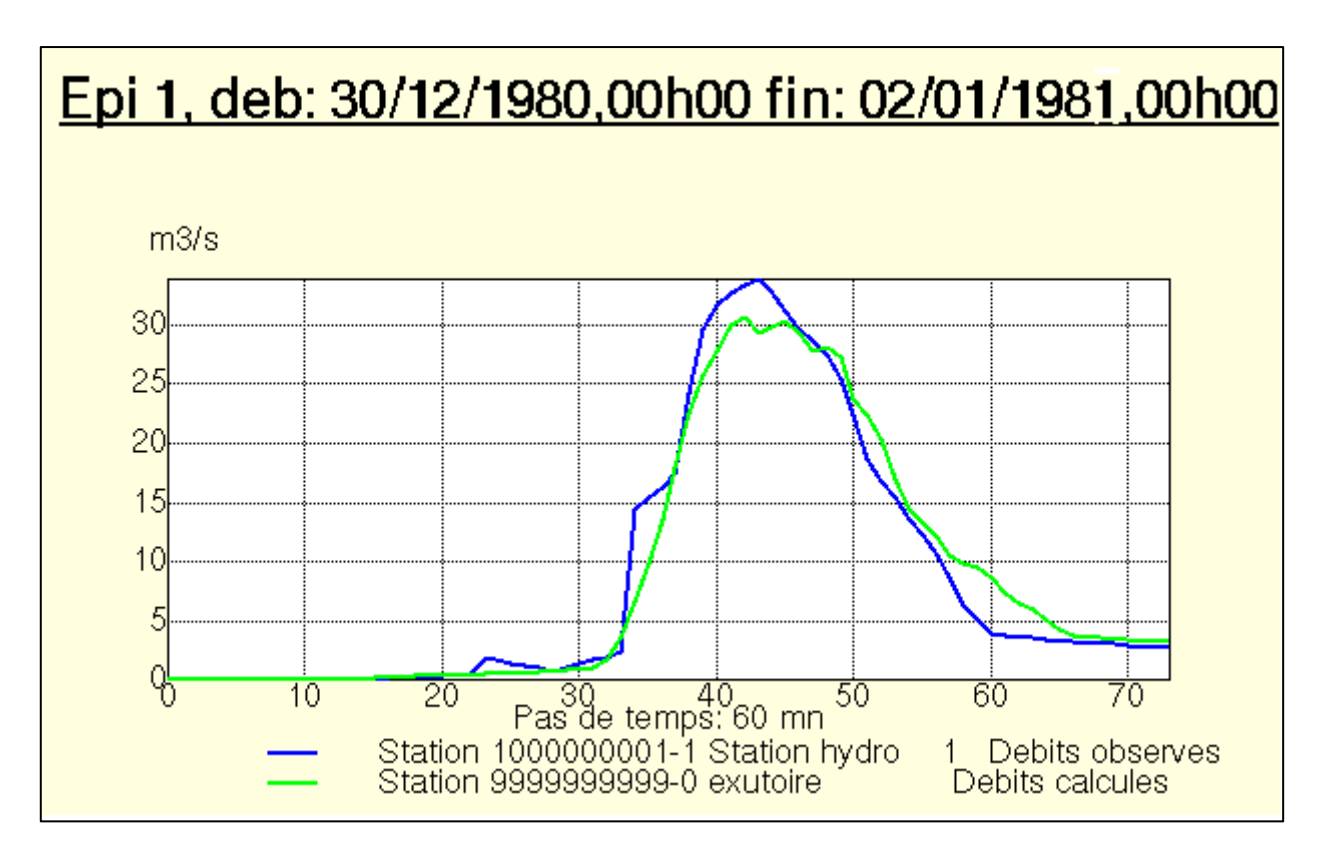

**Figure 5.15.** Résultats du modèle avec La fonction onde cinématique simple.

- Ecart Arithmétique Moyen **EAM = 0.15**
- Ecart Quadratique Moyen **EQM = 0.22**
- $\bullet$  Critère **CREC** =  $0.24$
- Critère de **Nash=0.96**

# **5.4. Récapitulation des résultats :**

Dans notre travail nous avons procéder à une modélisation distribuée pour deux bassins versant avec plusieurs méthodes afin d'en conclure la meilleur méthode de transformation du débit.

Afin de mieux comprendre les résultats on va les tabulés pour en tirer des conclusions et des explications rationnelles.

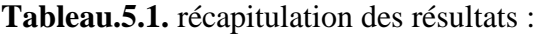

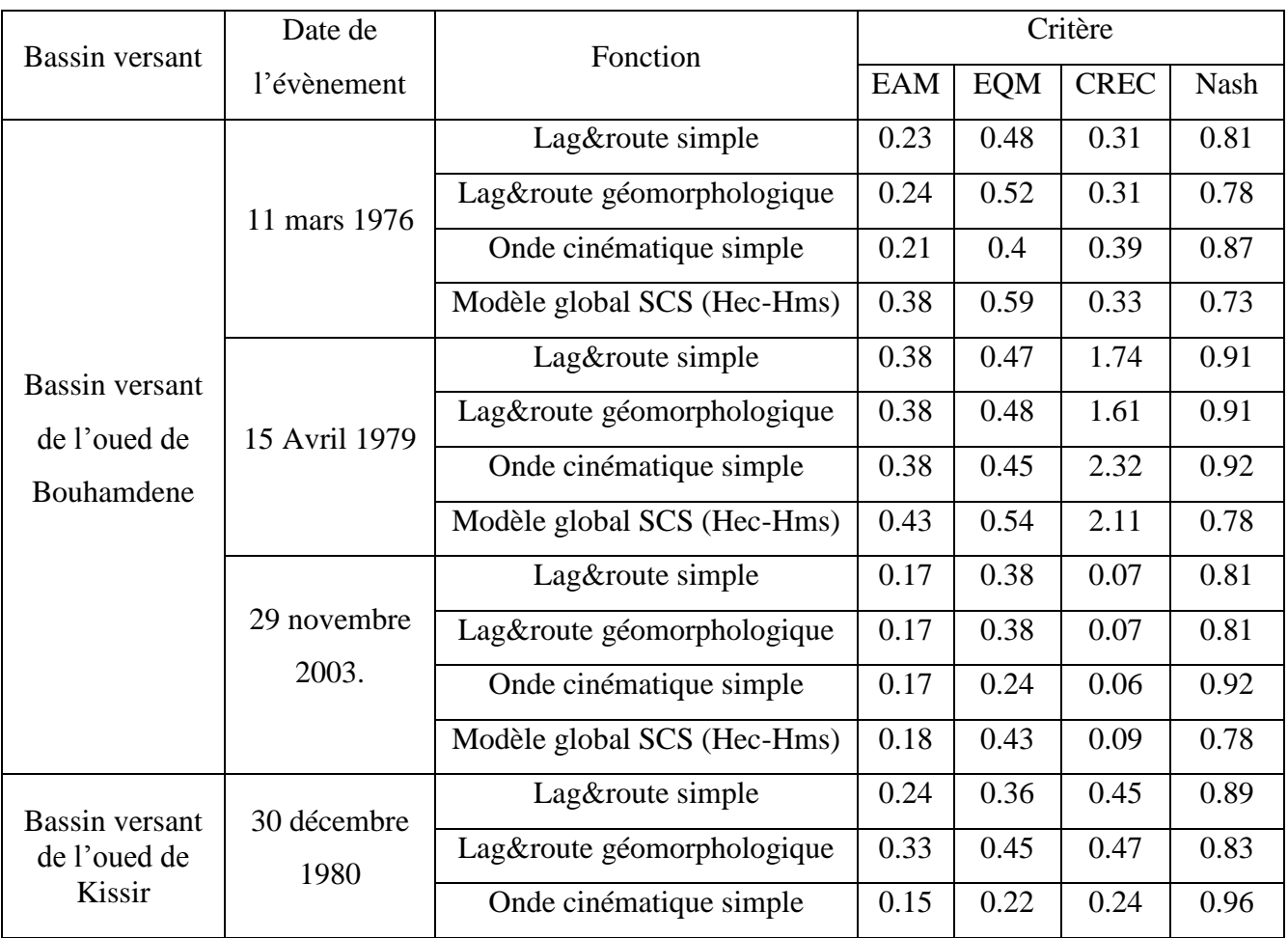

# **5.5. Interprétation des résultats :**

La modélisation des relations pluies- débits dans les deux bassins versants de l'Est de l'Algérie notamment, le bassin versant de l'oued de Bouhamdene et le bassin versant de l'oued de Kissir à donner des résultats admissibles selon le critère de Nash.

Les résultats obtenus de la modélisation spatialisée d'oued Bouhamdene et d'oued Kissir sont très acceptables. Cependant pour les évènements du 11mars 1976 et du 15 Avril 1979, on remarque un léger décalage durant la décrue seulement. Alors que pour l'évènement du 29 novembre 2003, les valeurs simulées dépassent de peu les valeurs observées mais les résultats restent admissibles, Nous expliquons cette différence entre les débits simulées et observées par d'éventuelles pertes qui n'ont pas étés prise en considérations ou qui n'ont pas été bien optimisé lors de la simulation à notre avis. En effet les pertes par percolations et par évapotranspiration ne sont pas évidentes à modéliser pour des pas de temps horaires.

#### **Chapitre 5 : Simulation avec ATHYS**

Les décalages sont aussi dus aux hypothèses simplificatrices que le modèle choisit adopte lors de la simulation; pour notre cas la pluviométrie est supposée constante tout le long du bassin versant, l'écoulement retardé hypodermique n'est pas pris en considération car sa composante intervient dans la variation des débits.

En ce qui concerne l'étude comparative entre le modèles distribué et le model global, résultats nous indiquent que la modélisation spatialisée nous donne des résultats très acceptables que lors d'une modélisation globale selon le critère de Nash et le critère visuel,. Donc, la robustesse de la modélisation distribuée est évidente dans le cadre de la relation pluie- débit, même si de nombreuses hypothèses simplificatrices sont mises en œuvre pour faciliter le calcul.

La modélisation distribuée, via la méthode des mailles interactives, est la méthode qui a donné un Nash plus important pour tous les évènements. Il a atteint 0.96 pour le cas d'oued Kissir et 0.92 pour l'oued de Bouhamdene ; On remarque que le transfert des débits d'une maille à une maille adjacente, en incluant les pertes, donne des débits simulés semblables aux débits observés. Cependant l'écoulement hypodermique et l'infiltration au niveau du transfert ne sont pas induite dans la modélisation , donc pour aboutir à des résultats plus performant, un couplage entre les modèle à mailles interactives avec un modèle tenant compte des écoulement sub-surface et de pertes par percolation donne des résultats plus performants pour une modélisation complète et significative du bassin versant.

### **Conclusion :**

Dans ce chapitre, nous avons cherché à simuler les écoulements et de prédire le comportement hydrologique des bassins versants de l'Est de l'Algérie notamment oued Bouhamdene et oued Kissir en terme de relation pluie-débit, le critère d'optimisation Nash, a prouvé la robustesse du model distribué ATHYS et son module MERCEDES dans le cadre de la modélisation des écoulements sur une échelle horaire avec des valeurs de 0.92 et 0.96 respectivement.

#### **Conclusion générale**

Ce mémoire s'inscrit dans le cadre de la prévision des évènements extrêmes dans le Nord Est de l'Algérie, qui a pour but de modéliser et de simuler le comportement hydrologique des bassins versants ; Bouhamdene dans la wilaya de Guelma et Kissir dans la willaya de Jijel, devant le processus de la genèse du débit à partir des précipitations. Dans le cadre d'une gestion intégrée des ressources et la prévision des risques, les modèles hydrologiques constituent un outil adapté à la prévision des débits sur les cours d'eau. Notre choix s'est porté sur le modèle distribué ATHYS réalisé par IRD (France), qui propose une panoplie de combinaisons de modèles de productions et de transferts afin d'aboutir à des résultats raisonnables.

Ce modèle est assez complexe à mettre en ouvre car il nécessite des données qui doivent être traités au préalables dans des formats uniques pour ces modules, à savoir donnée géographiques (MNT, drainage, délimitation, dépressions) et les données hydro climatiques (pluviométriques, hydrométriques).

Nous avons commencé le travail par des généralités sur la modélisation hydrologiques et les différentes recherches et travaux effectué dans le monde, de même nous avons abordé le sujet des prévisions des débits et leur importance pour les services hydrologiques. Ensuite on a fait une synthèse bibliographique des modèles les plus utilisé durant les dernières décennies. Et par la suite nous avons procédé à la présentation du modèle ATHYS ainsi que tous ces composants. Pour justifier notre choix nous avons fait une étude comparative avec un modèle global SCS.

L'efficacité du modèle à simuler les écoulements dans le bassin versant est donnée par l'ampleur du critère de Nash nous avons enregistré des valeurs satisfaisantes (supérieure à 80%) et pour confirmer la robustesse de notre modèle, d'autres critères de performance comme l'écart arithmétique moyen (EAM) et l'écart quadratique Moyen (EQM) ont été utilisé, qui ont donné des valeurs acceptables. Donc, on conclu que le modèle ATHYS est un modèle performant et efficace pour la simulation des débits au pas de temps horaire.

Cependant il réside des anomalies dans la modélisation du fait de plusieurs hypothèses simplificatrices, en l'occurrence la pluviométrie est supposée uniforme sur tout le bassin versant, l'évapotranspiration n'est pas incluse dans la simulation, et les incertitudes liées aux MNT de 15m de résolution, les relations surface et sub-surface ne sont pas prises en compte des modules du modèle ATHYS, ça représente une piste de recherche à explorer dans des travaux futures. Pour affiner d'avantages ces prévisions, nous comptons les faire en se basant sur les couplages avec des méthodes modernes telles que l'intelligence artificielle pour minimiser les erreurs et optimiser les résultats.

L'étude de la modélisation montre que la genèse du débit à partir de la pluviométrie dépend de plusieurs facteurs et plus précisément du bassin versant lui-même. Les caractéristiques de la forme et leur position se trouvent maitres de la genèse des hydrogrammes et leurs formes et prolongements dans le temps. La maitrise des ces informations peut prévenir une crue éclaire potentielle dans le bassin versant et éviter des dégâts en prenant les mesures adéquates.

**Albergel, J., Pepin, Y., Nasri, S., Boufaroua, M., (2003).** Erosion et transport solide dans des petits bassins versants méditerranéens. IAHS PUBLICATION N°323, pp 373-379.

**Ambroise, B. (1998).** Genèse des débits dans les petits bassins versants ruraux en milieu tempéré: 1-processus et facteurs. Revue des sciences de l'eau/Journal of Water Science, 11(4), pp 471-496.

**Andréassian, V., Parent, E. et Michel, C.,(2003).** A distribution-free test to detect gradual changes in watershed behavior. Water Resources Research 39(9), 1252, doi:10.1029/2003WR002081.

**Andréassian, V.,(2002).** Impact de l'évolution du couvert forestier sur le comportement hydrologique des bassins versants. Thèse de Doctorat, Université Pierre et Marie Curie Paris VI, Cemagref (Antony), 276 pp.

**AUBERT, F,. BERRIET-SOLLIEC, M., GUERIN, M., (2006).** Les interventions des régions et des départements dans le développement agricole et rural. Ingénieries, pp 131-143.

**Ayadi, M., & Bargaoui, Z. (1998).** Modélisation des écoulements de l'oued Miliane par le modèle CEQUEAU. Hydrological sciences journal, 43(5), pp 741-758.

**Ayral P.A., (2005).** Contribution à la spatialisation du modèle opérationnel de prévision des crues éclair ALHTAIR; approches spatiale et expérimentale; application au bassin versant du Gardon d'Anduze. Thèse de l'Université Aix-Marseille, préparée au sein du laboratoire LEGI de l'Ecole des Mines d'Alès, Alès, 311 p.

**Bargaoui, Z., Dakhlaoui, H., Houcine, A. (2008).** Revue des sciences de l'eau / Journal of Water Science, vol. 21, n° 2, pp 233-245.

**Bergström, S., (1976).** Development and application of a conceptual runoff model for Scandinavian catchments, SMHI Report RHO 7, Norrköping, 134 p.

**Berthier, É. (2008).** Recul des galicers de montagne: que nous apprennent les satellites. Météorologie, (63), pp 32-39.

**Beven, K., & Freer, J. (2001).** Equifinality, data assimilation, and uncertainty estimation in mechanistic modelling of complex environmental systems using the GLUE methodology. Journal of hydrology, 249(1), pp 11-29.

**Bouvier, C., (1994).** MERCEDES, Maillage Elémentaire Régulier Carré pour l'Etude des Ecoulements Superficiels principes du modèle et notice d'utilisation. Montpellier ORSTOM, 46 p.

**Bouvier, C., Hingray, B. (2001).** Modélisation des flux inondants dans les voiries d'un secteur urbain d'Ouagadougou (BF). In Nouvelles technologies en assainissement pluvial. Conference international, pp 1011-1014.

**Clarke, R.T., (1973)**. A review of some mathematical models used in hydrology with observations on their calibration and use, Journal of hydrology, vol.19, pp.1-20.

**Cosandey, C., & De Oliveira, M. (1996).** Surfaces saturées, surfaces contributives: localisation et extension dans l'espace du bassin versant. *Hydrological sciences journal*, *41*(5), pp 751-761.

**Coustau, M., Bouvier, C., Borrell-Estupina, V., & Jourde, H. (2012).** Flood modelling with a distributed event-based parsimonious rainfall-runoff model: case of the karstic Lez river catchment. Natural Hazards and Earth System Science, 12(4), pp 1119-1133.

**Desconnets, J. C., Diallo, A., Traore, O., Chene, J. M., & Morin, G. (1998).** Exemple d'application du modèle CEQUEAU-ONU: évaluation de l'impact des aménagements sur les écoulements de la rivière Nakambé, Burkina Faso. IAHS Publication n, 252, pp 375-385.

**Edijatno, (1991)**. Mise au point d'un modèle élémentaire pluie-débit au pas de temps journalier. Thèse de Doctorat, Université Louis Pasteur/ENGEES, Strasbourg, 242 pp.

**Fourmigué, P., & Lavabre, J. (2005).** Prévision de crues avec le modèle conceptuel pluiedébit GR3H. Adaptabilité aux incertitudes sur la pluie. Revue des sciences de l'eau/Journal of Water Science, 18(1), pp 87-102.

**Grillakis, M. G., Tsanis, I. K., Koutroulis, A. G. (2010).** Water Resources Management and Coastal Engineering Laboratory, Environmental Engineering Dept., Technical University of Crete, Greece. National Hazards Earth System. Sci., 10, pp 2713–2725.

**Lindström, G., Johansson, B., Persson, M., Gardelin, M., & Bergström, S. (1997).** Development and test of the distributed HBV-96 hydrological model. Journal of hydrology, 201(1), pp 272-288.

**Loumagne, C., Michel, C., Palagos, B., Gomendy, V., & Bartoli, F. (1999).** Modélisation hydrologique et hétérogénéité spatiale des bassins.Vers une comparaison de l'approche globale et de l'approche distribuée. Etude et Gestion des Sols, 6(4), pp 165-184.

**Makhlouf, Z., (1994).** Complément sur le modèle pluie-débit GR4J et essai d'estimation de ces paramètres, Thèse de doctorat d'état. Université de Paris XI Orsay, CEMAGREF, Grenoble, 426p.

**Marchandise, A., (2007).** Modélisation hydrologique distribuée sur le Gardon d'Anduze ; étude comparative de différents modèles pluie-débit, extrapolation de la normale à l'extrême et tests d'hypothèses sur les processus hydrologiques, Thèse de doctorat d'état. Université de Montpellier II**,** sciences et techniques du Languedoc. 195p.

**Michel, C. (1983).** Que peut-on faire en hydrologie avec un modèle à un paramètre ? La houille blanche, 1 : 39-44.

**Morin, G., Singh, V. P., & Frevert, D. K. (2002).** CEQUEAU hydrological model. Mathematical models of large watershed hydrology, ISBN : 1-887201-34-3, pp 507-576.

**Mouelhi, S. (2003).** Vers une chaîne cohérente de modèles pluie-débit aux pas de temps pluriannue, annuel, mensuel et journalier (Doctoral dissertation, ENGREF (AgroParisTech)). 332p

**Mouelhi, S., Michel, C., Perrin, C. et Andréassian, V., (2006b).** Stepwise development of a two-parameter monthly water balance model. Journal of Hydrology 318(1-4), 200-214, doi:10.1016/j.jhydrol.2005.06.014.

**Organisation météorologique mondiale, (2006).** Guide des pratiques hydrologiques**,** ISBN 92-63-25168-1.

**Oudin, L., Andréassian, V., Perrin, C., Michel, C. & Le Moine, N., (2008)** Spatial proximity, physical similarity, regression and ungaged catchments: a comparison of regionalization approaches based on 913 French catchments. Water Resour. Res. 44, W03413. Paris VI. ENGR.EF. Ecole Nationale des Mines de Paris.332p

**Perrin, C. (2002).** Vers une amélioration d'un modèle global pluie-débit au travers d'une approche comparative. La houille blanche, (6-7), pp 84-91.

**Raghunath, H. M. (2006)**. Hydrology Principales, Analysis, Design. New Age International (P) Ltd., Publishers, ISBN: 81-224-2332-9.

**Salas, J. D. (1993).** Models for Data Generation in Hydrology: Multivariate Techniques. In Stochastic Hydrology and its Use in Water Resources Systems Simulation and Optimization Springer Netherlands . pp. 75-95.

**Touzet, (1992).** Les Réseaux de Neurones Artificiels – Introduction au Connexionnisme. COURS- EXERCICES- et TRAVAUX PRATIQUES

**Villeneuve, J. P. (2008).** Les bassins versant- de la science hydrologique à la gestion des eaux, IAHS publication, no 323. IAHS press, Wallingford, UK.

**Zin I., (2002).** Incertitudes et ambiguïtés dans la modélisation hydrologique. Thèse de doctoral de l'Institut National Polytechnique de Grenoble, préparée au Laboratoire d'étude des Transferts en Hydrologie et Environnement. Grenoble, 200 p.

- **[http://gdem.ersdac.jspacesystems.or.jp/search.jsp.](http://gdem.ersdac.jspacesystems.or.jp/search.jsp)**
- **<http://hydrologie.org/>**
- **<http://tel.archives-ouvertes.fr/>**
- **<http://www.athys-soft.org/v1/Index.html>**
- **<http://www.epfl.ch/>**
- **<http://www.inrs.ca/>**
- **<http://www.memoireonline.com/>**
- **<http://www.secheresse.info/>**
- **<http://www.sndl.cerist.dz/>**

#### **Annexe N°1 : Fonction de production type SCS**

Le modèle de production développé par le Soil Conservation Service (SCS) de l'USDA) relie le cumul de la pluie efficace Pe au cumul de la pluie brute Pb, par l'équation:

$$
P_e = \frac{(P_b - I_a)^2}{(P_b - I_a) + S}
$$

où I<sup>a</sup> désigne les pertes intervenant en début d'événement et S la capacité de rétention en eau du sol (l'infiltration cumulée). Le modèle exprime l'évolution du coefficient de ruissellement, de 0 lorsque le cumul de pluie brute est inférieur à I<sub>a</sub> à 1 lorsque le cumul de pluie brute tend vers l'infini.

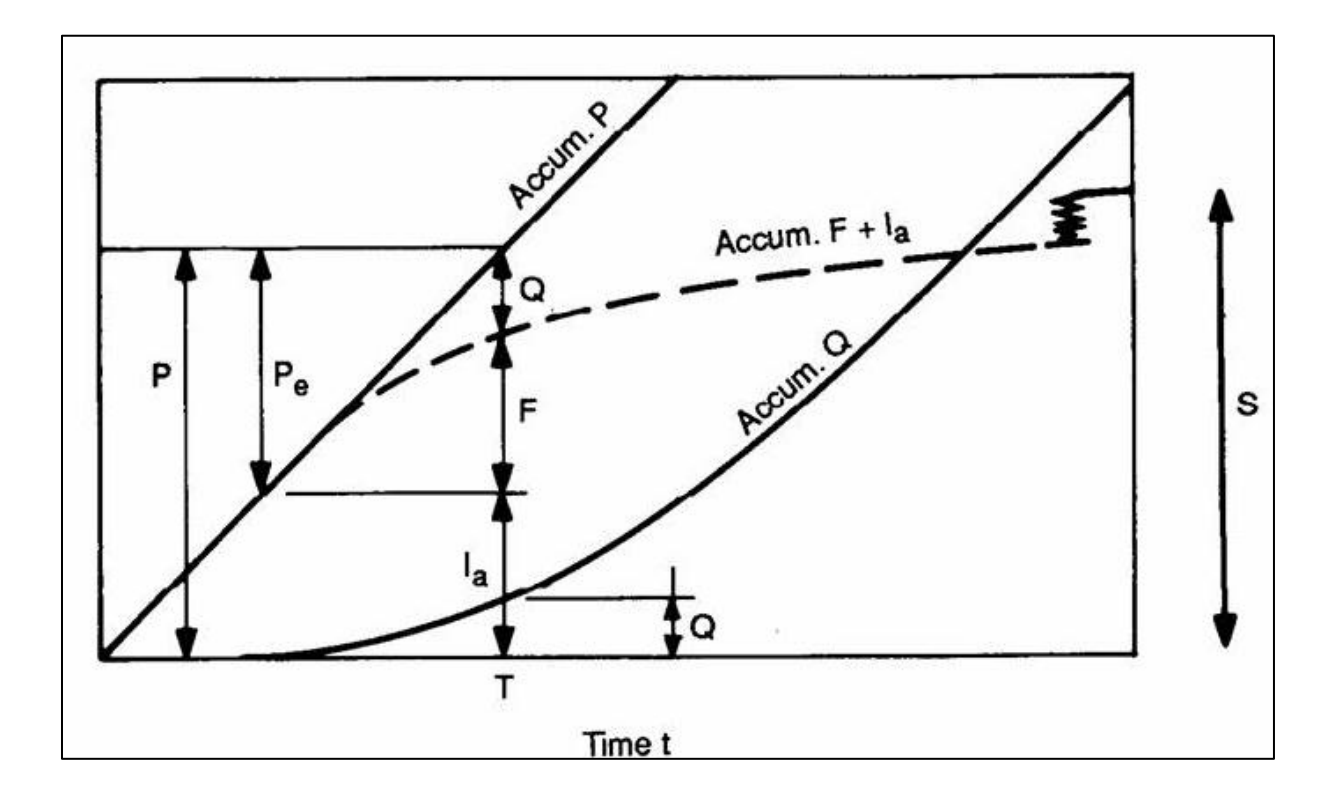

Les paramètres d'ajustement du modèle sont I<sub>a</sub> et S. On admet généralement que I<sub>a</sub> et S sont liés par la relation:

$$
I_n = 0.2 * S
$$

S, exprimé en mm, peut également etre relié au Curve Number du SCS par la relation :

$$
S = \frac{25400}{CN} - 254
$$

Dans MERCEDES, on utilise l'expression du coefficient de ruissellement instantané, qui s'écrit (Gaume et al., 2004) :

$$
C(t) = \frac{\partial P_b}{\partial P_e} = \left(\frac{P_b - 0.2S}{P_b + 0.8S}\right)(2 - \frac{P_b - 0.2S}{P_b + 0.8S})
$$

Ce schéma a également été complété, dans MERCEDES, par un réservoir sol, dont le niveau décrit l'évolution du stock hydrique en continu. Le réservoir est alimenté par l'eau qui s'infiltre, et il est vidangé par la reprise évaporatoire, la percolation vers la nappe profonde et l'eau exfiltrée, remise en écoulement gravitaire. La vidange est calculée globalement à l'aide du modèle du réservoir linéaire.

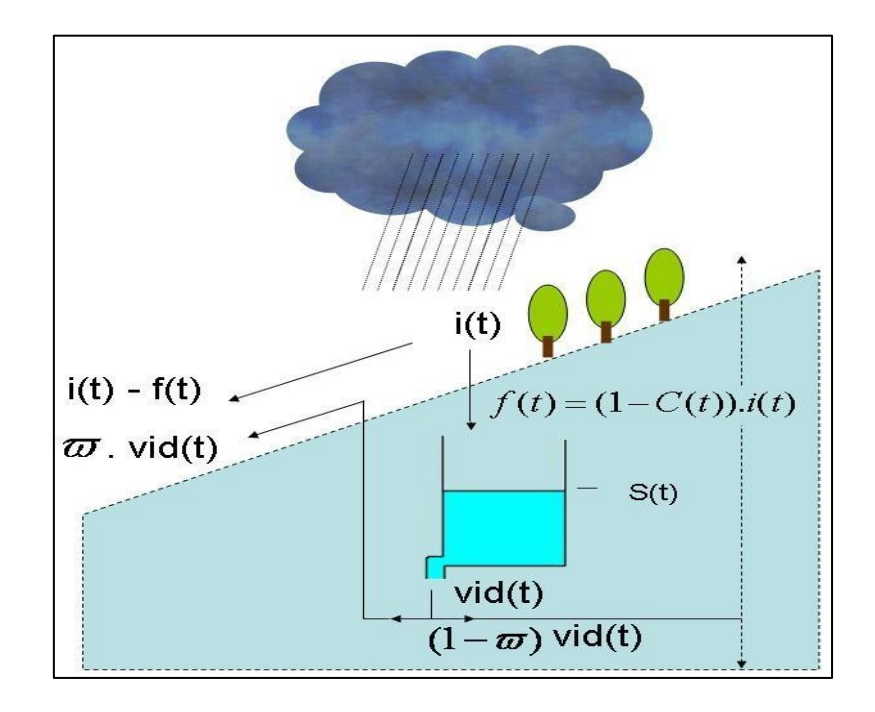

**Schéma a réservoir** (Sources [http://www.athys-soft.org/v1/Index.html\)](http://www.athys-soft.org/v1/Index.html)

Les équations du schéma sont ainsi :

# Ruissellement

$$
R(t) = C(t) \times i(t)
$$

avec

$$
C(t) = \left(\frac{P^*(t) - 0.2S}{P^*(t) + 0.8S}\right)(2 - \frac{P^*(t) - 0.2S}{P^*(t) + 0.8S})
$$

où P\* correspond au cumul de la pluie, diminué en fonction de la vidange du réservoir sol

# Alimentation du réservoir

$$
f(t) = (1 - C(t)) \times i(t)
$$

Vidange du réservoir sol

$$
Vid(t) = DS.S(t)
$$

où S(t) désigne le niveau du réservoir sol à l'instant t

Le niveau du réservoir est calculé en combinant l'équation précédente avec l'équation de continuité :

$$
\frac{dS}{dt} = f(t) - Vid(t)
$$

Si le flux d'infiltration est nul, la variation du niveau du réservoir entre  $t_0$  et t obéit à l'équation :

$$
S(t) = S(t_0) \exp(-D S(t - t_0))
$$

Si le flux d'infiltration n'est pas nul, le schéma est résolu de façon explicite, entre 2 pas de temps t et  $t+\Delta t$  :

$$
S^* = S(t) + f(t) \Delta t
$$

$$
Vid^* = \frac{S^* + S(t)}{2} (1 - \exp(-DS \times \Delta t))
$$

$$
S(t + \Delta t) = S^* - Vid^*
$$

où *Vid \** désigne le volume vidangé entre les instants t et t+Δt.

Enfin, on considère qu'une quantité exfiltrée, *Exf \** , qui correspond à une fraction du volume vidangé, est remise en écoulement gravitaire, :

$$
Exf^* = \varpi \mathit{Vid}^*
$$

Le ruissellement total produit par une maille entre les instants t et t+Δt est donc égal à :

$$
R^* = (i(t) - f(t))\Delta t + Exf^*
$$

Pour la cohérence du schéma, la vidange appliquée au réservoir sol doit également être appliquée au cumul des pluies. Pratiquement, on considère que lorsque le réservoir sol est vide, alors le coefficient de ruissellement est égal à 0, et le cumul des précipitations P\* est également nul. Ceci impose que la vidange que l'on applique au cumul des précipitations soit fixé par :

$$
Vid_2(t) = \frac{P^*(t)}{S(t)}\text{Vid}(t)
$$

et que le cumul des pluies P\* soit ensuite diminué de la vidange :

$$
P^*(t) = P^*(t) - Vid2(t)
$$

## **PARAMETRES ET UNITES**

Le modèle comporte 3 paramètres: S ou CN, DS, ω

**S**, en mm = la capacité maximale du réservoir sol. Cette capacité dépend de nombreuses caractéristiques du sol : profondeur, hétérogénéité, porosité, conductivité hydraulique, pendage du sous-sol … Plusieurs interprétations sont possibles pour S : abaques figurant dans la littérature, et reliant S à la nature et à l'occupation des sols (dans le cas de processus dominants hortoniens), ou produit de la profondeur du sol par la porosité moyenne sur un profil vertical (dans le cas de processus dominants de type aires contributives).

**CN**, adimensionnel = le Curve Number du modèle SCS original. Si la valeur de CN est différente de 0, le paramètre S est calculé en fonction de CN, quelle que soit la valeur qui figure dans le champ réservé à S. Si la valeur déclarée pour CN est égale à 0, alors la valeur de S sera celle qui figure dans le champ réservé à S.

**DS**, en jour<sup>-1</sup> = coefficient de la vidange exponentielle de la lame infiltrée, simulant la vidange du réservoir sol (évaporation, percolation, ruissellement hypodermique). Une valeur 1 conduit à un taux journalier de vidange de 63% (=1-exp(-1)), et à un taux horaire de vidange de 4% (=1-exp(-1/24)). Les valeurs de DS sont théoriquement comprises entre 0 (pas de vidange) et ∞ (vidange complète du réservoir à chaque pas de temps de calcul, même pour des pas de temps inférieurs à 24h). En pratique, DS peut être assimilé à la pente de la décrue, représentée en coordonnées logarithmique.

**ω,** ad. = fraction de la vidange qui participe au ruissellement, sous forme d'exfiltration. Ce paramètre traduit l'écoulement retardé qui provient de la vidange des profils supérieurs des sols, et doit être calé sur des décrues observées.

#### **Remarques :**

- 1. les relations proposées pour la prédétermination des paramètres apparaissent ici à titre indicatif, et peuvent s'avérer inadaptées pour des raisons liées à l'hétérogénéité des sols, à la variabilité spatiale de ces sols à la surface d'un bassin, à l'adéquation du modèle pour décrire les processus d'infiltration. Il est donc recommandé de caler le modèle à partir d'observations locales.
- 2. le schéma explicite de résolution des équations du modèle oblige à utiliser des pas de temps de calcul assez fins, pour conserver la possibilité d'interprétation physique des paramètres. On veillera donc à fixer les pas de temps de calcul à au plus 5 minutes (cf menu2), lorsque le pas de temps de lecture des données est supérieur.

#### **Annexe N°2 : Fonction de transfert (mailles indépendantes)**

En mode mailles indépendantes, chaque maille produit à chaque pas de temps un hydrogramme élémentaire à l'exutoire. L'addition de tous les hydrogrammes élémentaires, pour toutes les mailles et tous les pas de temps, fournit l'hydrogramme complet de la crue.

L'hydrogramme élémentaire est déterminé par un schéma de type translation/stockage, dépend de :

 $-T<sub>m</sub>$ , le temps de propagation à l'exutoire de la contribution produite par la maille, calculé en fonction des longueurs  $L_k$  et des vitesses  $V_k$  relatives à chacune des k-mailles de la trajectoire:

$$
T_m = \sum_k \frac{l_k}{V_k} \cdot \frac{60}{dt}
$$

- Km, le temps d'amortissement, figurant les variations des vitesses dans le temps.

L'amortissement est simulé par un réservoir linéaire, dont la capacité  $K_m$ .

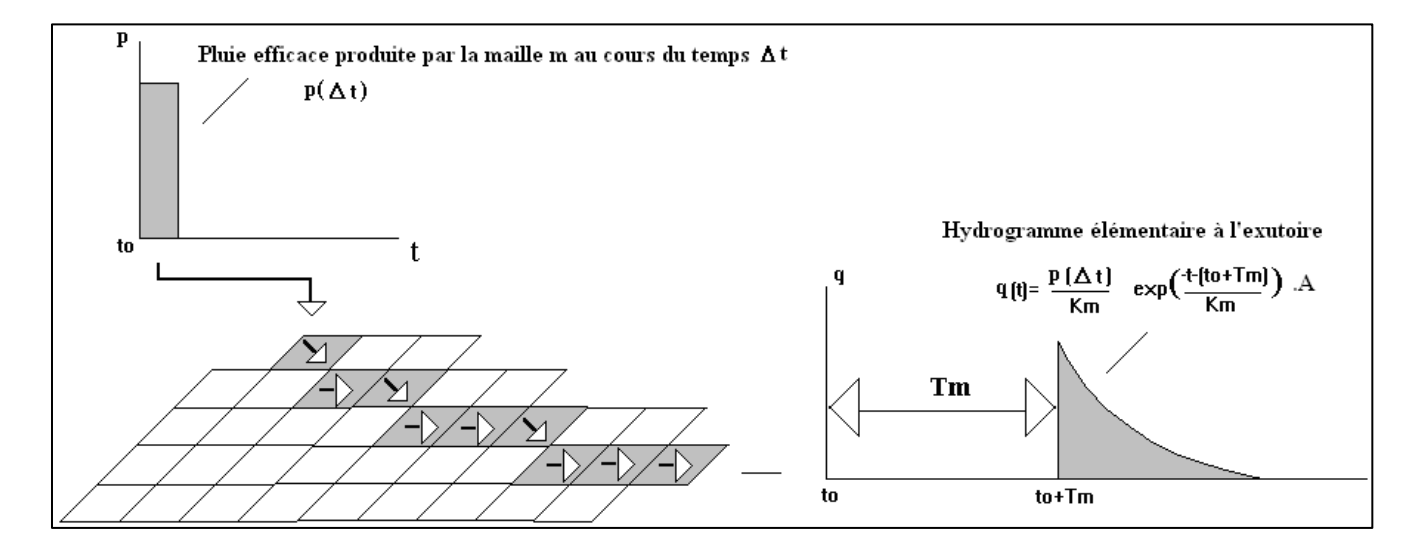

L'équation de l'hydrogramme élémentaire associé à la contribution de la maille m entre les instants t<sub>0</sub> et t<sub>0</sub>+  $\Delta t$  s'écrit donc, en termes de débit spécifique:

$$
q(t) = 0 \qquad \qquad \text{si} \quad t < t_0 + 7
$$

 $\overline{m}$ 

$$
q\left(t\right)=\frac{p\left(\Delta t\right)}{K_{\mathrm{w}}}. \exp(-\frac{t-\left(t_{0}+T_{\mathrm{w}}\right)}{K_{\mathrm{w}}}). A \hspace{2.0in}\text{Si}\hspace{0.3in}t < t_{0}+T_{\mathrm{w}}. \label{eq:q_t}
$$

(A est la superficie de la maille)

## Comment fixer  $T_{m}$ et  $K_{m}$ ?

MERCEDES propose plusieurs relations permettant de fixer  $T_m$  et  $K_m$ . L'analyse menée sur des bassins de différentes caractéristiques permet de dégager deux règles simples:

### $-\mathbf{r}$ ègle dite uniforme: 2 paramètres  $V_0$  et  $K_0$

L'organisation spatiale des vitesses de transfert peut être décrite par un vecteur de translation constant sur l'ensemble des mailles:  $V_m = V_0 = cte$ , associé à une loi d'amortissement où le temps d'amortissement est proportionnel au temps de propagation:  $K_m = K_0.T_m$ .

La constante  $V_0$  peut etre estimée comme étant la vitesse maximale atteinte à l'exutoire au cours de l'évènement. L'expérience montre que la constante de proportionnalité peut être empiriquement fixée  $\hat{a}$   $K_0=0,7$ .

#### -**règle dite géomorphologique:** 4 paramètres **V0, α, β, K<sup>0</sup>**

L'organisation spatiale des vitesses de transfert peut être décrite par un vecteur de translation proportionnel à la pente et à la superficie drainée en amont de chaque maille , soit Vm = V0.pα.Sβ = cte, associé à une loi d'amortissement où le temps d'amortissement est proportionnel au temps de propagation: Km = K0.Tm.

La constante  $V_0$  peut etre estimée comme le rapport de la vitesse maximale atteinte à l'exutoire au cours de l'évènement, rapportée à la pente et à la superficie drainée à l'exutoire. La constante de proportionnalité peut etre empiriquement fixée à  $K_0 = 0.5$ . Les paramètres  $\alpha$ et β peuvent être fixés empiriquement à  $\alpha = 0.5$  et β = 0.2.

# **Fonctions de transfert – Mailles interactives**

#### *Onde cinématique*

En mode mailles interactives, le transfert de l'écoulement de surface sur chacune des mailles est réalisé par le schéma de l'onde cinématique :

$$
\frac{\partial A}{\partial t} + \frac{\partial Q}{\partial x} = 0
$$

$$
S_0 = S_f
$$

Où *Q* désigne le debit (en m<sup>3</sup>/s), *A* la surface de la section mouillée (en m<sup>2</sup>), *S<sup>0</sup>* et *S<sup>f</sup>* respectivement la pente du fond et la pente de la ligne d'énergie (en m/m), *x* l'abscisse (en m) et *t* le temps (en s).

L'application de ce schéma à une structure de mailles carrées régulières a été proposée dans différents modèles, notamment r.water.fea (Vieux et Gaur, 1994), abc (Cappelaere et al., 2003), Marine (Estupina-Borrell, 2004; Roux et al., 2011). Dans MERCEDES :

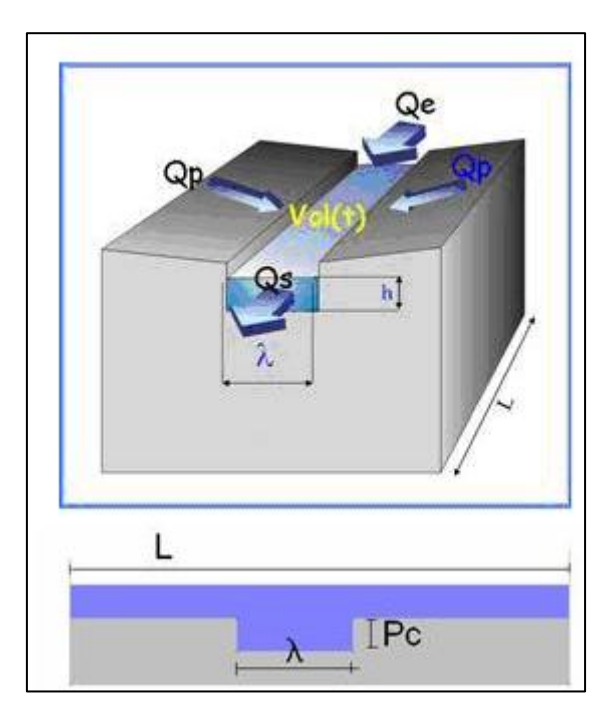

- on considère que chaque maille est traversée sur toute sa longueur par un canal rectangulaire de largeur λ, et de profondeur Pc. La direction du canal est déterminée par la direction de drainage déduite du MNT (donc 8 directions possibles, de 45 en 45°)
- on néglige les temps de transferts de l'eau s'écoulant sur la maille vers le canal. Le temps de transfert sur la maille est donc le temps de transfert de l'écoulement en canal.
- lorsque la hauteur de l'eau dans le canal dépasse la profondeur du canal, l'écoulement se fait alors dans une section lit mineur/lit majeur composée de 2 rectangles superposés.

**NB** : ce type de schéma pourra être généralisé pour d'autres types de sections.

A un pas de temps donné et pour une maille donnée, la hauteur d'eau est calculée par le bilan des apports amont  $(Q_e)$ , du débit de sortie  $(Q_s)$ , et du débit produit par la maille  $(Q_p)$ . Le débit produit par la maille résulte de l'application de la fonction de production au total de la pluie reçue augmentée éventuellement d'une partie des apports de débit provenant des mailles

amont. Le coefficient γ fixe la proportion des apports amont auxquels s'applique le schéma de production. Si Q<sub>e</sub> est le débit d'entrée et P l'intensité de la pluie reçue sur une maille donnée, le schéma de production qui règle l'infiltration est appliqué à la quantité  $P + \gamma \frac{Q \epsilon}{A}$ , où A désigne la superficie de la maille.

Si  $\gamma=0$ , alors le schéma de production ne s'applique qu'à la pluie reçue par la maille, et les apports des mailles amont sont intégralement transférés vers les mailles aval.

Si γ=1, alors la totalité des apports amont est susceptible d'être infiltrée, en fonction de l'état de remplissage du réservoir sol du schéma de production.

Les variations des volumes d'eau transitant sur la maille sont calculés par :

$$
\frac{dVol(t)}{dt} = (1 - \gamma) \cdot Qe(t) \cdot dt - Qs(t) \cdot dt + Qp(t) \cdot dt
$$

 $Vol(0) = 0$  en début d'épisode

où

 $Q<sub>e</sub>(t)$  = somme des débits de sortie des mailles amont

 $Q<sub>s</sub>(t) =$  débit de sortie de la maille considérée

 $Q_p(t)$  = intensité de la pluie efficace sur la maille considérée, calculée à partir de la pluie brute reçue par la maille et du schéma de production retenu pour la maille

**NB** : Le mode continu ne s'applique pas actuellement aux fonctions onde cinématique, car les volumes transitant sur chaque maille sont systématiquement initialisés à 0 au début d'un nouvel épisode. Il existe cependant certaines possibilités d'initialiser Vol(0) à une valeur non nulle, en fonction de la valeur du débit de base à l'exutoire.

On en déduit la hauteur de l'écoulement dans le canal :

$$
h_s(t) = \frac{Vol(t)}{\lambda L}
$$
 si  $h_s(t) < Pc$ 

$$
h_s(t) = Pc + \frac{Vol(t) - L.Pc}{L^2} \qquad \qquad \text{si} \quad h_s(t) > \text{Pc}
$$

et le débit dans le canal, par application de la formule de Manning :

$$
Q_s(t) = K \cdot i^{0.5} \cdot \left(\frac{h_s(t) \cdot \lambda}{2h_s(t) + \lambda}\right)^{0.66} \cdot h_s(t) \cdot \lambda \qquad \text{si} \quad h_s(t) < P_c
$$

$$
Qs(t) = K \cdot t^{0.5} \left[ \left( \frac{Pc \cdot \lambda}{2Pc + \lambda} \right)^{0.66} \cdot Pc \cdot \lambda + \left( \frac{(h_s(t) - Pc)(L - \lambda)}{2(h_s(t) - Pc) + L - \lambda} \right)^{0.66} \cdot (h_s(t) - Pc) \cdot L \right] \qquad \text{si} \quad h_s(t) > \text{Pc}
$$

La résolution numérique du schéma est de type explicite, et le pas de temps de calcul doit satisfaire à la condition de Courant :

 $dt < \frac{3}{5} \frac{L}{max_i(V_i(t))}$  où Vi désigne la vitesse de l'écoulement, i décrivant l'ensemble des mailles

Le schéma fait intervenir 5 paramètres :

Rs : coefficient de rugosité de Strickler, en m<sup>1/3</sup>.s<sup>-1</sup>

i : pente du canal, en m/m

λ : largeur du canal, en m

Pc : profondeur du canal, en m

γ : coefficient de contribution des apports amont au calcul du volume infiltré, adimensionnel

NB : par convention, fixer la pente à 0 équivaut à utiliser la [pente de la maille](http://www.athys-soft.org/v1/aide/mercedes/calculdespentes.html) calculée à partir du MNT et du fichier de drainage pour le calcul de l'hydrogramme de crue.

Ce schéma est intitulé Onde cinématique "simple".

Un autre schéma est proposé, qui calcule la largeur de la section en fonction des caractéristiques géomorphologiques des mailles. Dans ce schéma, appelé Onde cinématique "géomorphologique", la largeur de la section est calculée par :

# $\lambda = \lambda_0$ ,  $i^{-\alpha}$ ,  $S^{\beta}$

où i est la pente de la maille en m/m, calculée par le modèle à partir du MNT et du modèle de drainage, et S est la superficie drainée en amont de la maille, en  $km^2$ , calculée à l'aide du modèle de drainage. proposent par exemple la relation :

$$
\lambda = i^{-0.25} . S^{0.45}
$$

Ce schéma fait également intervenir 5 paramètres :

 $Rs: coefficient$  de rugosité de Strickler, en en  $m^{1/3}.s^{-1}$ 

λo : coefficient d'échelle de largeur, en m

α : exposant de la pente, adimensionnel

β : exposant de la superficie drainée, adimensionnel

γ : coefficient de contribution des apports amont au calcul du volume infiltré, adimentionnel

L'option Profondeur de canal n'est pas disponible dans cette fonction. La profondeur du canal est supposée infinie.

#### **Annexe N°3 : Calage automatique des paramètres**

Plusieurs procédures de calage "automatique" sont intégrées à Mercedes :

 détermination d'un jeu de paramètres optimal par minimisation d'une fonction critère, reprenant la procédure du simplex de Nelder et Mead. Si x1 et x2 sont les paramètres d'ajustement du modèle, et f(x1,x2) la fonction critère, la méthode consiste à cheminer dans l'hyper-espace des courbes isovaleurs de la fonction critère (ici un plan) vers une valeur minimum. Le cheminement est réalisé à l'aide de transformations géométriques combinant homotéties et symétries.

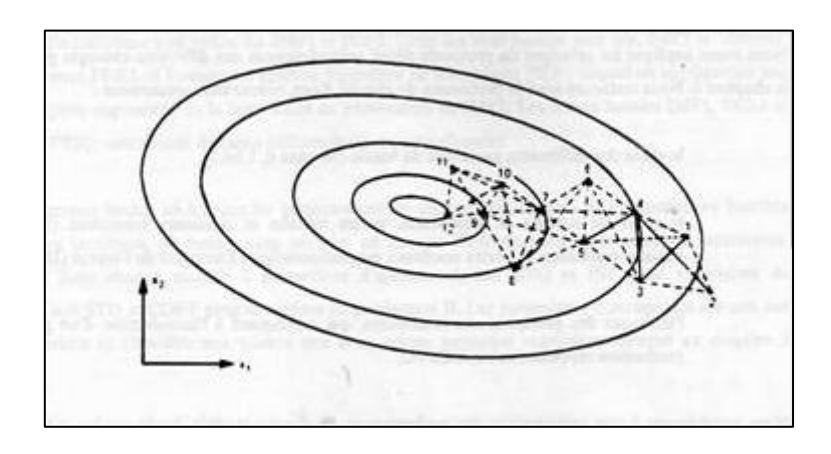

 Analyse de la sensibilité de la fonction critère aux variations des paramètres. Il est souvent intéressant d'utiliser cette procédure, 1) pour contrôler les résultats de la procédure d'optimisation, et s'assurer que le critère minimisé par optimisation n'est pas un faux minimum, lié éventuellement au choix des valeurs initiales des paramètres ou à un nombre d'itérations insuffisant, 2) pour mettre en évidence des relations de dépendance existent entre les paramètres étudiés, et élargir le domaine de valeurs "admissibles". Le nombre de paramètres pouvant varier pour analyser la sensibilité de la fonction critère est limitée à 2 dans le programme, pour pouvoir visualiser facilement les résultats. Le critère analysé peut être le critère relatif aux volumes, soit le critère relatif aux débits

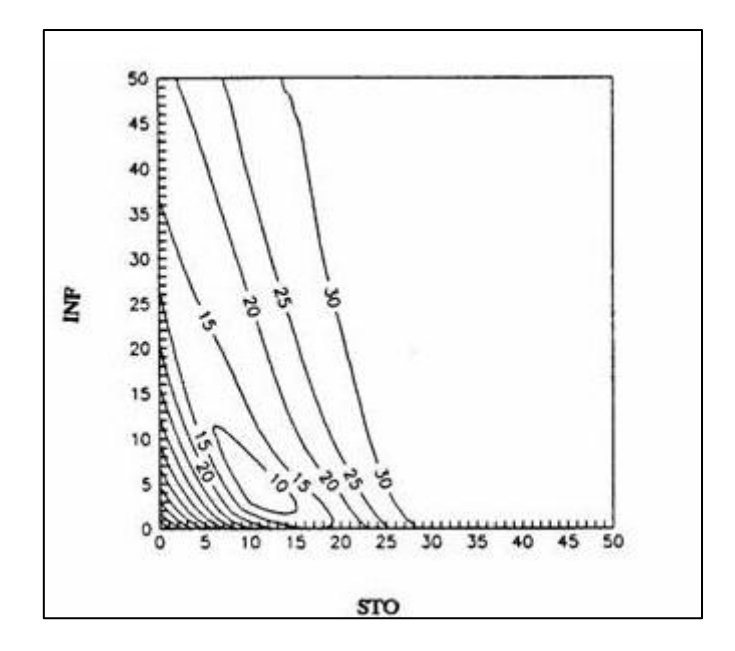

Ces deux types de procédure sont complémentaires, et peuvent faciliter le calage d'un modèle, l'analyse des incertitudes associées aux paramètres. Plusieurs options disponibles dans MERCEDES permettent de faire un usage judicieux de ces procédures, en choisissant notamment :

- le calage séparé ou simultané des fonctions de production et de transfert : dans le premier cas, on optimise d'abord les paramètres de production, à l'aide d'une fonction critère calculée sur les volumes écoulés, puis les paramètres de transfert, à l'aide d'une fonction critère calculée sur les débits ; dans le second cas, les paramètres de production et de transfert sont optimisés en même temps, à l'aide d'une fonction critère calculée sur les débits.
- le calage sur des épisodes individualisés, ou sur un groupe d'épisodes : dans le premier cas, les paramètres optimisés sont distincts pour chaque épisode ; dans le second, commun à un groupe d'événements.
- le domaine de calage : la fonction critère peut être calculée soit sur l'ensemble de l'hydrogramme associé à un événement donné, soit sur le seul débit de pointe de crue, soit sur l'ensemble des débits compris entre 2 valeurs minimum et maximum, soit sur l'ensemble des débits compris entre 2 dates minimum et maximum.

Le choix de la fonction critère : 4 fonctions sont actuellement proposées

$$
EAM = \frac{\Sigma |X_i - Y_i|}{\Sigma Y_i}
$$
\n
$$
EQM = \frac{\sqrt{\Sigma (X_i - Y_i)}^2}{\Sigma Y_i} \times \sqrt{N}
$$
\n
$$
Kash = 1 - \frac{\Sigma (X_i - Y_i)^2}{\Sigma (Y_i - \overline{Y})^2}
$$
\n
$$
Crec = \Sigma \left(1 - \frac{X}{Y_i}\right) \times \Sigma \left(1 - \frac{Y_i}{\overline{Y}}\right) \times \frac{1}{N}
$$
\n
$$
C
$$
\n
$$
C
$$
\n
$$
C
$$
\n
$$
E
$$
\n
$$
C
$$
\n
$$
C
$$
\n
$$
C
$$
\n
$$
C
$$
\n
$$
C
$$
\n
$$
C
$$
\n
$$
C
$$
\n
$$
C
$$
\n
$$
C
$$
\n
$$
C
$$
\n
$$
C
$$
\n
$$
C
$$
\n
$$
C
$$
\n
$$
C
$$
\n
$$
C
$$
\n
$$
C
$$
\n
$$
C
$$
\n
$$
C
$$
\n
$$
C
$$
\n
$$
C
$$
\n
$$
C
$$
\n
$$
C
$$
\n
$$
C
$$
\n
$$
C
$$
\n
$$
C
$$
\n
$$
C
$$
\n
$$
C
$$
\n
$$
C
$$
\n
$$
C
$$
\n
$$
C
$$
\n
$$
C
$$
\n
$$
C
$$
\n
$$
C
$$
\n
$$
C
$$
\n
$$
C
$$
\n
$$
C
$$
\n
$$
C
$$
\n
$$
C
$$
\n
$$
C
$$
\n
$$
C
$$
\n
$$
C
$$
\n
$$
C
$$
\n
$$
C
$$
\n
$$
C
$$
\n
$$
C
$$
\n
$$
C
$$
\n
$$
C
$$
\n
$$
C
$$
\n
$$
C
$$
\n
$$
C
$$

Où les X<sub>i</sub> désignent les N valeurs calculées et Y<sub>i</sub> les N valeurs observées. X et Y représentent les volumes ruisselés dans le cas d'un critère volumétrique, et les débits dans le cas d'un critère débimétrique (débits sur chaque pas de temps, débit de pointe de crue, ou débits compris entre 2 valeurs et/ou 2 dates selon le choix du domaine de calage).  $\overline{y}$  est la valeur moyenne des N valeurs observées.

**NB** : dans le cas du critère de Nash, ne sont prises en compte que les couples de valeurs (observées et calculées) correspondant à des valeurs observées strictement positives.